# **mastering the curl command line**

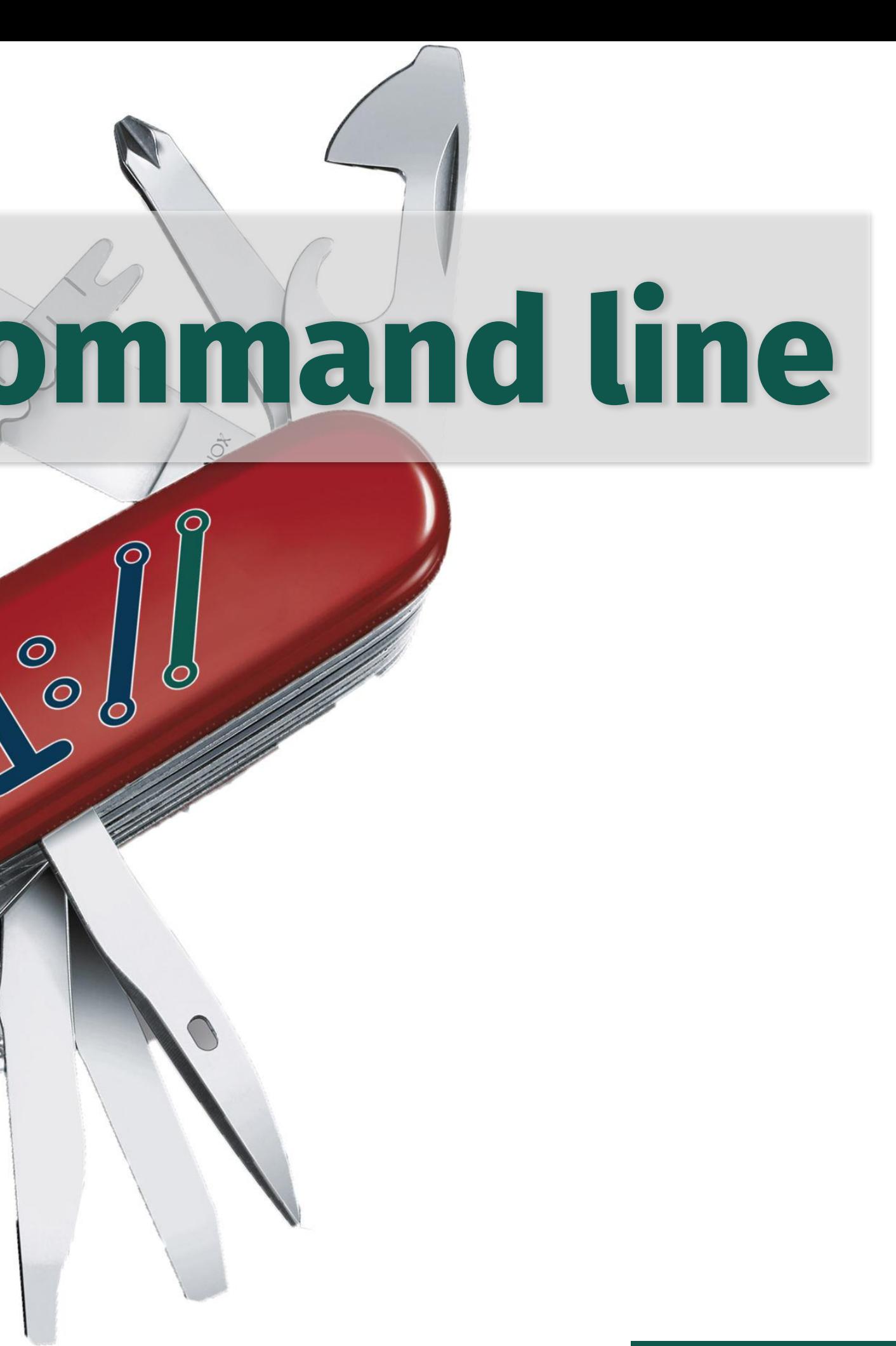

#### August 31, 2023 Daniel Stenberg

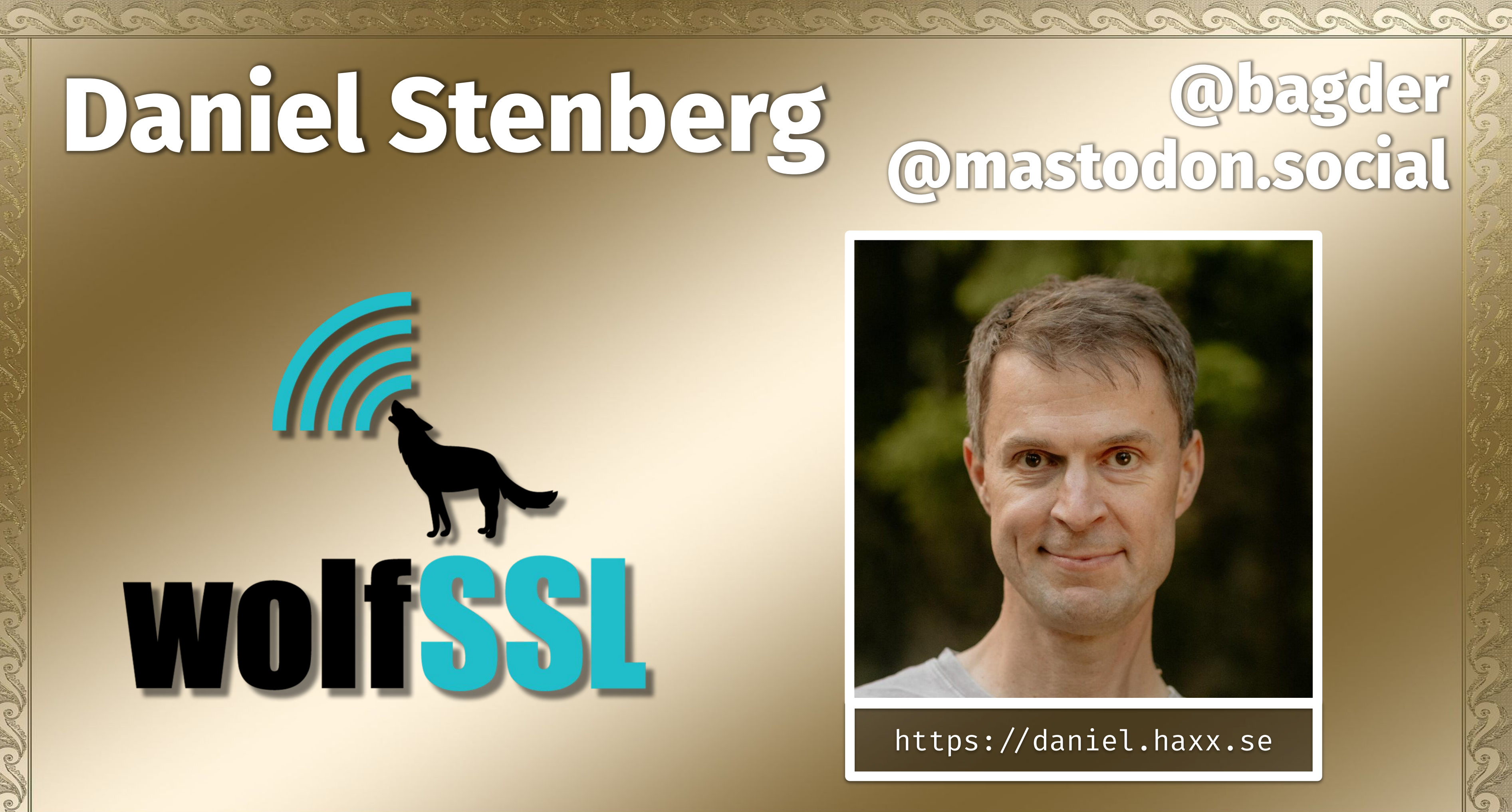

# **@mastodon.social**

# **curl.se/support.html**

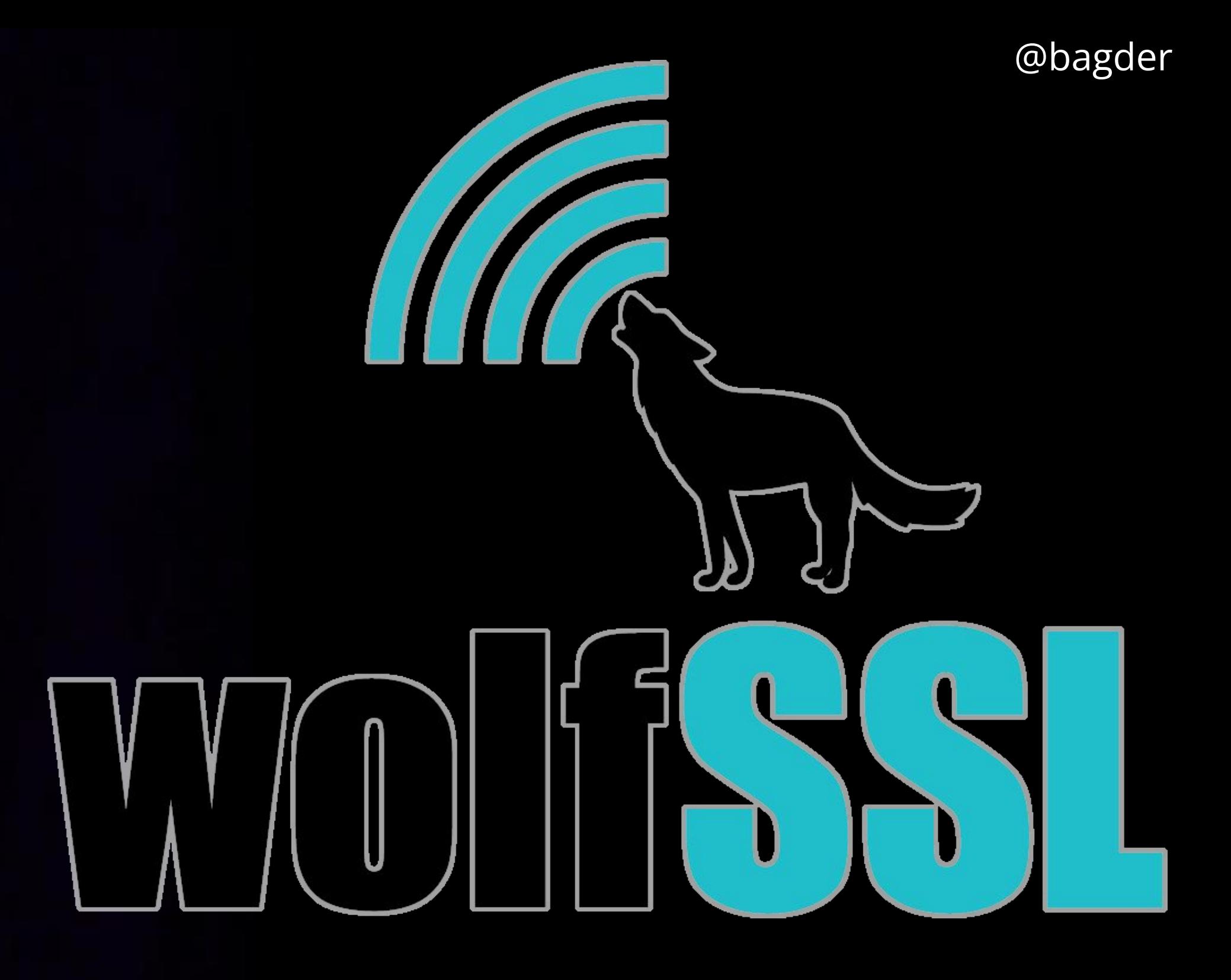

**Setup - August 31 2023**

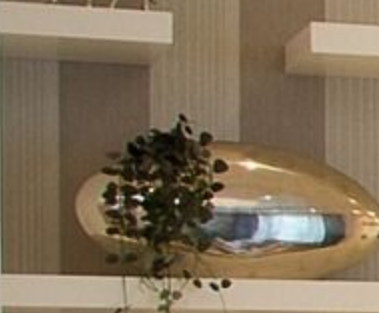

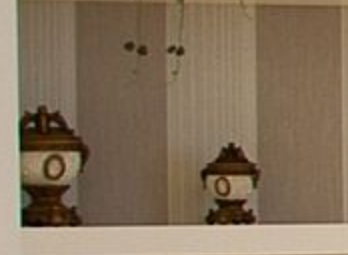

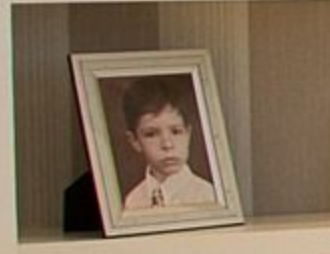

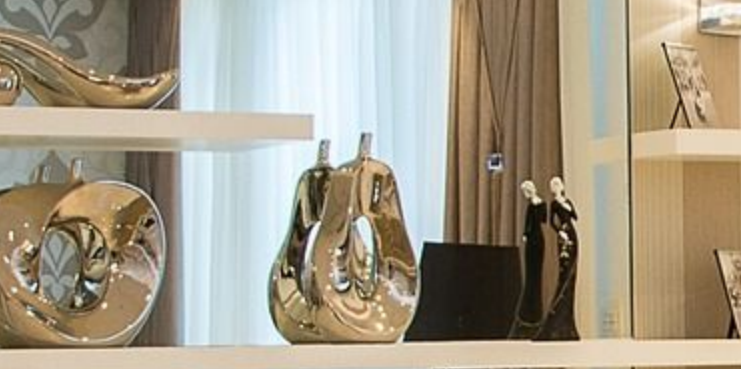

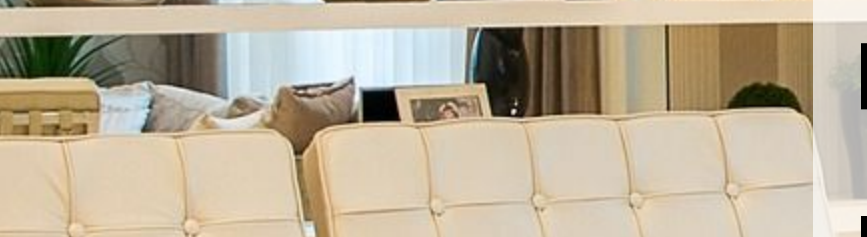

Live-streamed

Expected to last multiple hours Recorded

# Pause when you want to - hydrate! Lots of material never previously presented

Terminal overlays on/off

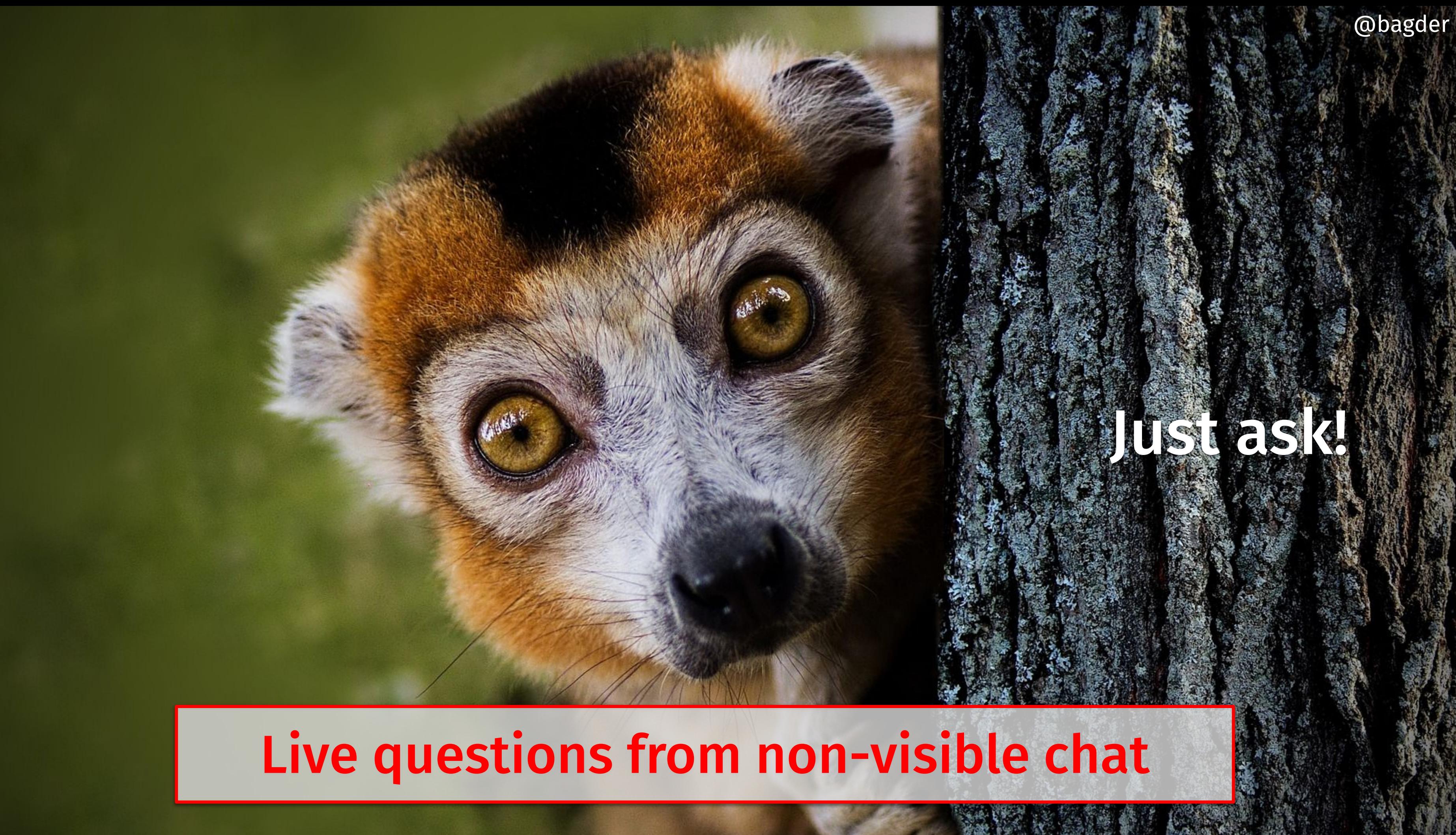

# **mastering the curl command line**

❏ The project ❏ Internet transfers ❏ Command line ❏ curl basics ❏ TLS ❏ Proxies ❏ HTTP ❏ FTP ❏ Future

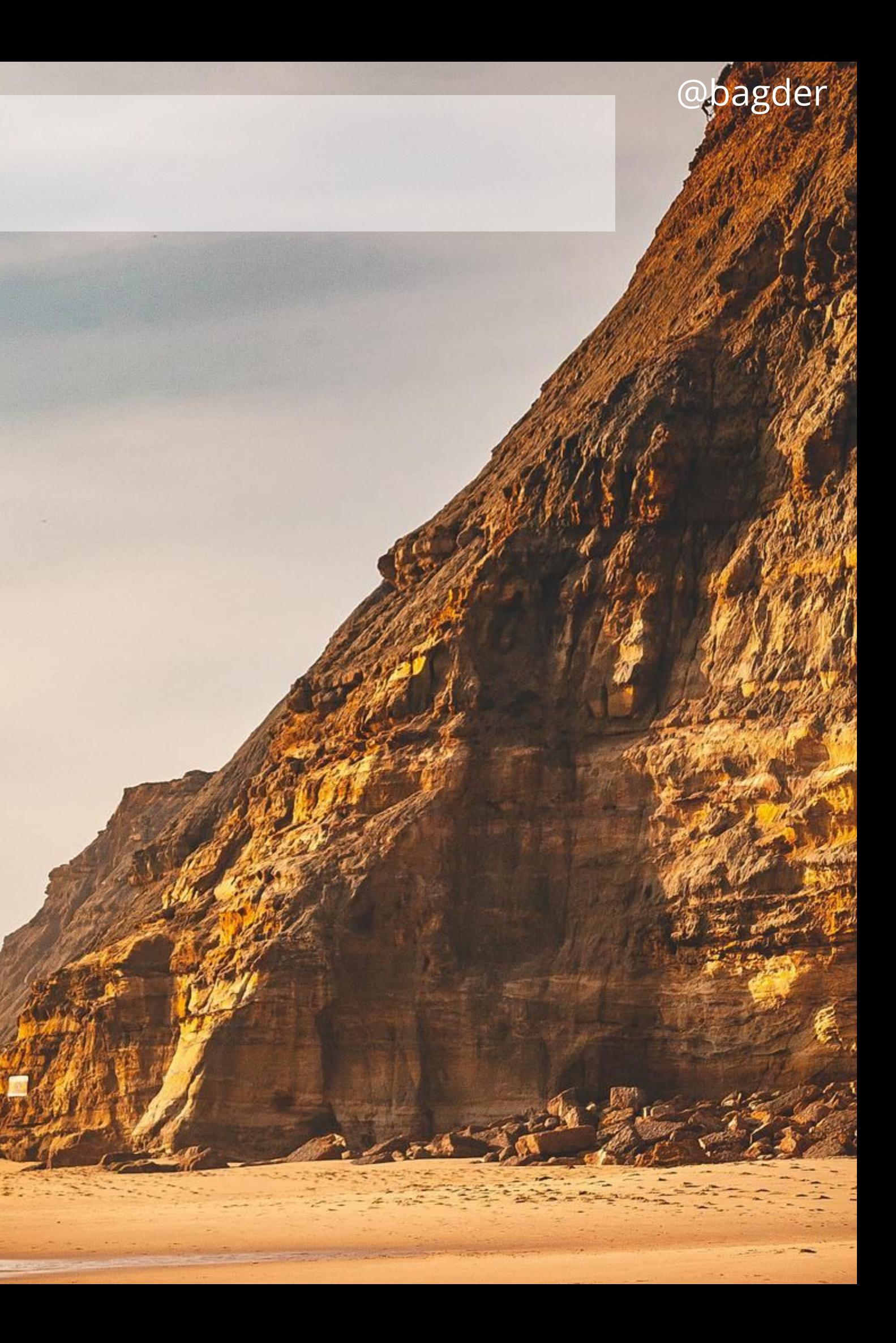

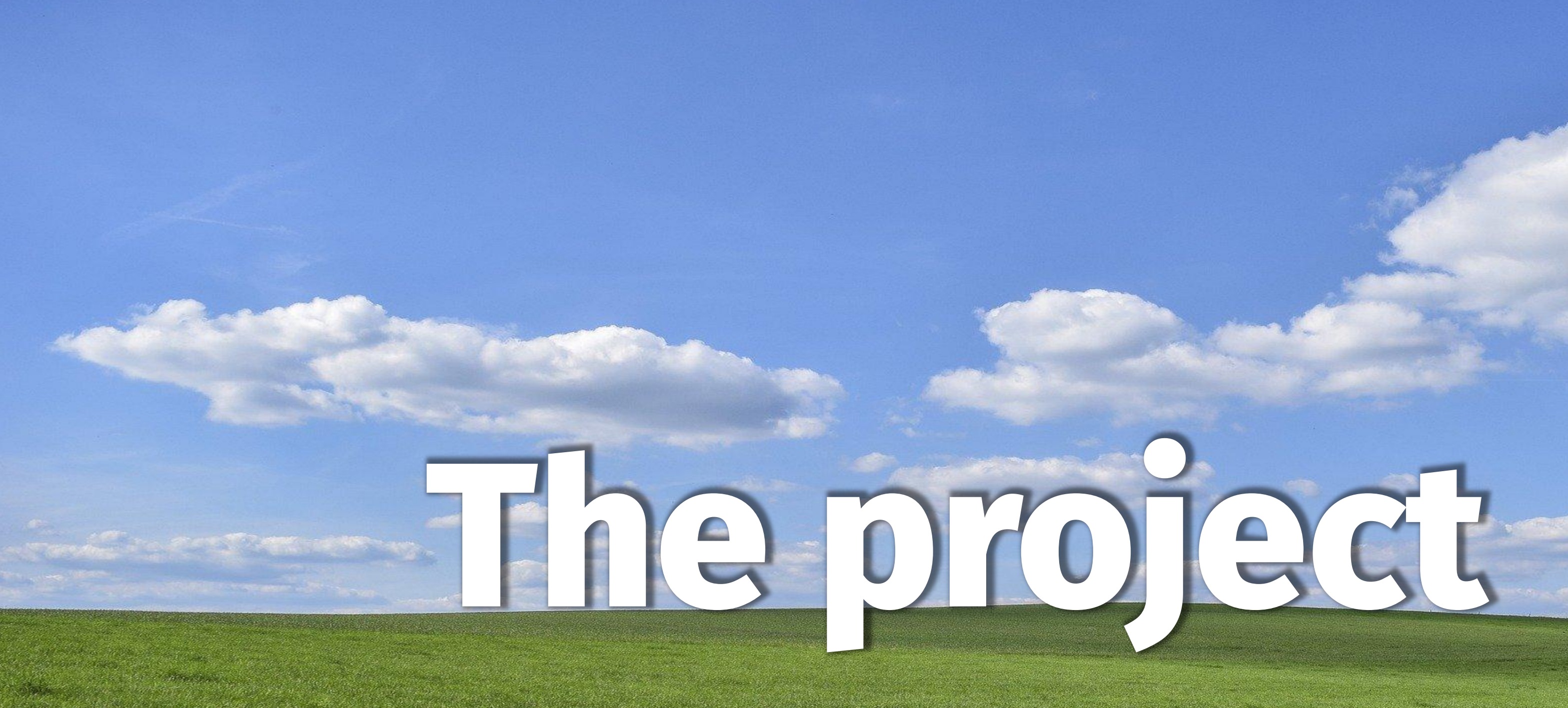

#### @bagder

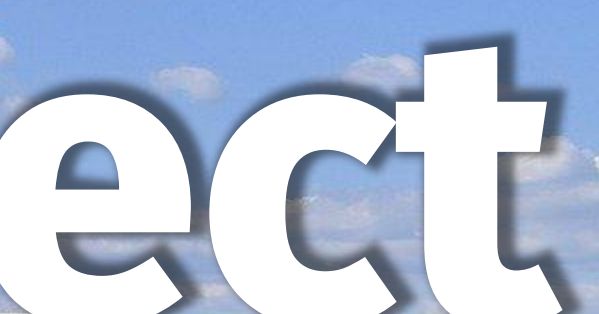

### **slide 7 of 154**

November 1996: httpget August 1997: urlget March 1998: curl August 2000: libcurl

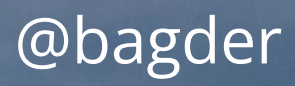

### **Name**

client for URLs "see URL" curl URL Request Library Capable Ubiquitous Reliable Libre

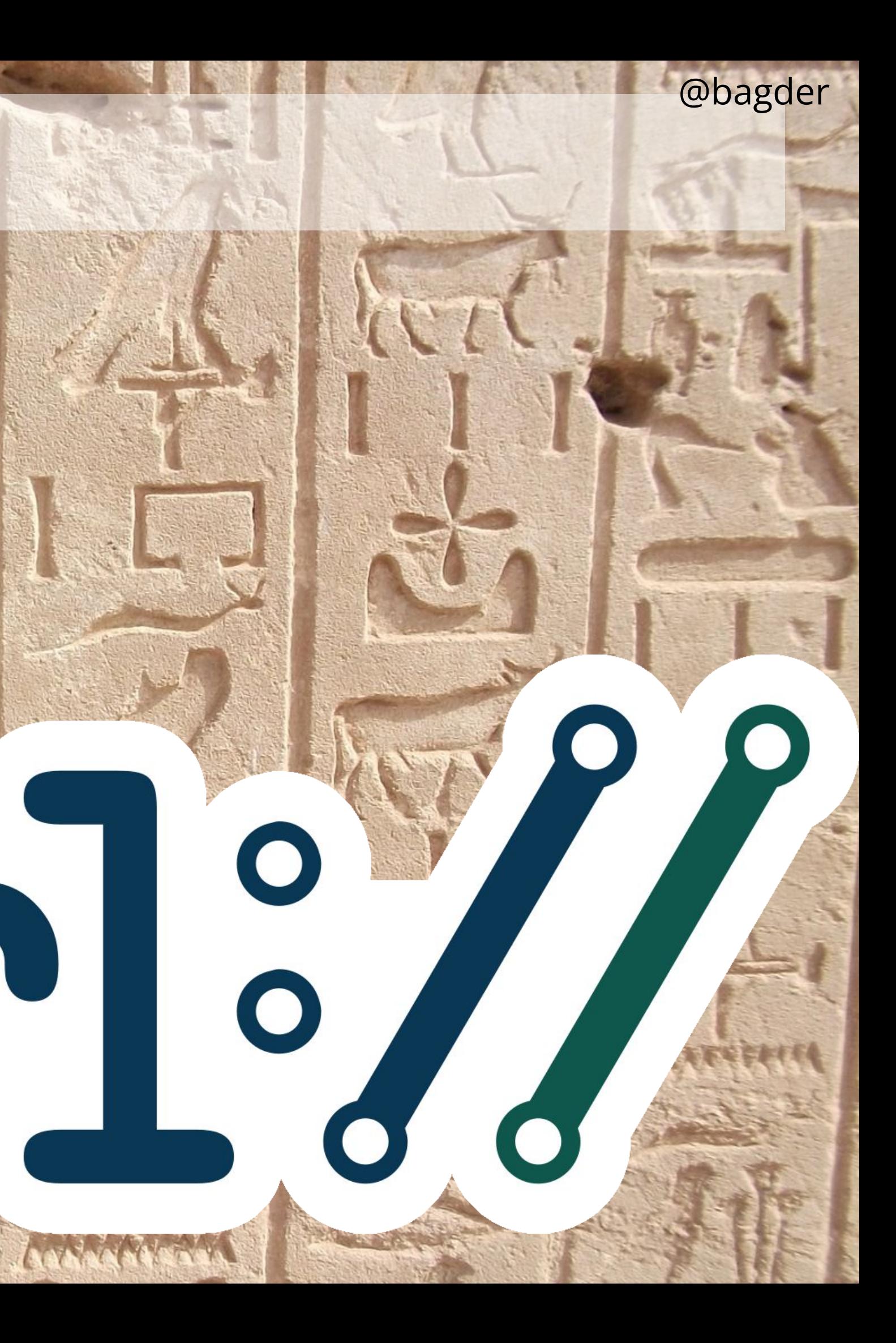

# **Main products**

curl - **command line tool** for client-side internet transfers with URLs libcurl - **library** for client-side internet transfers with URLs

Always and only client-side An internet transfer: upload or download or both ★ Endpoint described with a **URL**

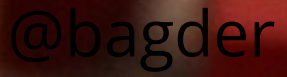

# **Open Source**

Everything in the curl project is open source Every discussion and decision are held and done in the open Open source means everyone can reshare and change curl is (essentially) MIT licensed

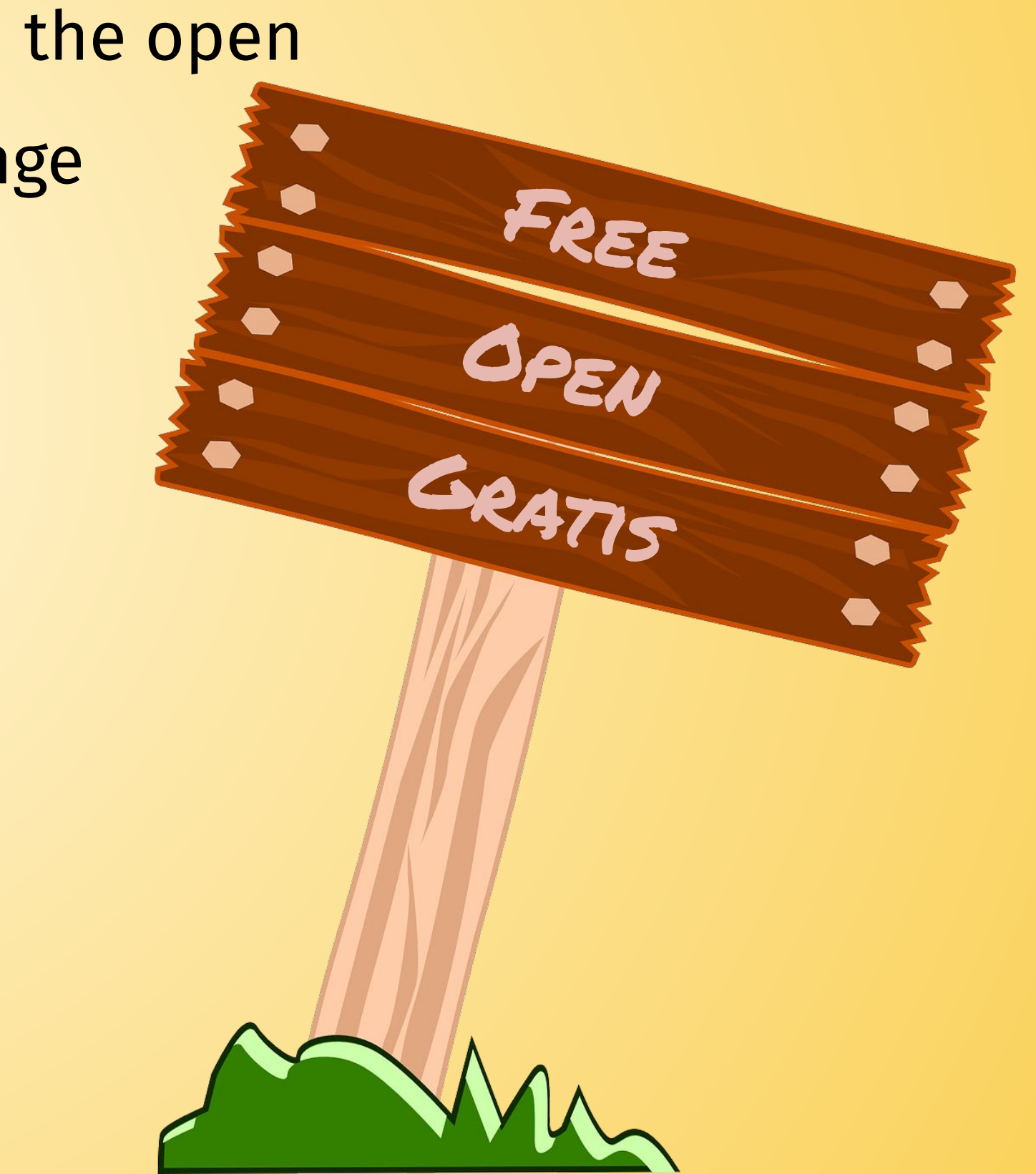

#### COPYRIGHT AND PERMISSION NOTICE

Copyright © 1996 - 2023, Daniel Stenberg, <daniel@haxx.se>, and many contributors, see the THANKS file.

All rights reserved.

Permission to use, copy, modify, and distribute this software for any purpose with or without fee is hereby granted, provided that the above copyright notice and this permission notice appear in all copies.

THE SOFTWARE IS PROVIDED "AS IS", WITHOUT WARRANTY OF ANY KIND, EXPRESS OR IMPLIED, INCLUDING BUT NOT LIMITED TO THE WARRANTIES OF MERCHANTABILITY, FITNESS FOR A PARTICULAR PURPOSE AND NONINFRINGEMENT OF THIRD PARTY RIGHTS. IN NO EVENT SHALL THE AUTHORS OR COPYRIGHT HOLDERS BE LIABLE FOR ANY CLAIM, DAMAGES OR OTHER LIABILITY, WHETHER IN AN ACTION OF CONTRACT, TORT OR OTHERWISE, ARISING FROM, OUT OF OR IN CONNECTION WITH THE SOFTWARE OR THE USE OR OTHER DEALINGS IN THE SOFTWARE.

Except as contained in this notice, the name of a copyright holder shall not be used in advertising or otherwise to promote the sale, use or other dealings in this Software without prior written authorization of the copyright holder.

# **Development**

curl is developed by "everyone"

- only Daniel works on curl full-time
- everyone can provide their proposed changes as "pull requests"
- No paperwork required
- Changes are reviewed and tested thoroughly
- A small team of maintainers can accept and merge changes

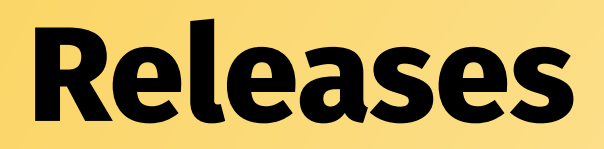

We do releases every 8 weeks (or sooner when necessary) At 250 releases

We release what is in the master branch at the time

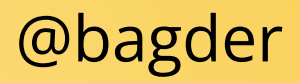

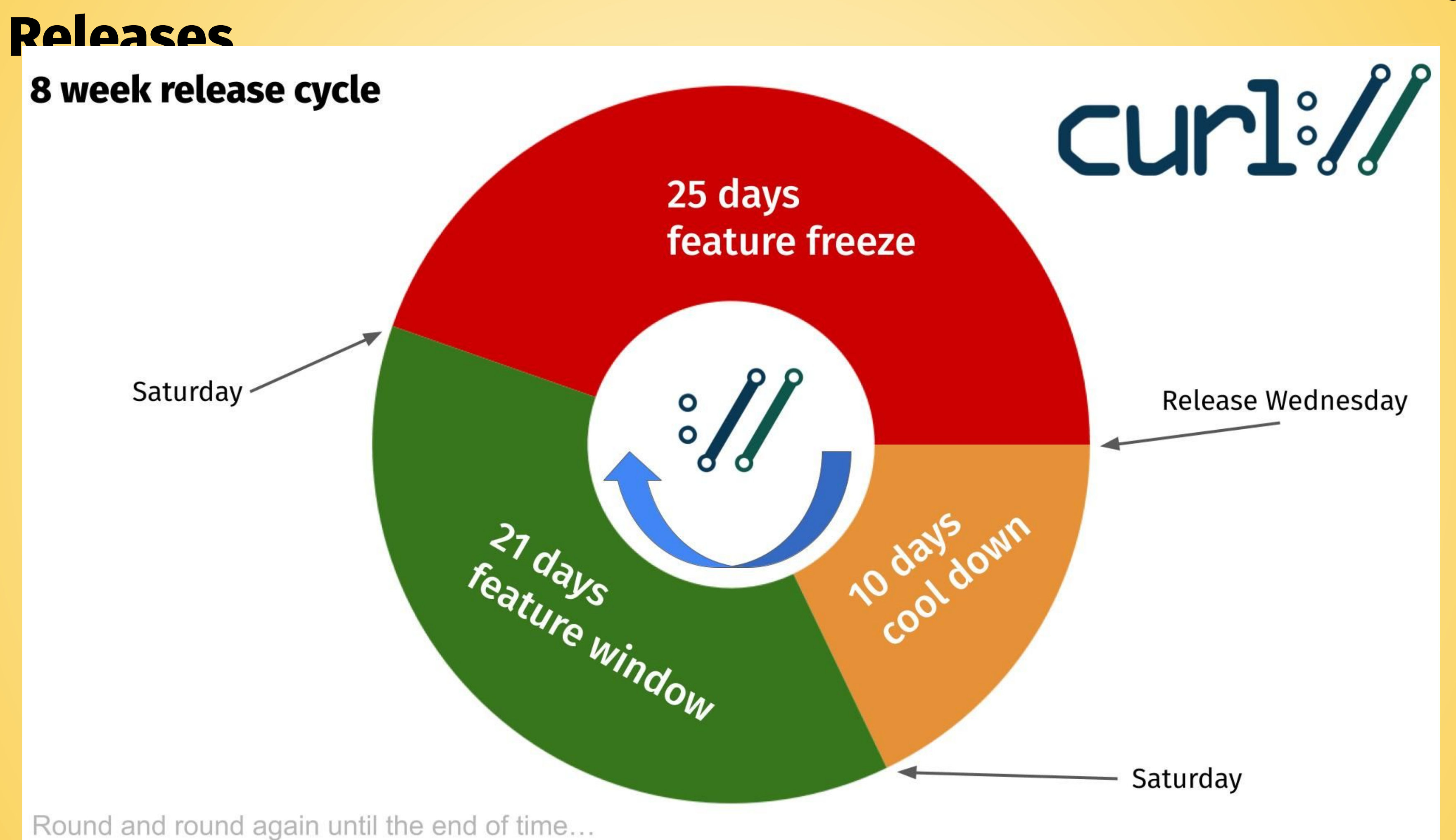

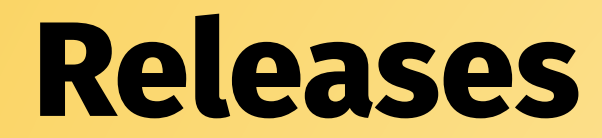

# We **never** break existing functionality

### **Issues and pull requests**

Problems are submitted as issues Changes are proposed as pull requests https://github.com/curl/curl

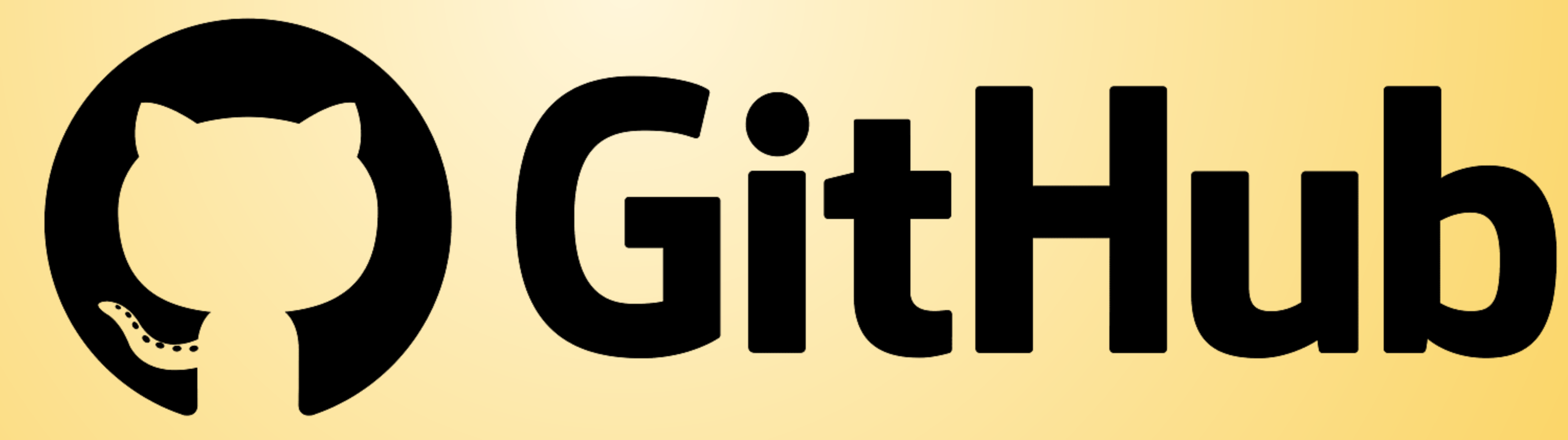

### **Learn more**

man curl (curl --manual) https://curl.se/docs/manpage.html Everything curl curl --help

SCP Authorization RFC7540 HTTP SPNEGO DICT upload RTSP RFC6265 connections POP3S 404 Not Fortune SCP COMPLET SCRIPT SCRIPT SCRIPT SCRIPT SCRIPT SCRIPT SCRIPT SCRIPT SCRIPT SCRIPT SCRIPT SCRIPT SCRIPT SCRIPT SCRIPT SCRIPT S API OpenSSL SFTP HTTP/2 SMTP nghttp2 TELNET PASV gzip curl.haxx.se RFC7230 metalink C password libssh2 c-ares HTTPS SOCKS certificates PORT PEM CONNECT Internet keep-alive Gopher proxy ASCII libcurl RFC7541 Negotiate curl ciphers compression Authentication NTLM URL oauth2 MIT 200 OK URI IPv4 percent encoding timeouts HTTPS RFC6265 ope source interface connections IPv6 Internet Authorization compression SSL RFC959 POST c-ares RFC7541 curl.haxx.se oauth2 404 Not Found libcurl API SFTP timeouts SMTPS upload Authentication POP3 gzi HTTP/2 cookies Negotiate TFTP RTSP PASV PORT SPNEGO C SSH curl binding PEM Happy Eyeballs FTPS NTLI SCP percent encoding GET ciphers HTTP SMTP IMAP FTP POP3S password libssh2 IPv4 200 OK nghttp2 MI opher TLS TELNET RFC7230 OpenSSL netrc certificates IMAPS DICT RFC3986 URL SOCKS keep-alive

otiate pe

libssh2 Authentication TFTP nghttp2 NTLM c-ares IMAP SOCKS RFC3986 Happy Eyeballs PEM netrc MIT oauth2 curl.haxx.se SSH ciphers timeouts TLS SMTP API gzip ASCII OpenSSL SS Authorization C URL PASV POST HTTP/2 open source HTTPS Internet percent encoding certificates Authentication TELNET PASV SMTP 404 Not Found HTTPS netrc PORT POST IPv4 libcurl Gopher FTP binding IPv6 URI upload RFC7230 timeouts API Authorization IMAPS SMTPS RFC6265 HTTP SOCKS GET MI HTTP/2 RFC7541 open source RFC7540 oauth2 Happy Eyeballs password SFTP TFTP IMAP curl CONNEC ciphers TLS Internet nghttp2 interface gzip metalink URL curl.haxx.se ASCII RTSP SCP SS connections POP3S RFC3986 SPNEGO POP3 NTLM cookies libssh2 keep-alive proxy DNS FTP RFC959 Negotiate 200 OK PEM SSH DICT OpenSSL c-ares compression SCP HTTPS binding IMAP password NTLM SS compression percent encoding IMAPS SMTP c-ares Authorization nghttp2 RTSP proxy RFC7541 CONNECT POST SOCKS Internet open source timeouts PEM PORT API libcurl URL FTP oauth2 ASCII RFC959 GET Gopher OpenSSL HTTP MIT C TFTP POP3S azip Negotiate HTTP/2 keep-alive SSL IPv6 upload 404 Not Four

SMTP SFTP PEM Authentication netrc DNS RFC959 oauth2 percent encoding CONNECT curl HTTP/2 Happy Eyeballs binding libssh2 open source IPv6 SPNEGO POP3 NTLM timeouts PASV certificates POST gzip

# Everything

FTPS TLS URI curl Gopher curl.haxx.se binding PEM SCP percent encoding FTP libssh2 POP3S API netre upload proxy C NTLM RTSP metalink RFC7540 libcurl CONNECT POST DICT Authentication open sourc cookies oauth2 PASV SSL compression Internet RFC959 HTTP TELNET connections gzip DNS timeouts SMTP OpenSSL 404 Not Found c-ares POP3 SPNEGO GET nghttp2 IMAP keep-alive TFTP 200 OK RFC3986 SSH IPv6 MIT SFTP RFC7541 certificates ciphers IMAPS Happy Eyeballs interface Negotiate URI open source nghttp2 RFC7540 URL OpenSSL POP3 IMAPS netrc c-ares timeouts Internet HTTPS gzip binding FTF libcurl POP3S certificates TELNET curl.haxx.se PEM PORT SPNEGO C ASCII Gopher upload CONNECT FTPS Authentication TFTP SFTP Happy Eyeballs TLS MIT password Negotiate RFC7541 IPv4 percent encoding 404 Not Found DICT HTTP/2 HTTP RTSP SSH RFC959 SSL IMAP SOCKS GET oauth2 200 OK POST RFC72 RFC6265 API SMTP interface Authorization RFC3986 keep-alive IPv6 compression libs cookies ciphers NTLM proxy SCP connections SMTPS metalink OpenSSL percent SPNEGO certificates RFC7230 SSL c-ares libcurl i TFTP NTLM RFC3986 IMAP GET TELNET open source keep-alive C SFTP DICT SSH Authentication URI curl.haxx.se Authoriza libcur sword ITTP/2 H  $CT230$ 

#### The complete guide to all there is to know about the curl project

#### Daniel Stenberg

# **Asking for help**

### **Mailing lists**

command line tool questions: **curl-users** https://lists.haxx.se/mailman/listinfo/curl-users

library/development/debugging questions: **curl-library** https://lists.haxx.se/mailman/listinfo/curl-library

Web "forum"

https://github.com/curl/curl/discussions

# **Paying for curl help**

# support@wolfssl.com

DICT, FILE, FTP, FTPS, GOPHER, GOPHERS, HTTP, HTTPS, IMAP, IMAPS, LDAP, LDAPS, POP3, POP3S, RTMP, RTMPS, RTSP, SCP, SFTP, SMB, SMBS, SMTP, SMTPS, TELNET, TFTP, WS and WSS

 $\bullet$   $\sim$   $\sim$ 

TLS certificates, HTTP POST, HTTP PUT, FTP upload, HTTP form based upload, proxies (SOCKS4, SOCKS5, HTTP and HTTPS), HTTP/2, HTTP/3, cookies, user+password authentication (Basic, Plain, Digest, CRAM-MD5, SCRAM-SHA, NTLM, Negotiate, Kerberos, Bearer tokens and AWS Sigv4), file transfer resume, proxy tunneling, HSTS, Alt-Svc, unix domain sockets, HTTP compression (gzip, brotli and zstd), etags, parallel transfers, DNS-over-HTTPS and much more

### **Runs everywhere**

Linux Windows (by default) macOS (by default) FreeBSD OpenBSD VMS

 $\bullet\bullet\bullet$ 

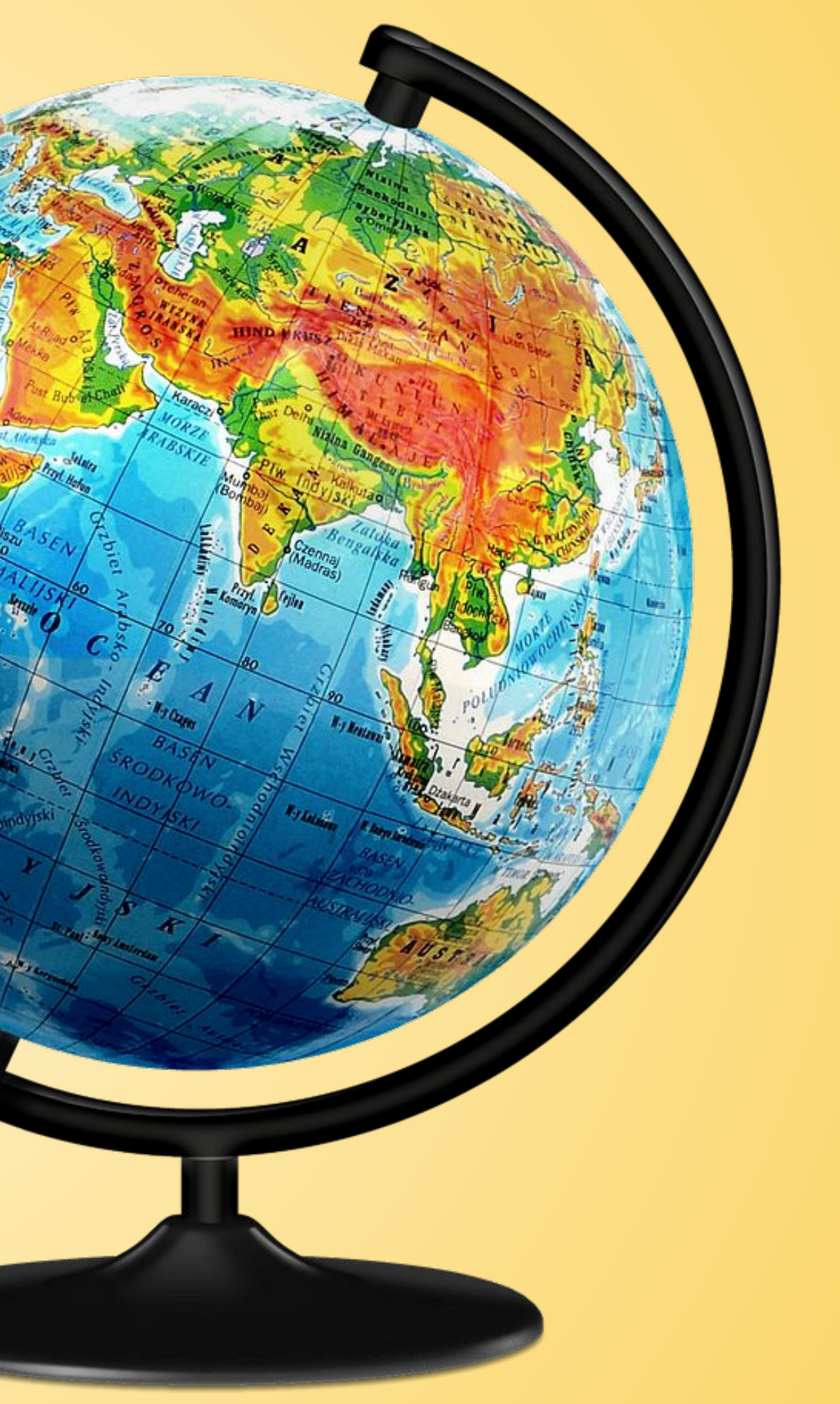

# **92 operating systems**

@bagder

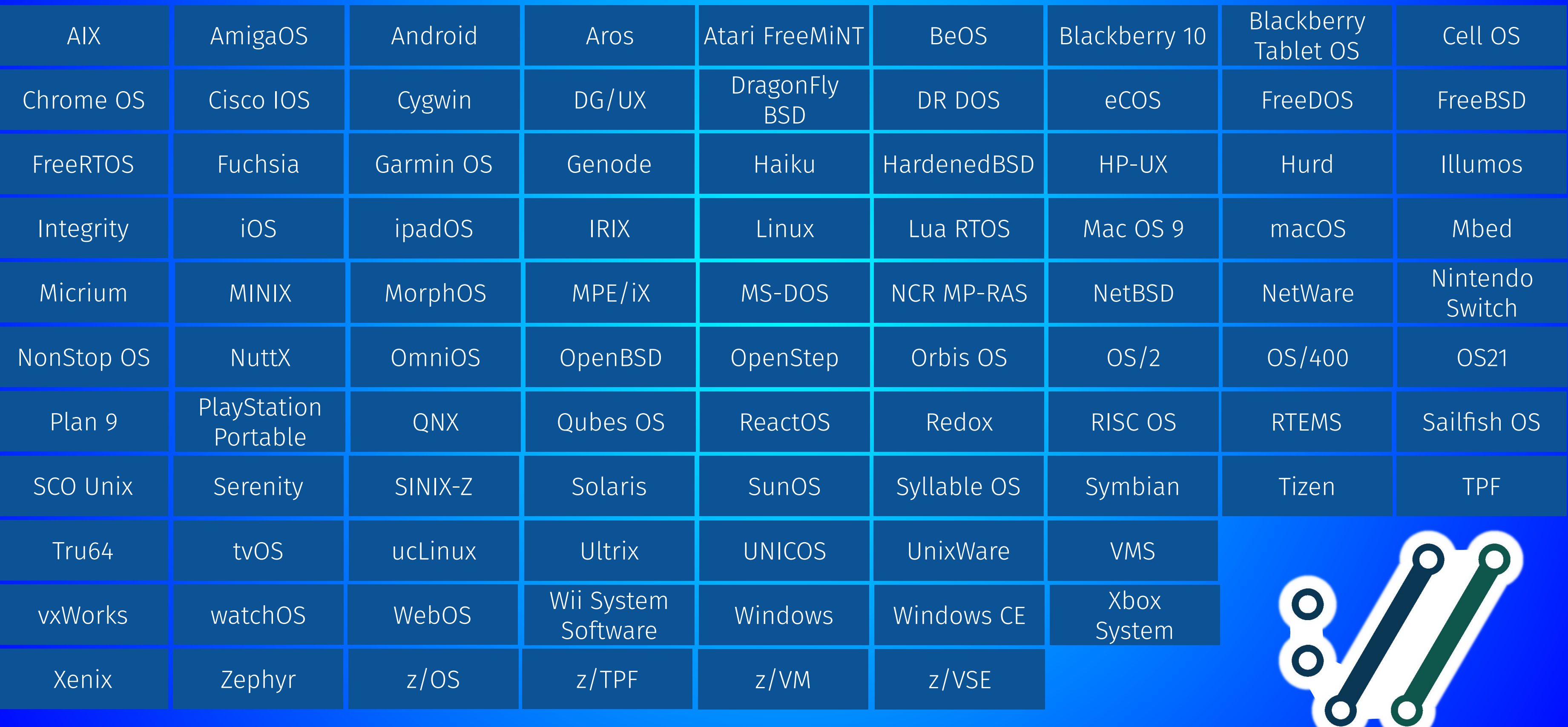

Operating systems known to have run curl

### **Commit authors**

### **Commit authors**

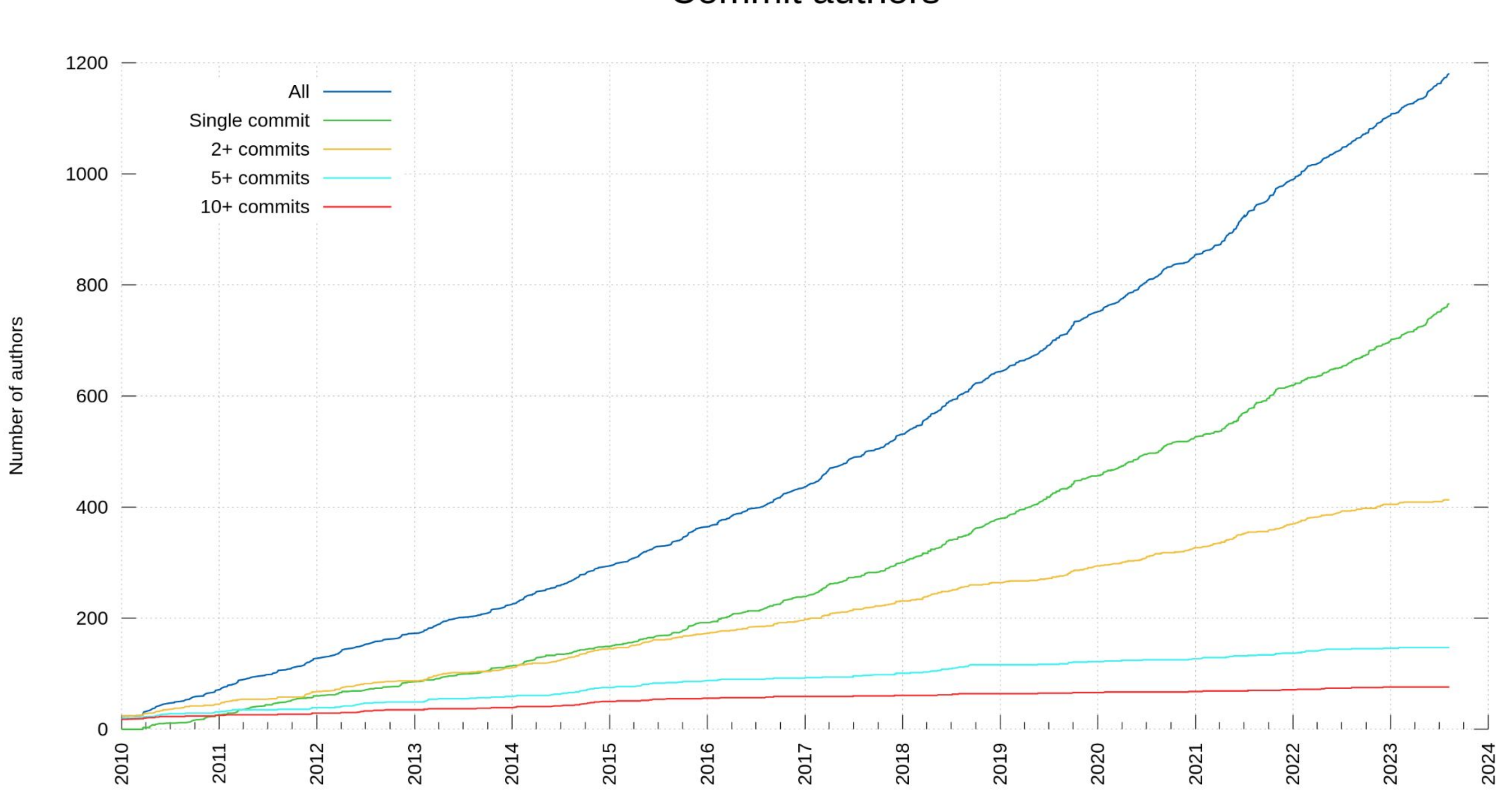

## **Contributors**

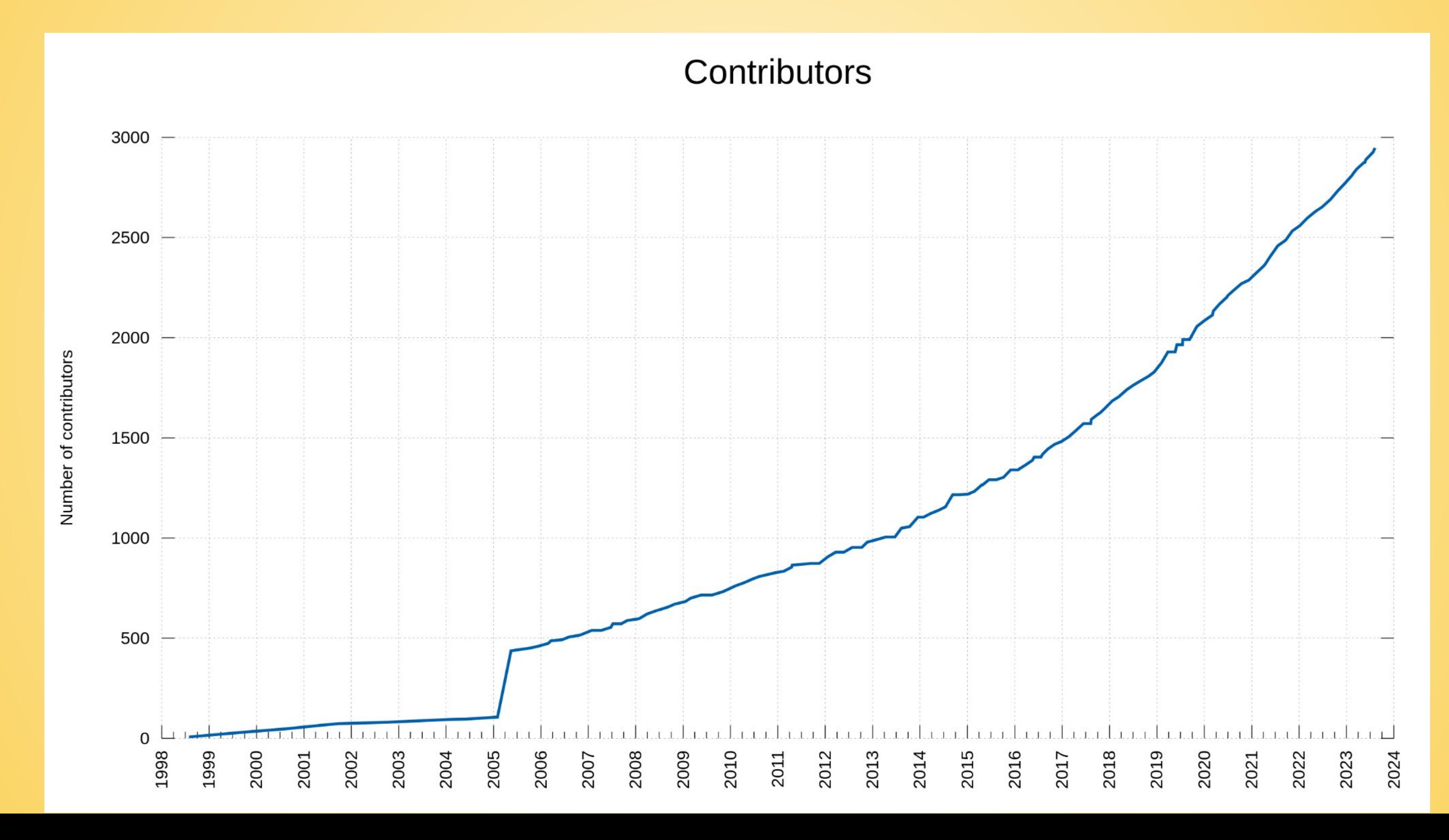

# **Lines of code**

### Lines of code (incl comments)

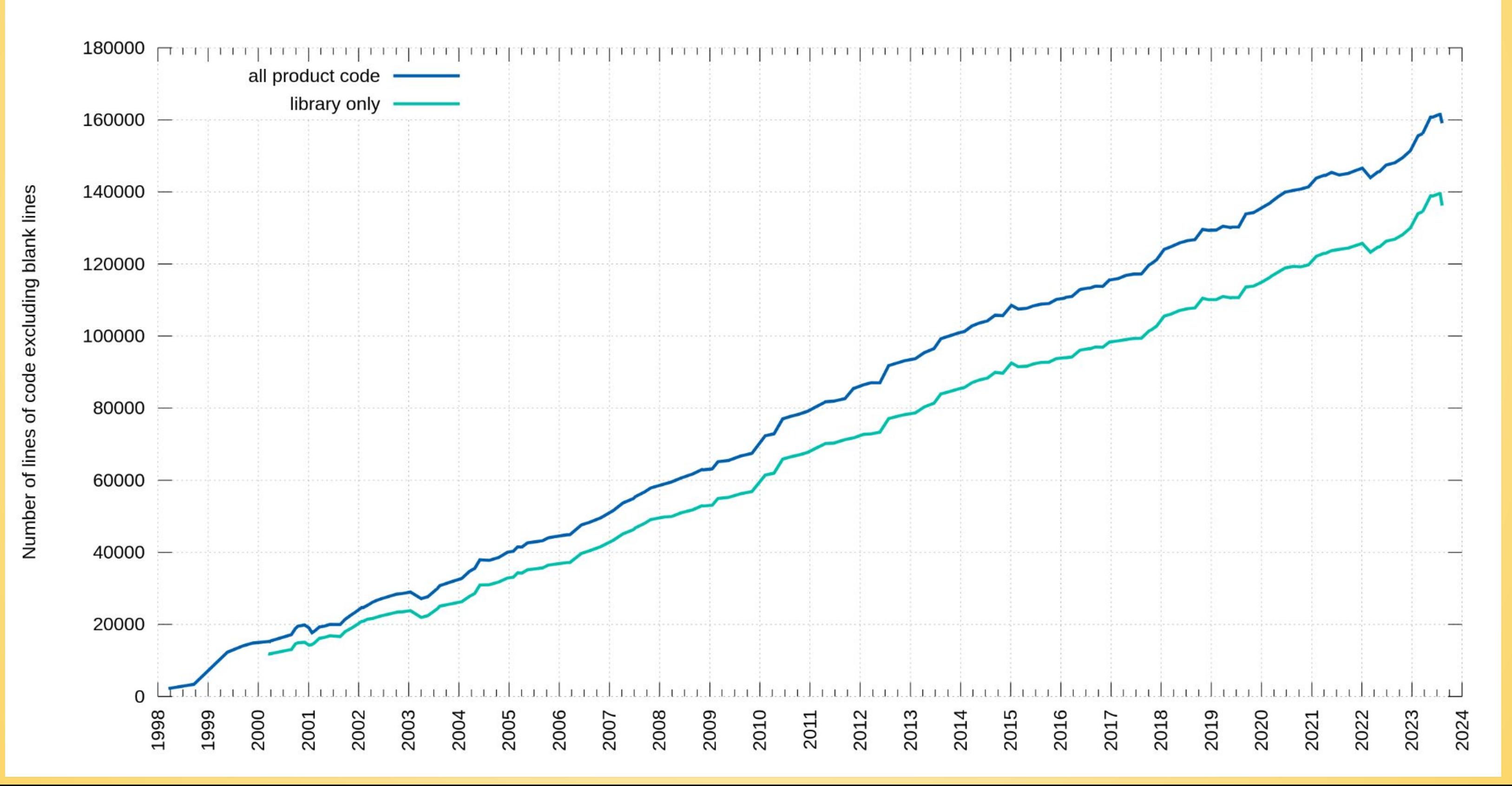

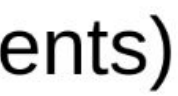

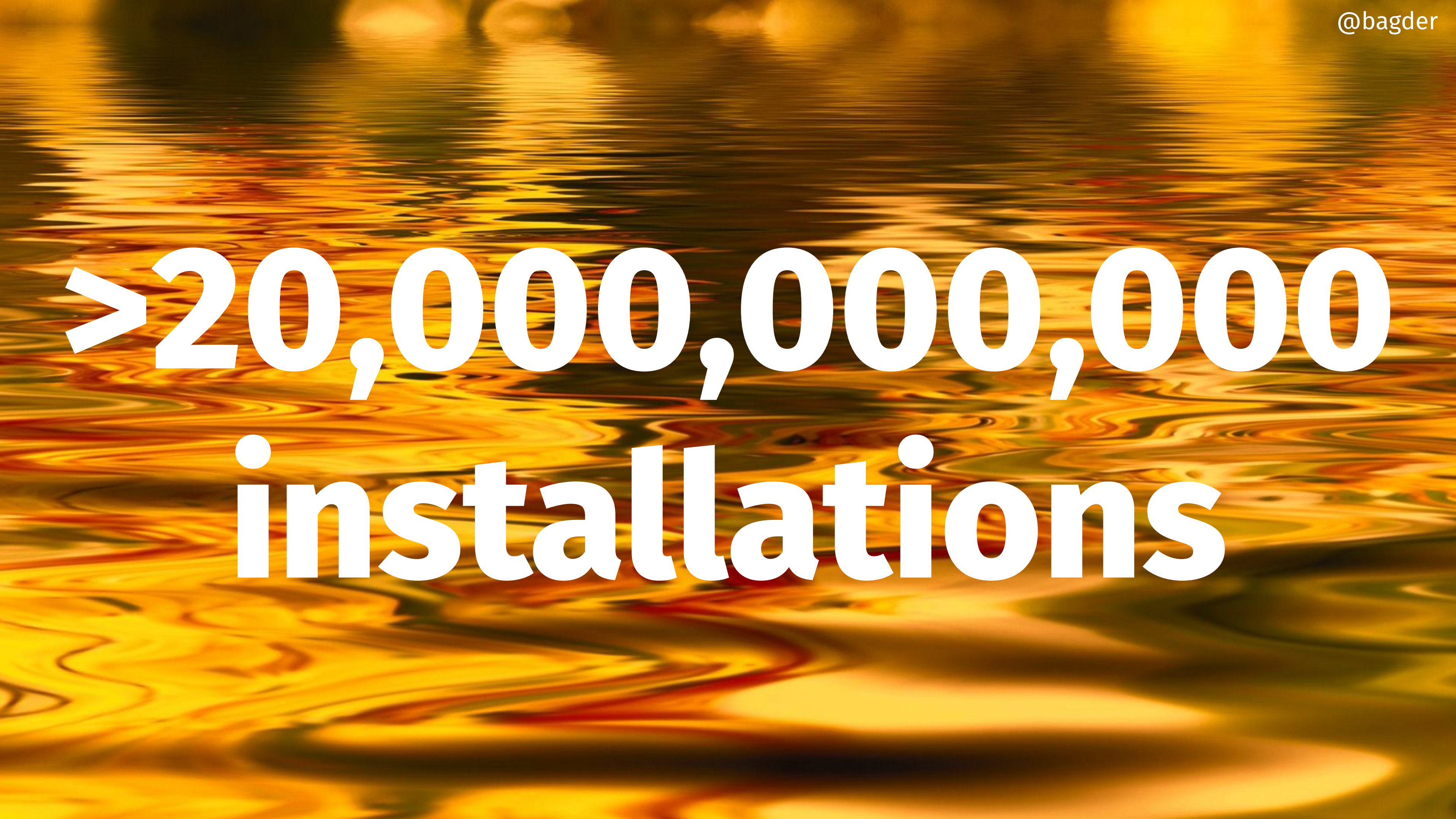

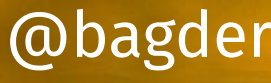

# **"No big deal"**

Certified To Know It All 2 days ago · edited 2 days ago I used curl to test my handwritten HTTP 2.0 server. That includes sending chunked, compression support, SSL with the 3 basic auth methods, all the various verbs, etc. I could write curl in a 3 day weekend comfortably. Someone who doesn't know the

I think you could replace 99% of the uses of Curl (download one file via HTTPS) with like 100 lines of Python or Rust or Go. It's not critical infrastructure in the same way that OpenSSL or LLVM or WebKit are.

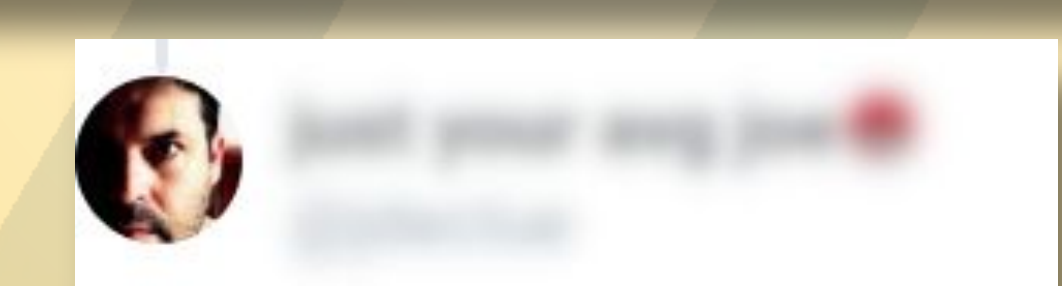

A library doesn't take a genius to maintain, this isn't a big deal.

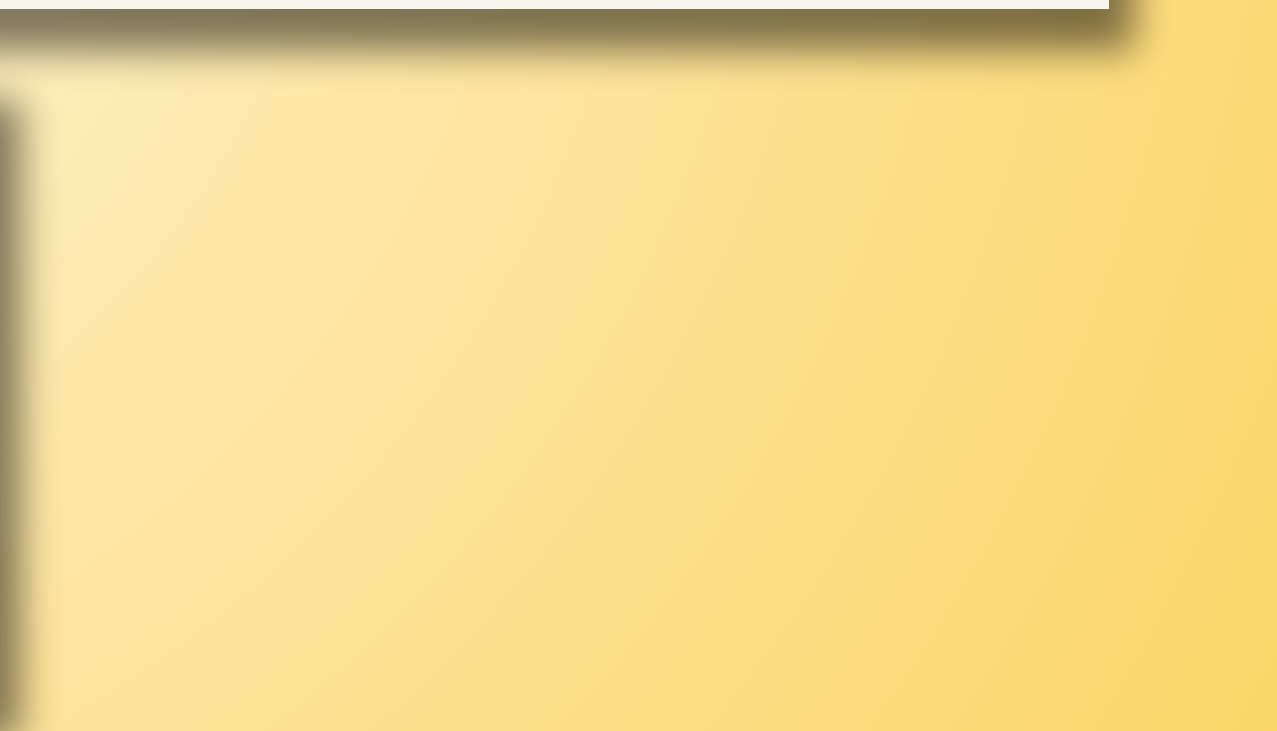

# **Internet transfers**

![](_page_28_Picture_1.jpeg)

![](_page_28_Picture_2.jpeg)

# **curl does internet transfers**

- A **server** is a remote machine running server software curl acts as a **client** on the network curl connects to a server in order to do **Internet transfers** A stream of data **from** or **to** a server Data from a server to curl, is a **download** Data from curl to a server, is an **upload** The data can be anything: text, images, maps, code, film, sound curl does not care
- curl does not know

![](_page_29_Figure_3.jpeg)

![](_page_30_Picture_68.jpeg)

![](_page_30_Picture_1.jpeg)

# **authenticated vs unauthenticated protocols**

@bagder

Always use authenticated protocols Authenticated means they use TLS or SSH HTTPS, FTPS, LDAPS, IMAPS… end with S + SCP and SFTP Never disable server verification (--insecure) in production Unauthenticated transfers can be eavesdropped and tampered with Without curl or the user knowing Unauthenticated transfers are easily attacked - avoid!

![](_page_32_Picture_0.jpeg)

![](_page_32_Picture_1.jpeg)

![](_page_32_Picture_3.jpeg)

# **command line options**

short options: -V long options: --version boolean options: -- path-as-is options with arguments: --output store.html arguments with spaces: --write-out "received %{path-as-is}" negative boolean options: --**no-**path-as-is combinatorial explosion availability depends on version availability depends on build availability depends on 3rd party libraries (and their versions)

# **command line options**

![](_page_34_Figure_1.jpeg)

### **URLs by RFC 3986**

### scheme://user:password@host:1234/path?query#fragment

- RFC 3986**+** really
- no spaces, use %20
- "schemeless" means guess
- name and password remember URL encode
- hostname can be name, IDN name, IPv4 address or IPv6 address
- https://example.com/
- http://日本語.tw
- ftp://192.168.0.1/
- imap://[2a04:4e42:800::347]/
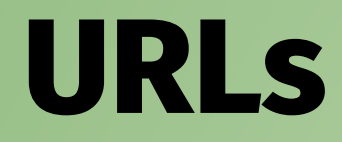

### @bagder

### Anything not an option is a URL

# **URL port numbers**

A port number is from 0 to 65535 Each URL scheme has a default port that curl uses Unless another is set in the URL curl https://example.com:8080/ curl tftp://[fdea::1]:8080/

## **URLs and browsers**

browsers, URLs and their address bars

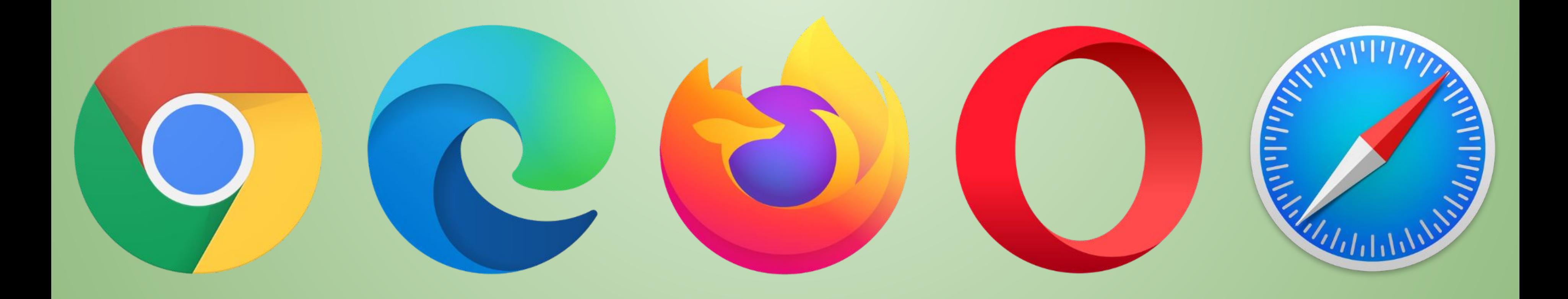

## **URLs and output options**

curl accepts *any* amount of URLs every downloaded URL needs a destination - stdout or a file curl -o file1 -o file2 https://example.com/file1 https://curl.se/file2 curl -o file1 https://example.com/file1 https://curl.se/file2 -o file2 curl -O https://example.com/file1 -O https://curl.se/file2 curl https://example.com/file1 https://curl.se/file2 > everything --remote-name-all automatically sets -O for all URLs

- 
- 
- 
- 

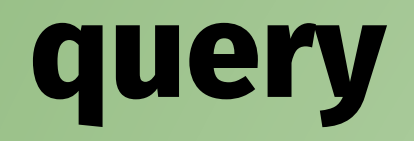

- Queries are often name=value pairs separated by amperands (&)
- name=daniel **&** tool=curl **&** age=old
- Add query parts to the URL with --url-query [content]
- content is (for example) "name=value"
- "value" gets URL encoded to keep the URL fine
- name@file reads the content from file before encoding it
- … and more
- curl https://example.com --url-query "name=Daniel Stenberg"

@bagder

## scheme://user:password@host:1234/path?query#fragment

## **trurl**

created in the spring of 2023 parses and manipulates URLs

### **companion tool** to curl

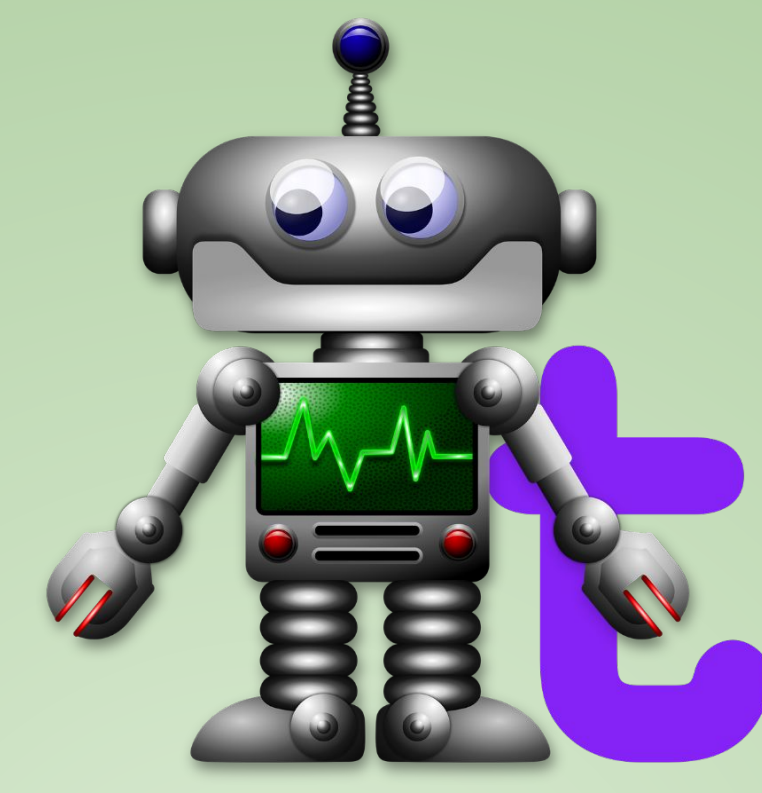

- \$ trurl --url https://curl.se --set host=example.com
- \$ trurl --url https://curl.se/we/are.html --redirect here.html
- \$ trurl --url https://curl.se/we/../are.html --set port=8080
- \$ trurl --url "https://curl.se?name=hello" --append query=search=string
- \$ trurl "https://fake.host/search?q=answers&user=me#frag" --json
- \$ trurl "https://example.com?a=home&here=now&thisthen" -g '{query:a}'

# https://curl.se/trurl/

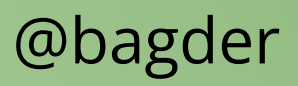

# **URL globbing**

```
"globbing" = ranges and lists
[1 - 100][001-100]
[a-z][001-100:10]
[a-z:2]
{one,two,three}
{mon,tue,wed,thu}
```

```
$ curl https://{ftp,www,test}.example.com/img[1-22].jpg -o 
"hey_#2_#1.jpg"
Can do 9 * 10<sup>18</sup> iterations - per URL
--globoff turns it off
```
## **Parallel transfers**

- by default, URLs are transferred serially, one by one
- -Z (--parallel)
- By default up to 50 simultaneous
- Change with --parallel‐max [num]
- Prefer speed to multiplexing with --parallel immediate
- Works for downloads and uploads

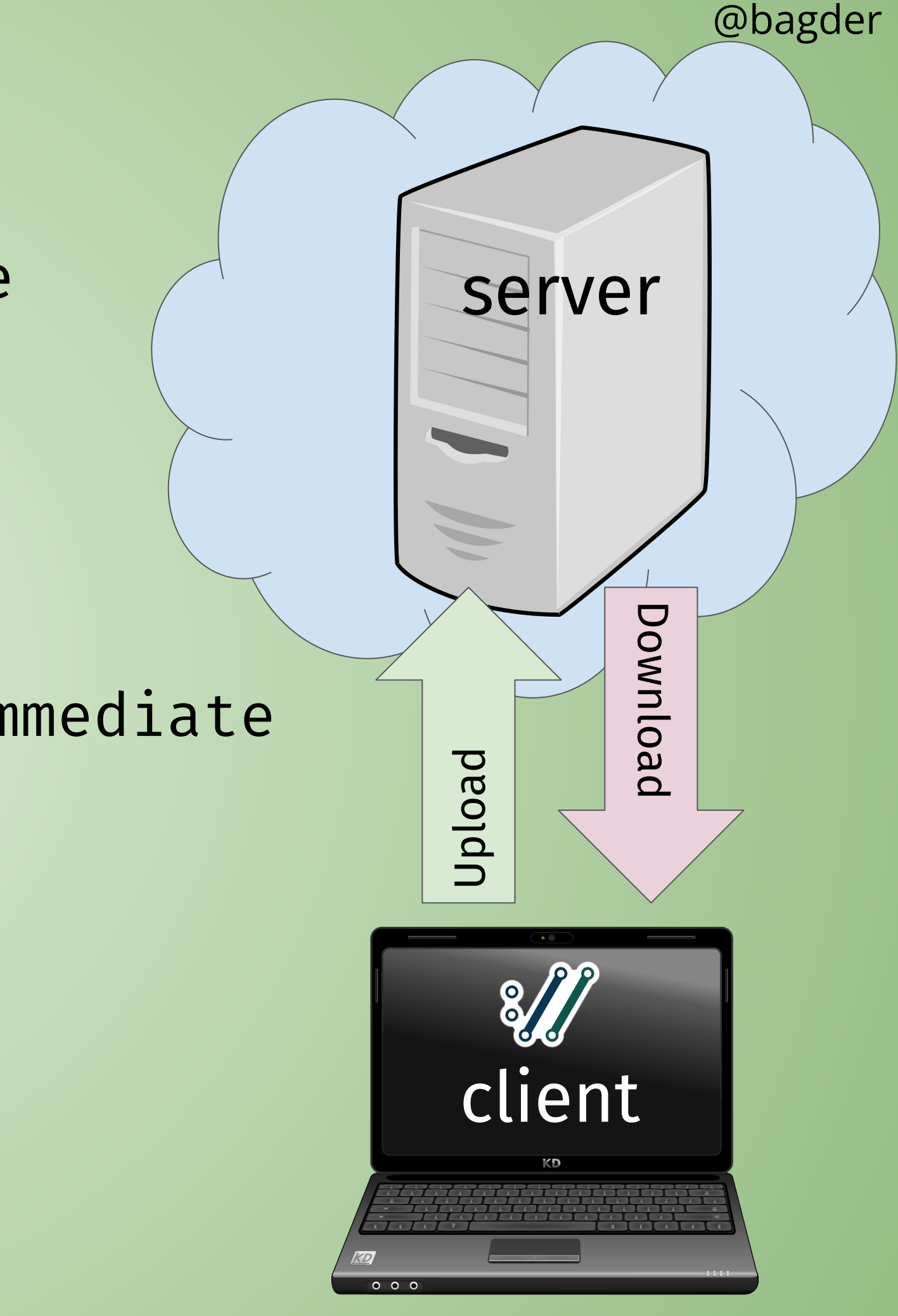

# **list curl options**

- --help
- --help [category]
- --help category
- --help all
- curl --manual

# **config file**

"command lines in a file" one option (plus argument) per line \$HOME/.curlrc is used by default -K [file] or --config [file] can be read from stdin can be generated (and huge) 10MB line length limit

## **p4ssw0rds**

-u name:password .netrc (more soon) config files local leakage network leakage debug log leakage

### **progress meters**

### Unless -s, --silent or --no-progress-meter

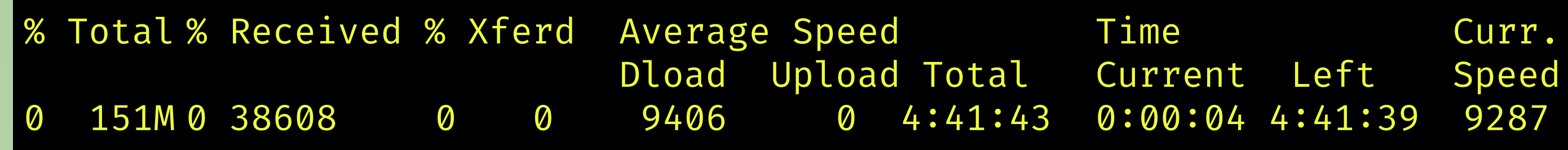

################################################################################ 84.6%

-#, --progress-bar

### Different again when doing parallel transfers

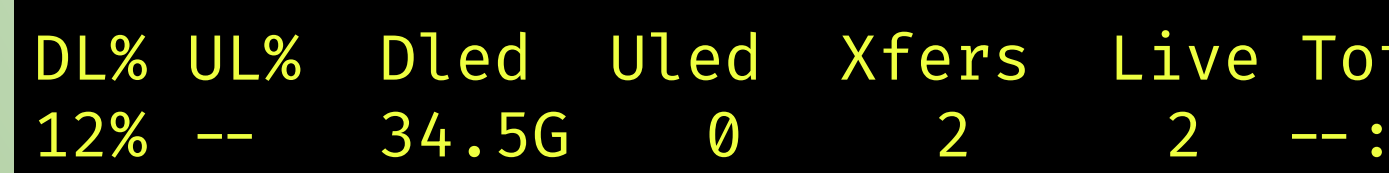

@bagder

### otal Current Left Speed 41:43 0:00:04 4:41:39 9287

### tal Current Left Speed  $-$  :  $-$  0:00:09  $-$  :  $-$  :  $-$  3903M

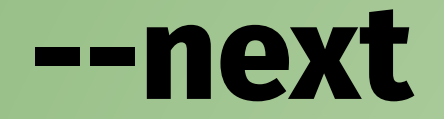

do everything to the left of it then reset the state continue on the other side in perpetuity

> curl -H "header: one" https://example.com/one -H "header: two" https://example.com/two curl -H "header: one" https://example.com/one --next -H "header: two" https://example.com/two

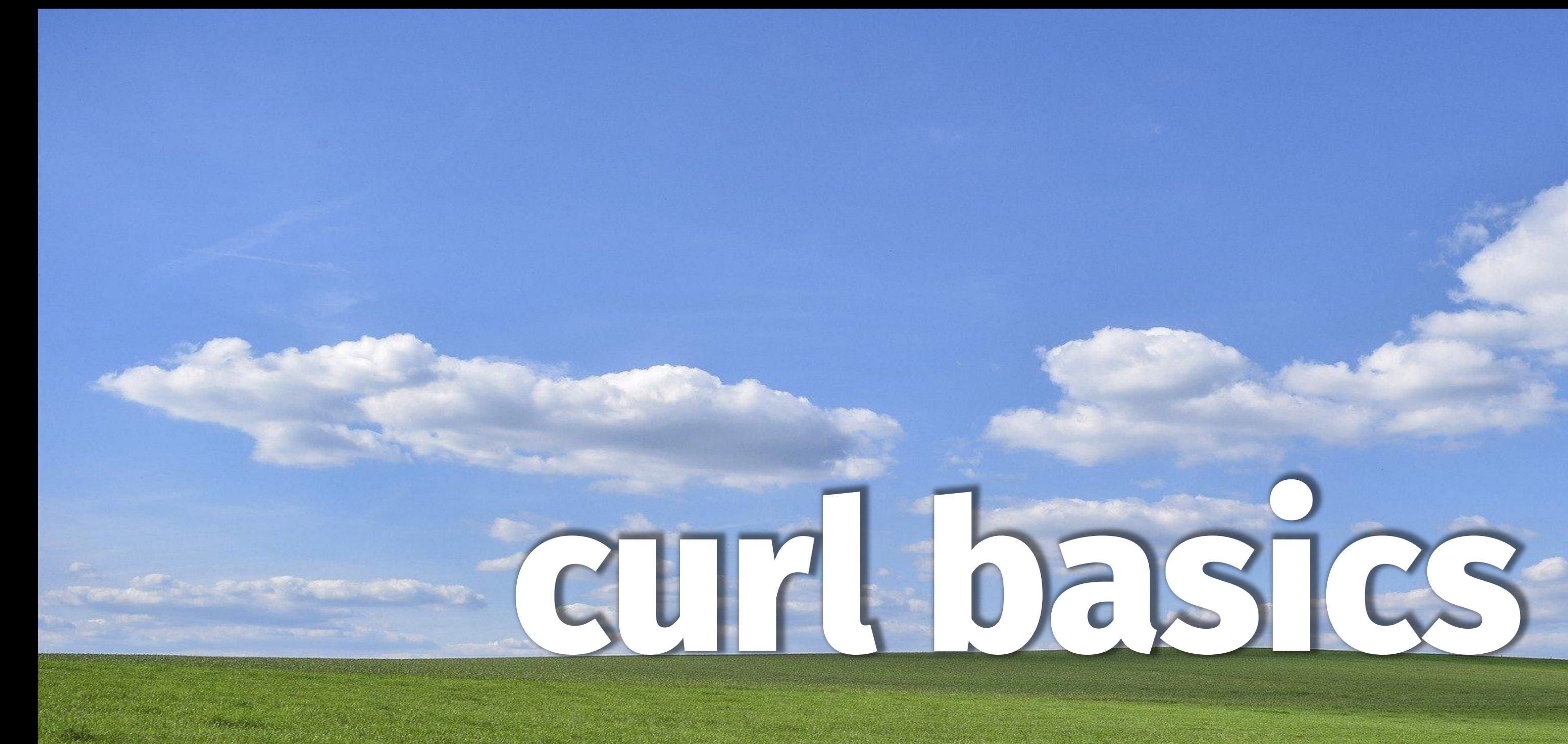

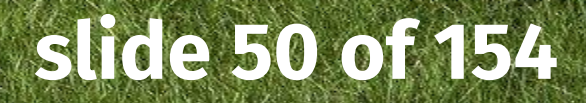

# **curl version**

### --version or -V

\$ curl -V curl 8.2.1 (x86\_64-pc-linux-gnu) libcurl/8.2.1 OpenSSL/3.0.10 zlib/1.2.13 brotli/1.0.9 zstd/1.5.5 libidn2/2.3.4 libpsl/0.21.2 (+libidn2/2.3.3) libssh2/1.11.0 nghttp2/1.55.1 librtmp/2.3 OpenLDAP/2.5.13 Release-Date: 2023-07-26 Protocols: dict file ftp ftps gopher gophers http https imap imaps ldap ldans mgtt pop3 pop3s rtmp rtsp scp sftp smb smbs smtp smtps telnet tftp Features: alt-svc AsynchDNS brotli GSS-API HSTS HTTP2 HTTPS-proxy IDN IPv6 Kerberos Largefile libz NTLM NTLM\_WB PSL SPNEGO SSL threadsafe TLS-SRP UnixSockets zstd

### **verbose**

- --verbose or -v
- -v and -vv is the same
- --trace-ascii or --trace
- --trace-time
- --trace-ids

careful before you share debug logs with others

### **trace**

@bagder

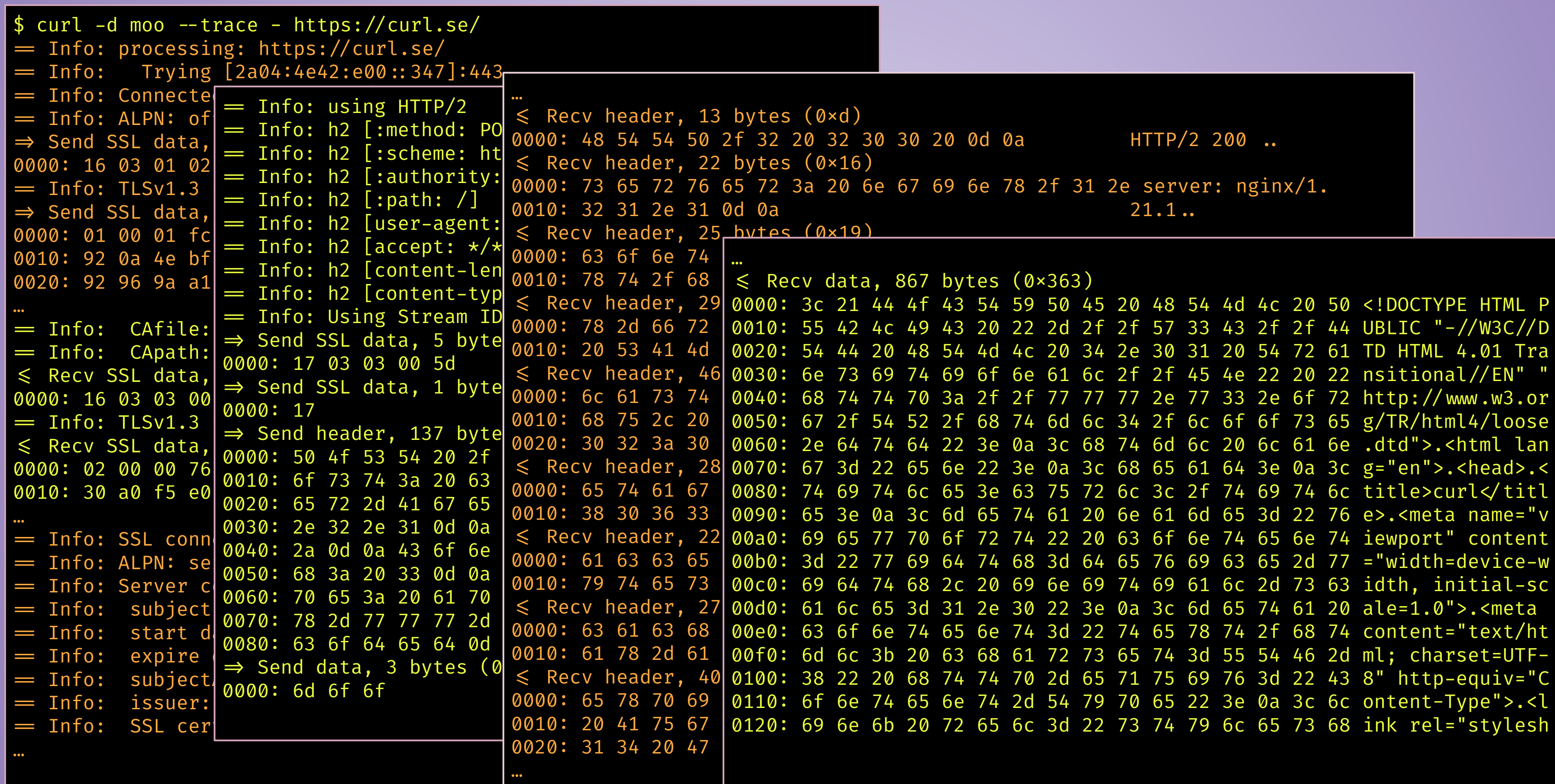

### curl -d moo --trace - https://curl.se/

## **--write-out**

outputs text, information and HTTP headers after a transfer is completed curl -w "formatted string" http://example.com/ curl -w @filename http://example.com/ curl -w @- http://example.com/

Information from over 50 "variables" "Type: %{content type}\nCode: %{response code}\n" Show HTTP response header contents "Server: %header{server}\nDate: %header{date}\n"

# **persistent connections**

connections are kept "alive" repeated transfers to the same host try to reuse the connection reused connections is a key to speedier transfers reuse is done per scheme + host name + port - *not* IP address all connections close when curl exits

# **persistent connections illustrated**

#### @bagder

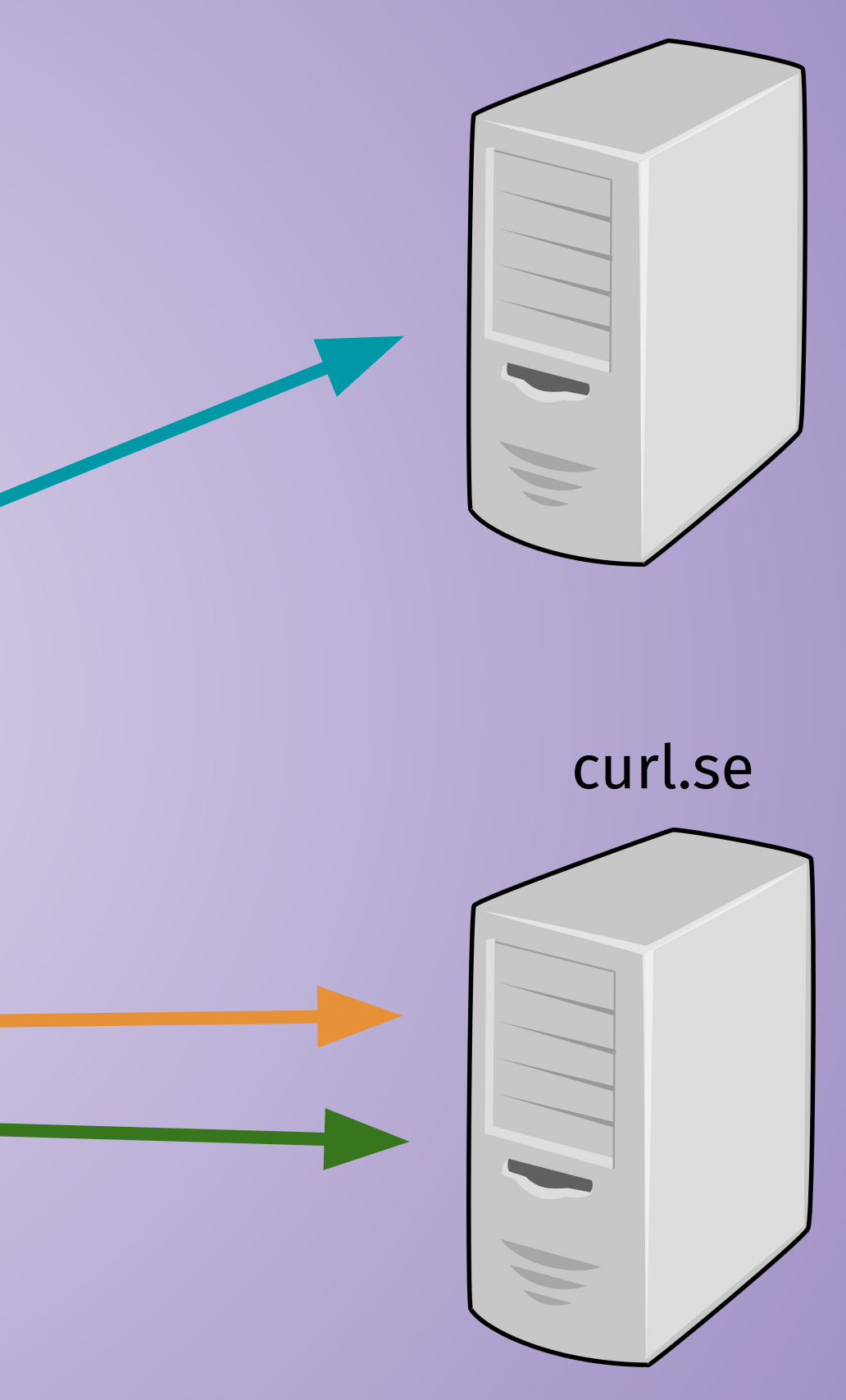

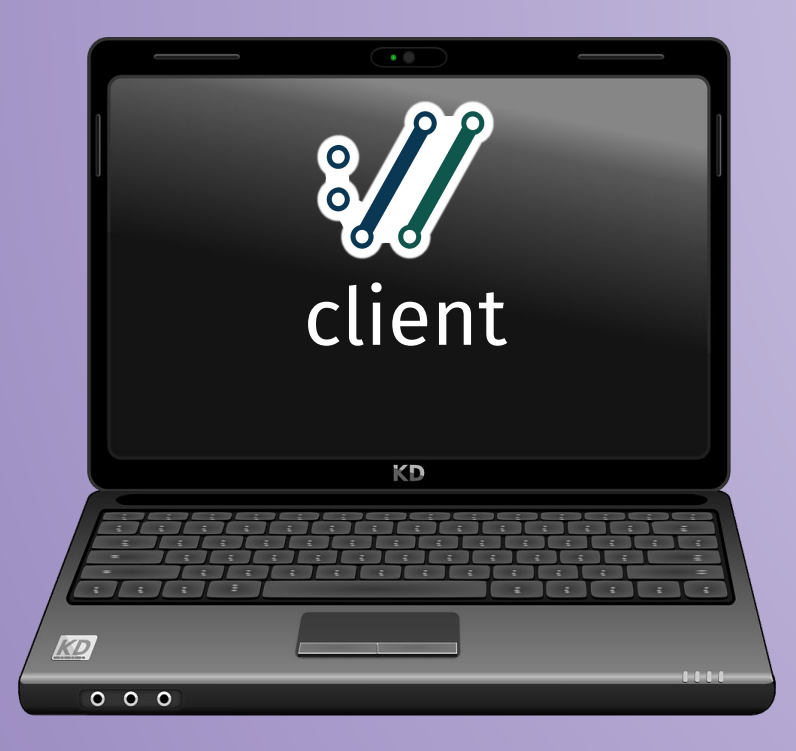

#### example.com

\$ curl https://**example.com**/file1 https://**curl.se**/file1 https://**example.com**/file2 http://**curl.se**/file2

**1**

**2**

**3**

**4**

## **downloads**

download to a file named by the URL: -O (--remote-name) use the Content-Disposition name from the server: --remote‐header‐name

### **danger!**

shell redirect works: curl https://curl.se > output.txt curl https://curl.se https://example.com > output.txt maximum file size accepted: -- max - filesize <bytes> *file size often not known ahead of time!* --output-dir saves the -O data in another directory --create-dirs is useful in a combination

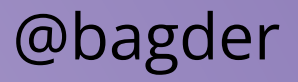

- 
- 
- 

## **retry**

If a **transient** error is returned when curl tries to perform a transfer Do a few retries: -- retry [num] Retry for this long: -- retry - max - time <seconds> Wait this long between retries: --retry - delay <seconds> Consider "connection refused" to be transient: --retry‐connrefused Consider **all** errors transient: --retry‐all-errors

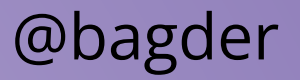

# **uploads**

upload is data sent *to* the server curl -T file \$URL if URL has no file name part, appends the -T name to the URL curl -T file ftp://example.com/path/ HTTP offers several different uploads

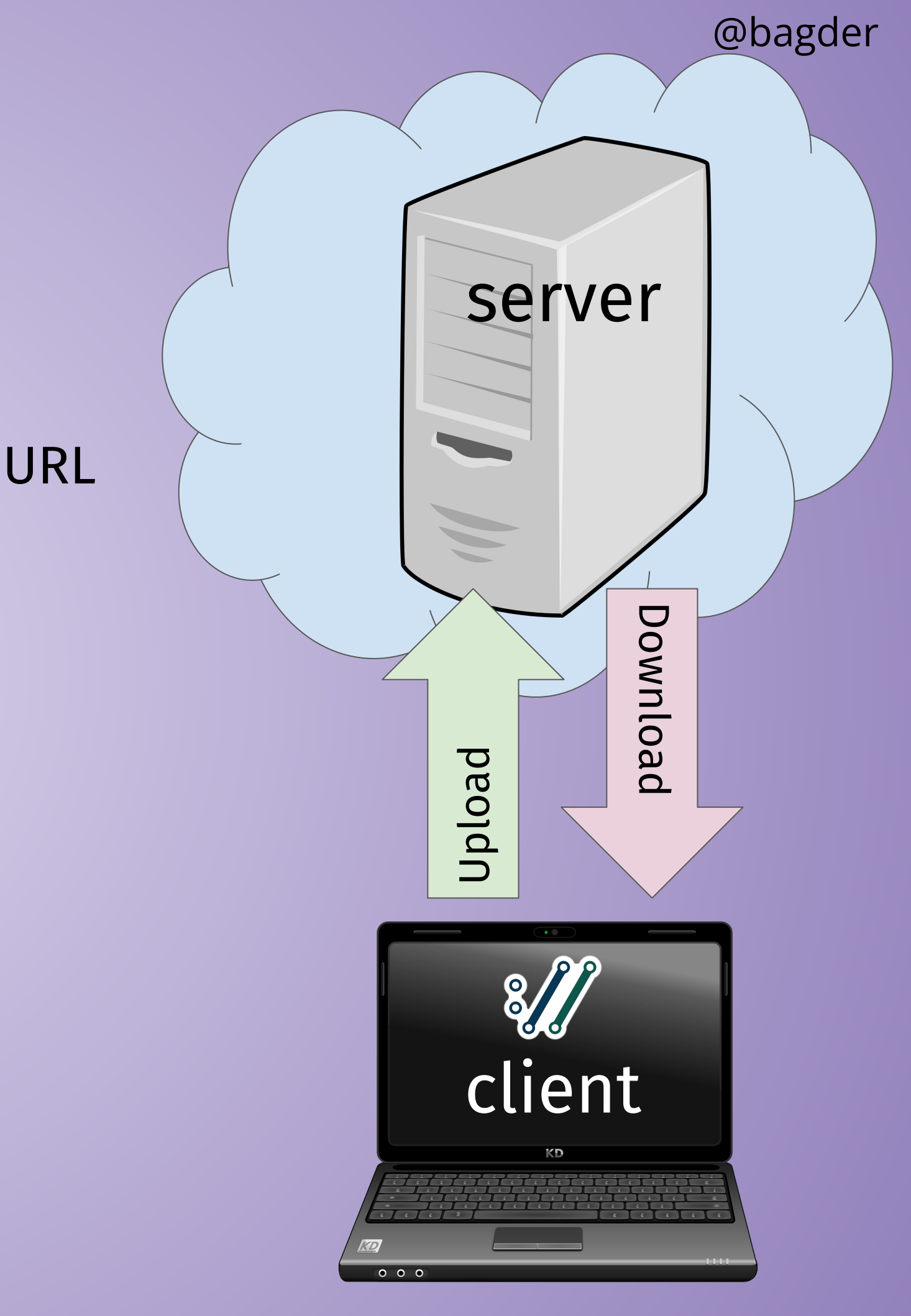

## **transfer controls**

stop slow transfers --speed - limit <speed> --speed - time <seconds>

transfer rate limiting curl **--limit-rate 100K** https://example.com

no more than this number of transfer starts per time unit curl **--rate 2/s** https://example.com/[1-20].jpg curl **--rate 3/h** https://example.com/[1-20].html curl **--rate 14/m** https://example.com/day/[1-365]/fun.html

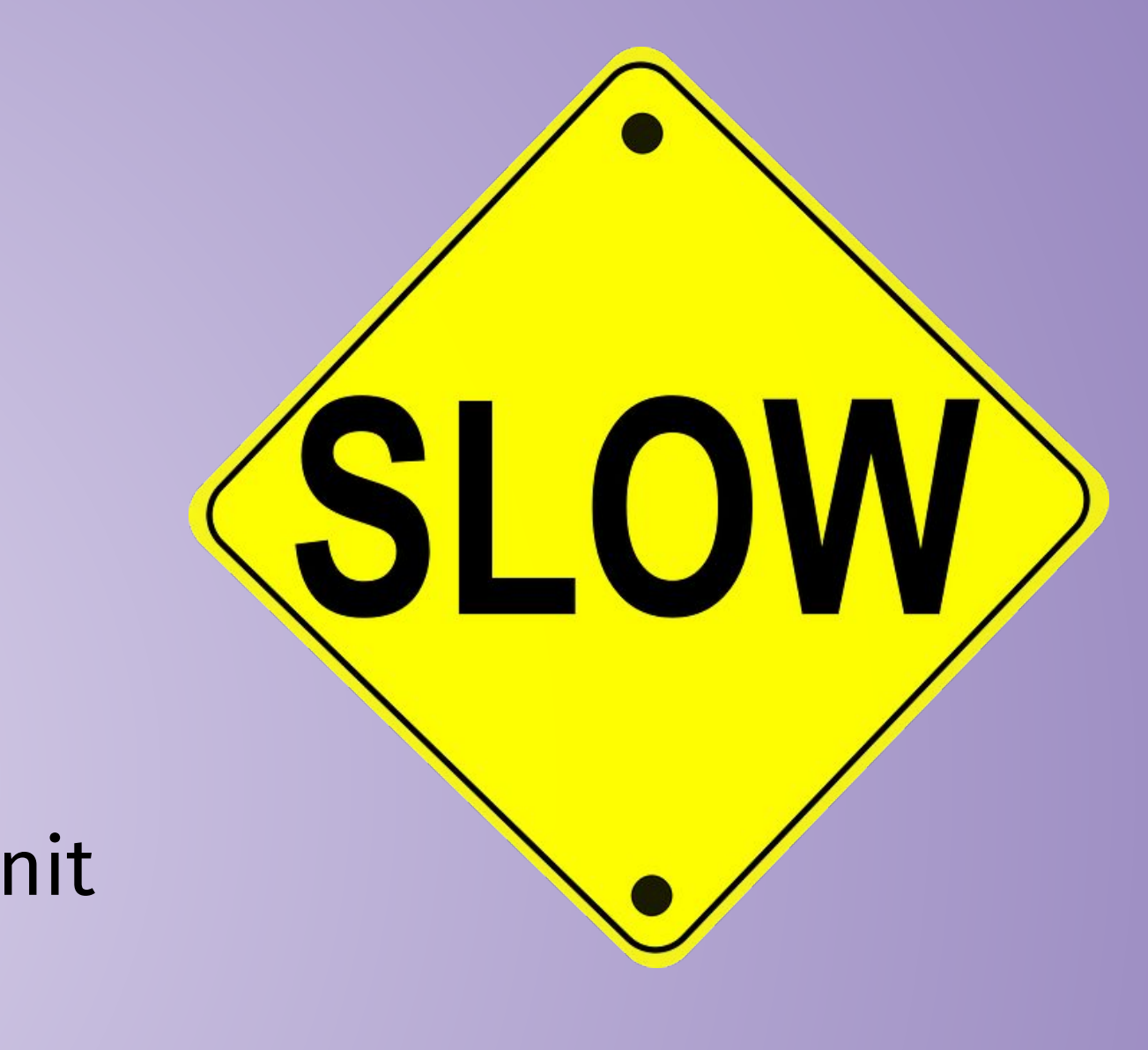

# **naming tricks**

Provide a name + port => address mapping curl **--resolve example.com:443:127.0.0.1** https://example.com/ curl **--resolve example.com:80:[2a04:4e42:200::347]** http://example.com/

Provide a name + port => name + port mapping curl **--connect-to example.com:80:curl.se:8080** http://example.com/

Talking HTTP, it is also sometimes fun/useful to set Host: header: curl **-H "host: curl.fake"** http://example.com/

When TLS is used, this might fail certificate checks

## **connection race**

curl uses both IPv6 and IPv4 when possible - and **races** them against each other

### "Happy eyeballs"

@bagder

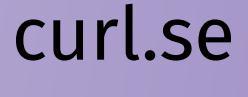

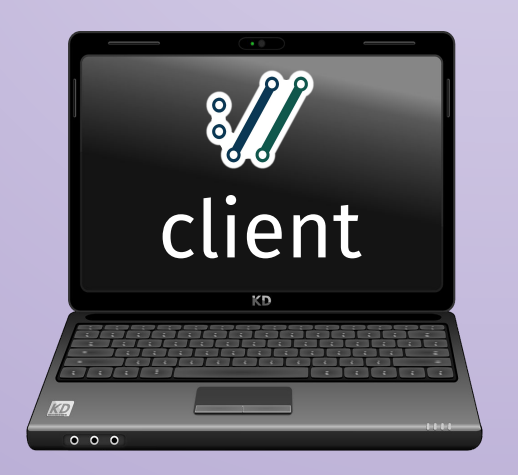

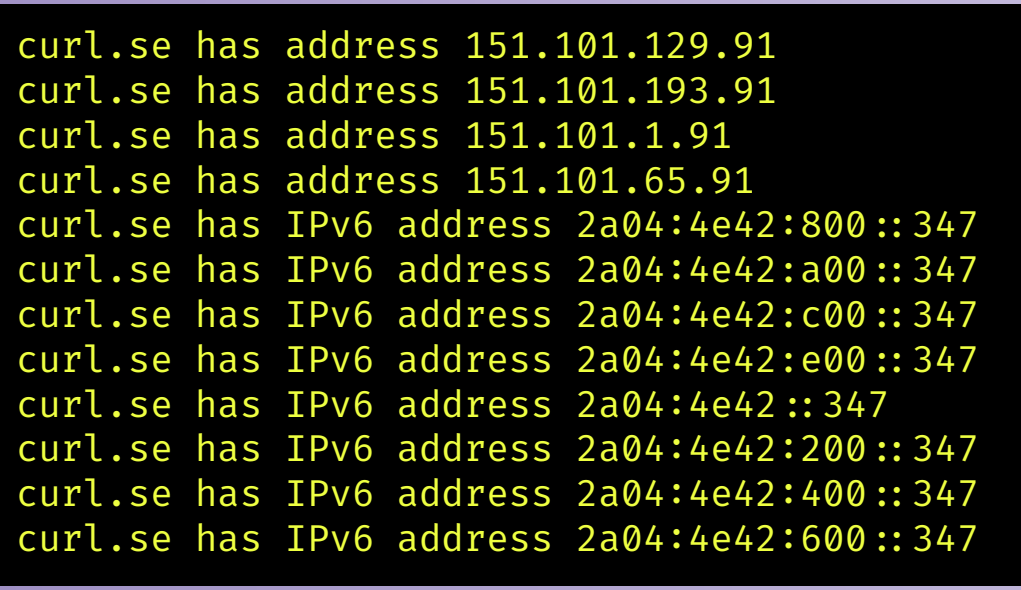

DNS

Restrict to a fixed IP version with  $-$  ipv4 or  $-$  ipv6

2a04:4e42:800::347 2a04:4e42:a00::347 2a04:4e42:c00::347 2a04:4e42:e00::347 2a04:4e42::347 2a04:4e42:200::347 2a04:4e42:400::347 2a04:4e42:600::347

151.101.129.91 151.101.193.91 151.101.1.91 151.101.65.91

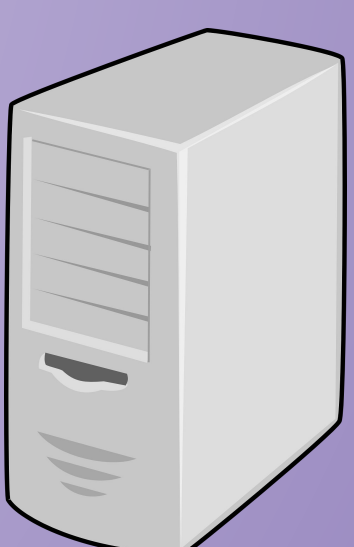

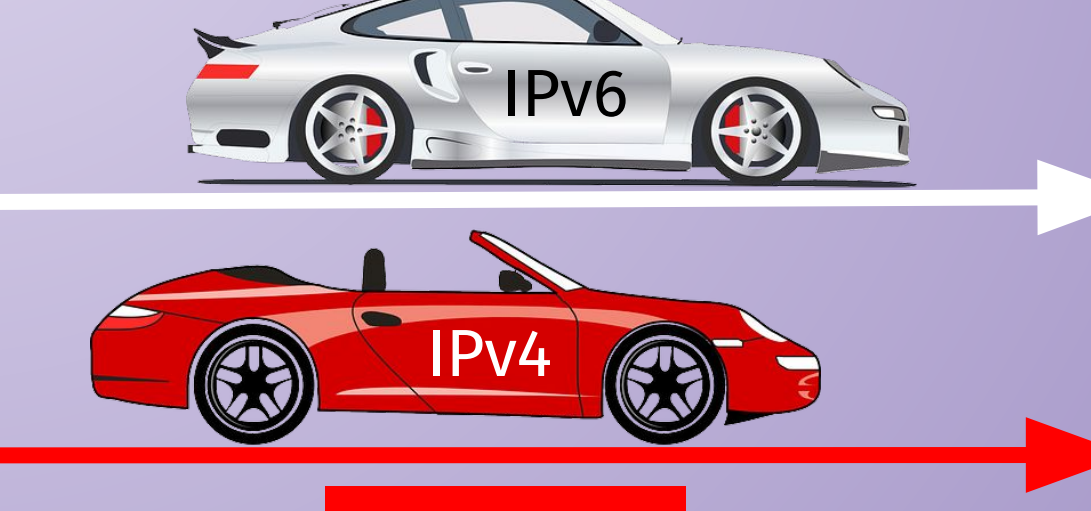

## **connections**

Use a specific network interface curl --interface enp3s0 https://example.com

TCP keep alive curl --keepalive - time 23 https://example.com

local port number range curl --local-port 1000-3000 https://example.com

DNS servers (when c-ares is used) curl --dns-ipv4-addr 10.1.2.3 https://example.com

## **timeouts**

Maximum total time allowed to spend curl --max-time 12.34 https://curl.se/

Never spend more than this time to connect: curl --connect-timeout 3.14 https://remote.example.com/

"Connect time" implies DNS and everything else before transfer starts

### **.netrc**

- a file for users to store their credentials for remote FTP servers \$HOME/.netrc
- since 1978
- --netrc makes curl use it
- --netrc‐file [file] to use another file
- for all protocols
- beware: weakly specified

\$ cat \$HOME/.netrc machine example.com login daniel password qwerty

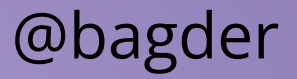

# **exit status**

the numerical value curl returns back to the shell/prompt zero for success conveys the reason for errors can be tested for in shell scripts

```
#!/bin/sh
curl https://example.com/page.html -0
res=$?
if [ $res -ne 0 ]; then
   echo "curl command failed with $res"
fi
```
@bagder

### \$ curl -o save https://example.com/ … curl: (23) Failure writing output to destination \$ echo \$? 23

## **exit status**

#### man curl

#### @bagder

…

- 0 Success. The operation completed successfully according to the instructions.
- 1 Unsupported protocol. This build of curl has no support for this protocol.
- 2 Failed to initialize.
- 3 URL malformed. The syntax was not correct.
- 4 A feature or option that was needed to perform the desired request was not enabled or was explicitly disabled at build-time. To make curl able to do this, you probably need another build of libcurl.
- 5 Could not resolve proxy. The given proxy host could not be resolved.
- 6 Could not resolve host. The given remote host could not be resolved.
- 7 Failed to connect to host.
- 8 Weird server reply. The server sent data curl could not parse.
- 9 FTP access denied. The server denied login or denied access to the particu lar resource or directory you wanted to reach. Most often you tried to change to a directory that does not exist on the server.
- 10 FTP accept failed. While waiting for the server to connect back when an ac tive FTP session is used, an error code was sent over the control connection or similar.
- 11 FTP weird PASS reply. Curl could not parse the reply sent to the PASS request.
- 12 During an active FTP session while waiting for the server to connect back to curl, the timeout expired.

…

## **Avoid --insecure**

## **SCP and SFTP**

SSH-based instead of TLS curl sftp://example.com/file.zip -u user curl scp://example.com/file.zip -u user curl sftp://example.com/ -u user curl sftp://example.com/~/todo.txt -u daniel ~/.ssh/known\_hosts curl sftp://example.com -u user --insecure

# **Reading email**

POP3 / IMAP Reading is download curl pop3://example.com/ curl imap://example.com/ usually with TLS (more on this a few slides later)

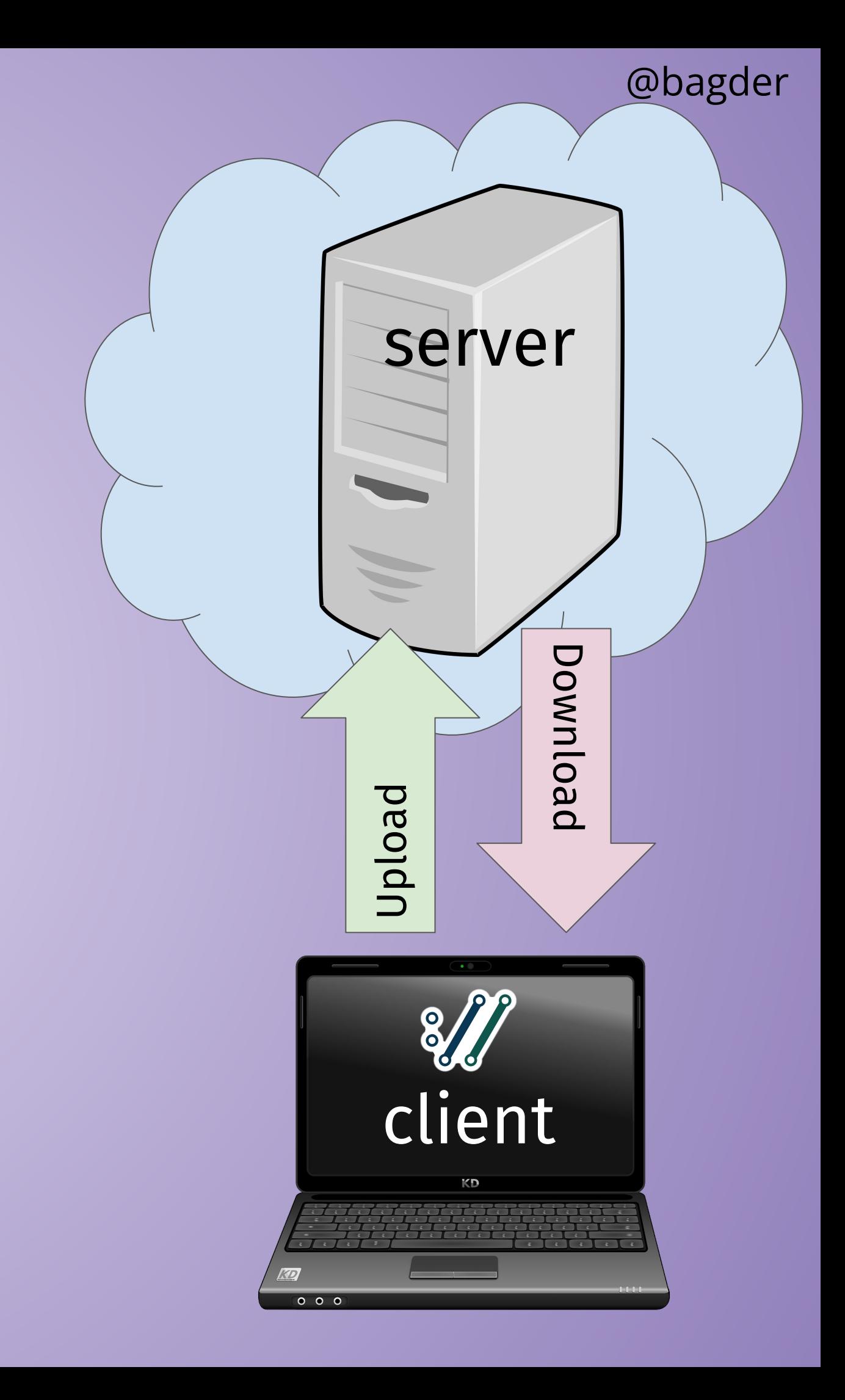

# **Sending email**

SMTP

Sending is uploading

curl -T data smtp://example.com/ -u user:password

The file needs to have all the mail headers (To, From, Subject, …)

The file needs to be "correctly" formatted

use this with TLS (more on this a few slides later)

## **MQTT**

Subscribe to the bedroom temperature in the subject: curl mqtt://example.com/home/bedroom/temp

Set the kitchen dimmer: curl -d 75 mqtt://example.com/home/kitchen/dimmer

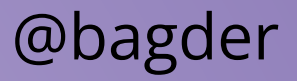

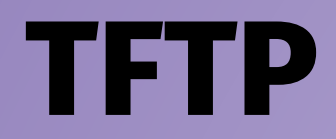

Download a file from the TFTP server curl -O tftp://localserver/file.boot

Upload a file to your TFTP server curl -T file.boot tftp://localserver/
### **TELNET**

An odd child in the curl family Session, not really download/upload curl telnet://example.com:80 Reads input on stdin

### **DICT**

Dictionary lookups (downloads) curl dict://dict.org/m:curl curl dict://dict.org/d:heisenbug:jargon curl dict://dict.org/d:daniel:gcide

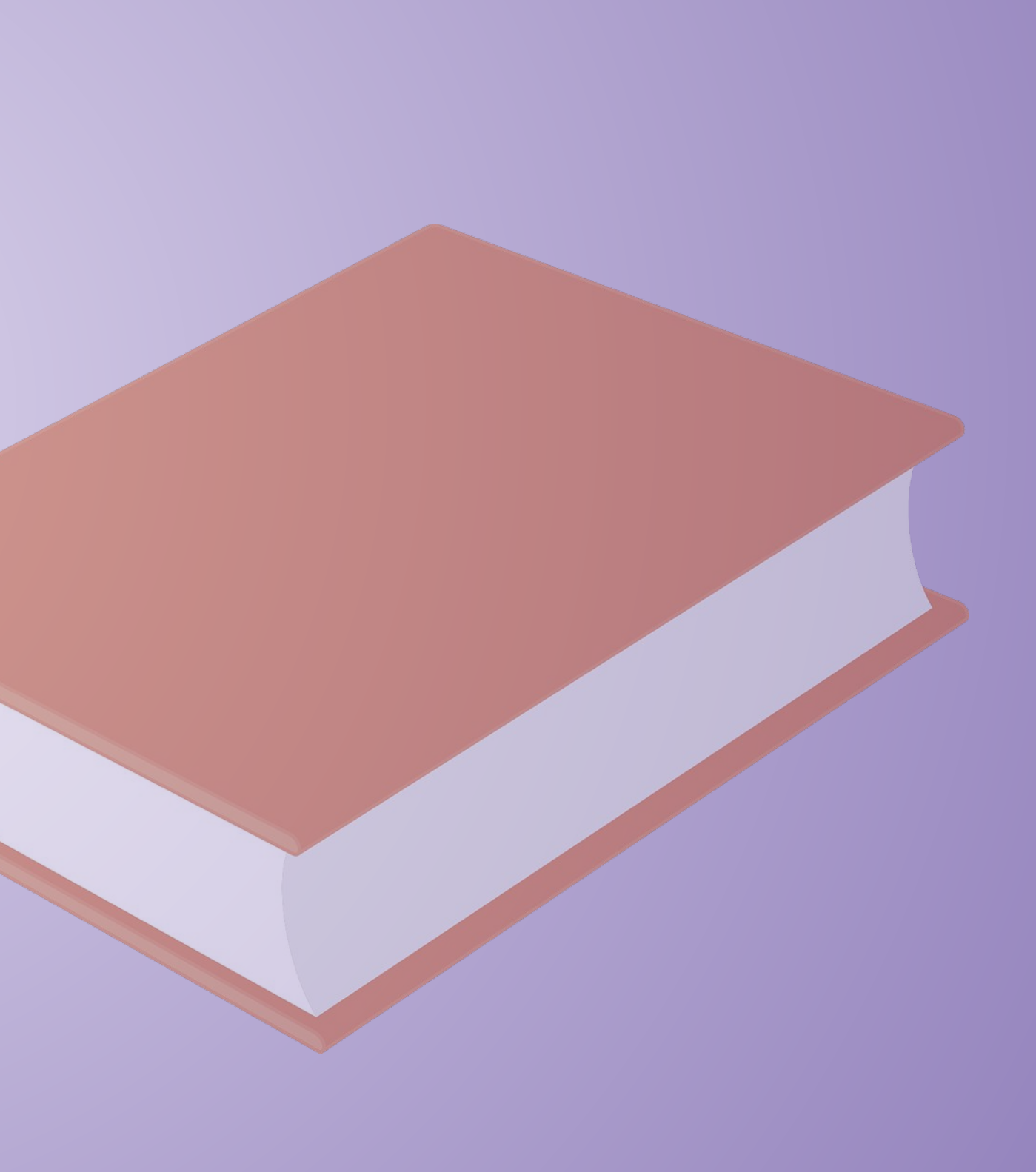

### **WebSocket**

Still **experimental** in 8.2.1 Still not too fancy in the curl tool curl wss://example.com/wss

# **curl vs browsers**

*"I downloaded HTML and it looks different"* Web Browsers supports different charsets and fonts Web Browsers do (a lot of) JavaScript Servers might provide different content depending on client Servers might *act* differently: different cookies, different redirects Some servers try very hard to identify clients (fingerprinting)

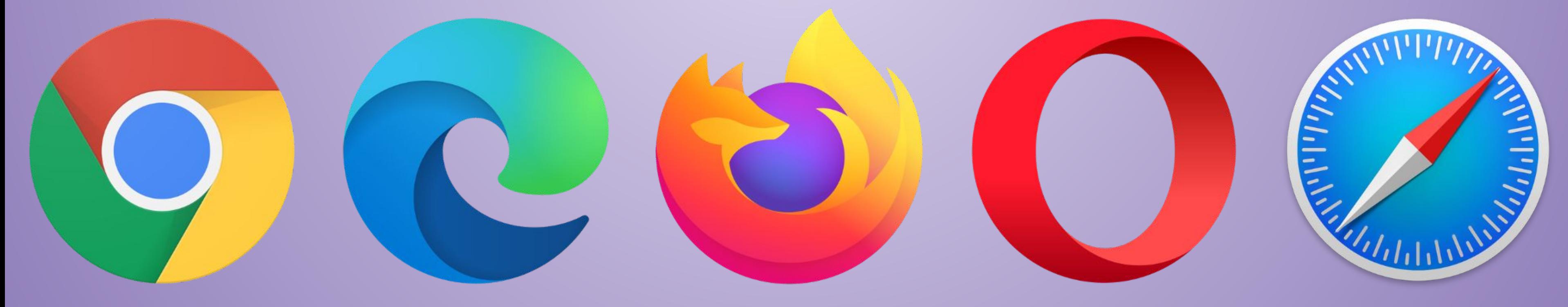

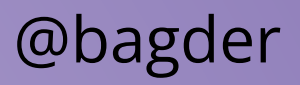

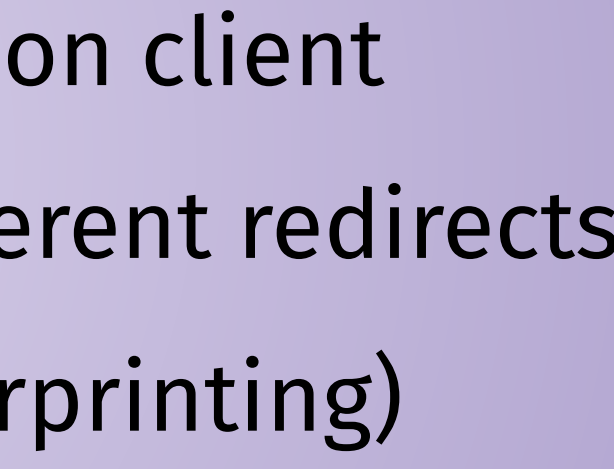

### **copy as curl**

Generates a curl command line that mimics a previous transfer Firefox, Chrome, Edge, Safari all feature this other tools do as well Never perfect, use as starting point Live demo

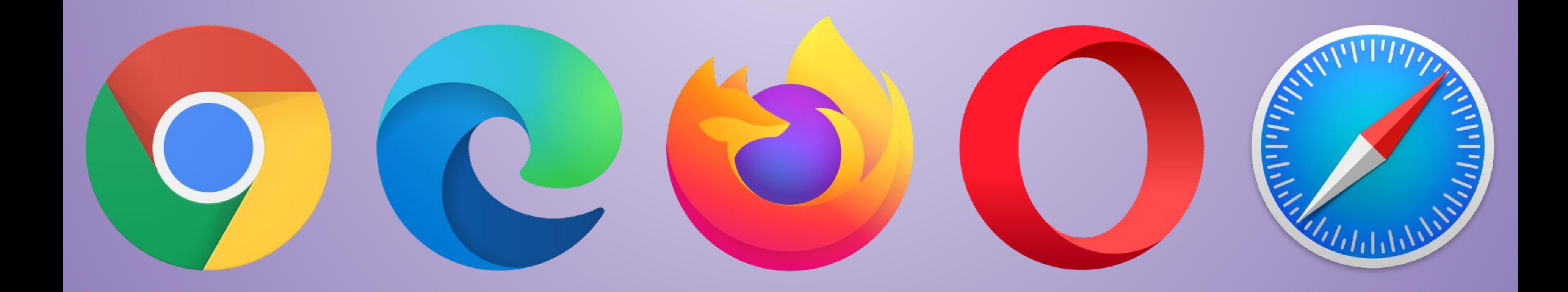

# **figure out the browsers**

Additional techniques to mimic browsers: wireshark + SSLKEYLOGFILE (more on this soon) nc -l -p 8080 (next slide)

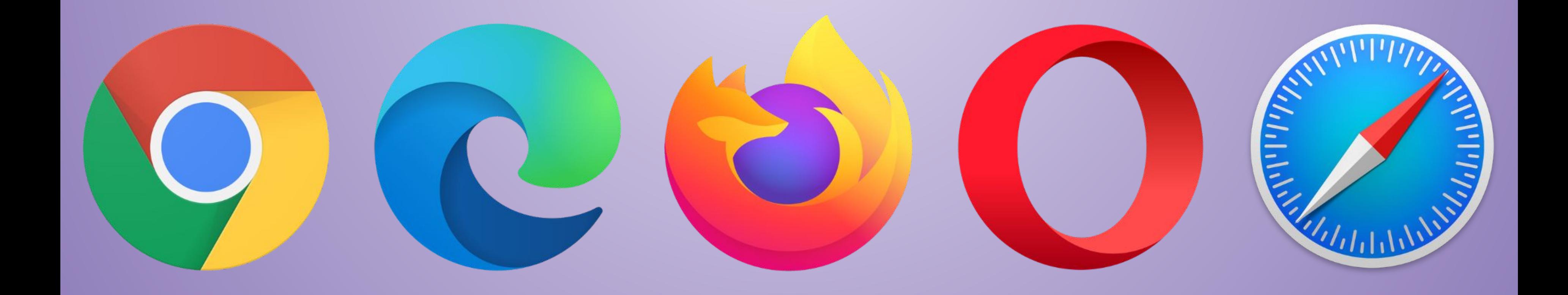

# **h2c - headers to curl command line**

nc -l -p 8080

Make your browser go to http://localhost:8080/…

See what the request looks like

https://curl.se/h2c/

Demo

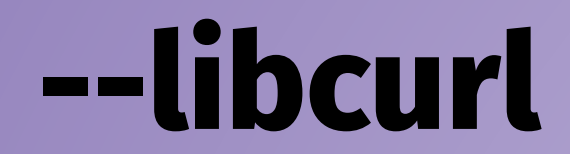

Generate libcurl source code from a command line Gets a bootstrap skeleton for your program Generates C code but often easy enough to convert Demo

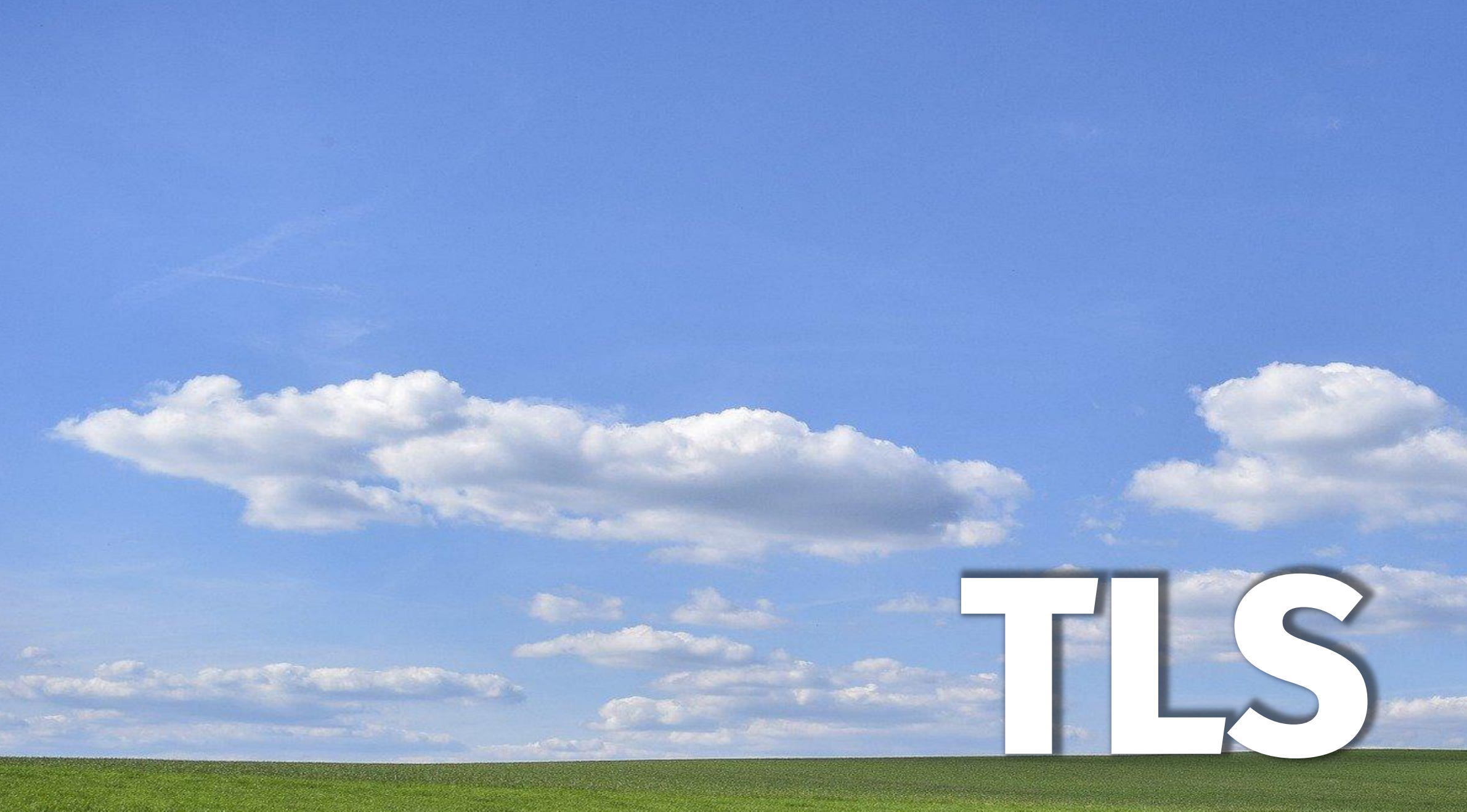

### @bagder

### **slide 81 of 154**

# **enable TLS**

also still referred to as SSL necessary for transport security (unless SSH is used) TLS verifies the peer prevents eavesdropping and tampering typically indicated by the URL scheme (HTTPS://) all schemes curl supports that end with S do TLS --ssl - reqd for FTP IMAP POP3 SMTP LDAP SCP and SFTP use SSH instead of TLS, similar but different @bagder

# **Use TLS!**

# **TLS versions**

curl uses latest version/suitable ciphers automatically Offers: --tlsv1.0 --tlsv1.1 --tlsv1.2 --tlsv1.3 (lowest version accepted) --tls‐max <VERSION> (highest version accepted) --sslv2 --sslv3 don't work anymore due to security problems

$$
\begin{array}{|c|c|}\n\hline\n\textbf{A} & \textbf{T} & \textbf{S}\n\end{array}
$$

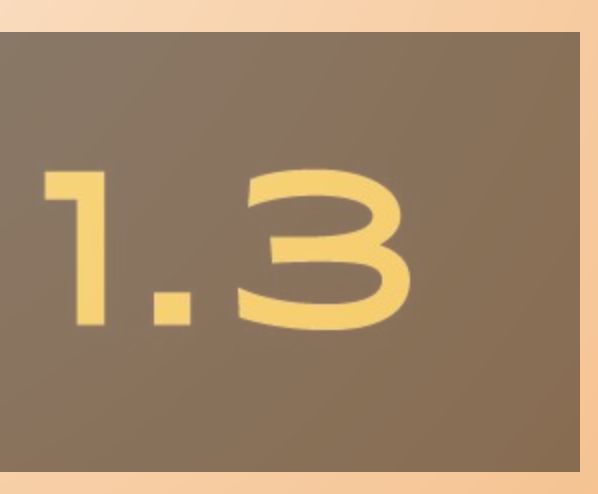

# **verifying server certificates**

verifying certs is key to security CAs sign certificates curl trusts CAs intermediate certificates CA store as file or "native" --cacert --insecure (-k)

# **Avo -k**

https://curl.se/docs/caextract.html

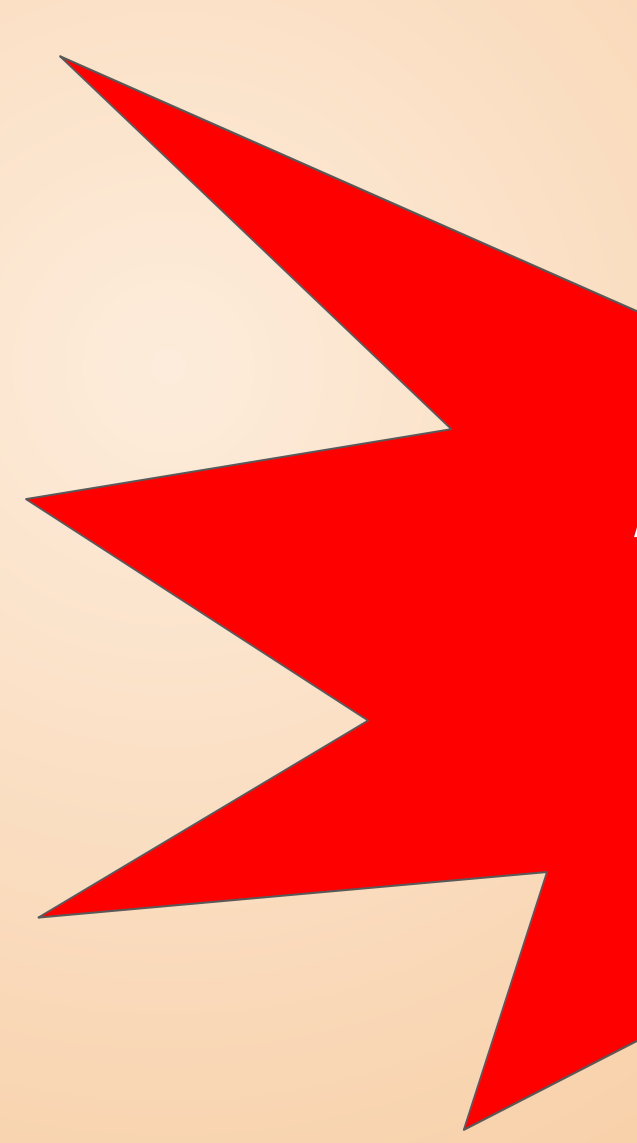

# **OCSP stapling**

certificate revocation is problematic a standard for checking the revocation status curl --cert-status https://example.com/

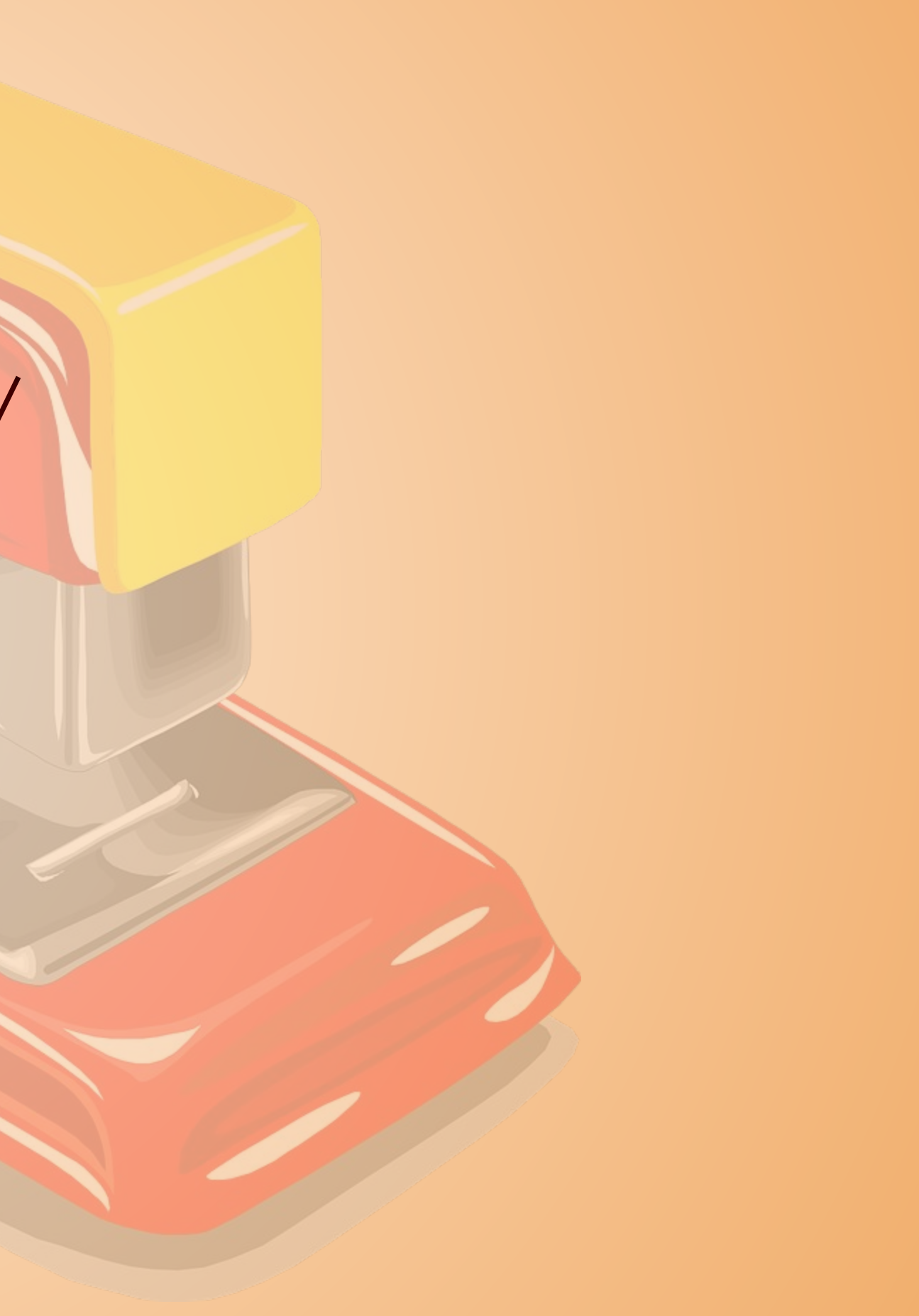

# **client certificates**

often called "mutual authentication" prove to the server that the client is "legitimate"

curl --cert mycert:mypassword https://example.com curl --cert mycert:mypassword --key mykey https://example.com

# **ciphers**

- TLS negotiates what ciphers to use
- --ciphers
- --tls13‐ciphers
- --proxy‐ciphers
- Post Quantum
- https://curl.se/docs/ssl-ciphers.html

### @bagder

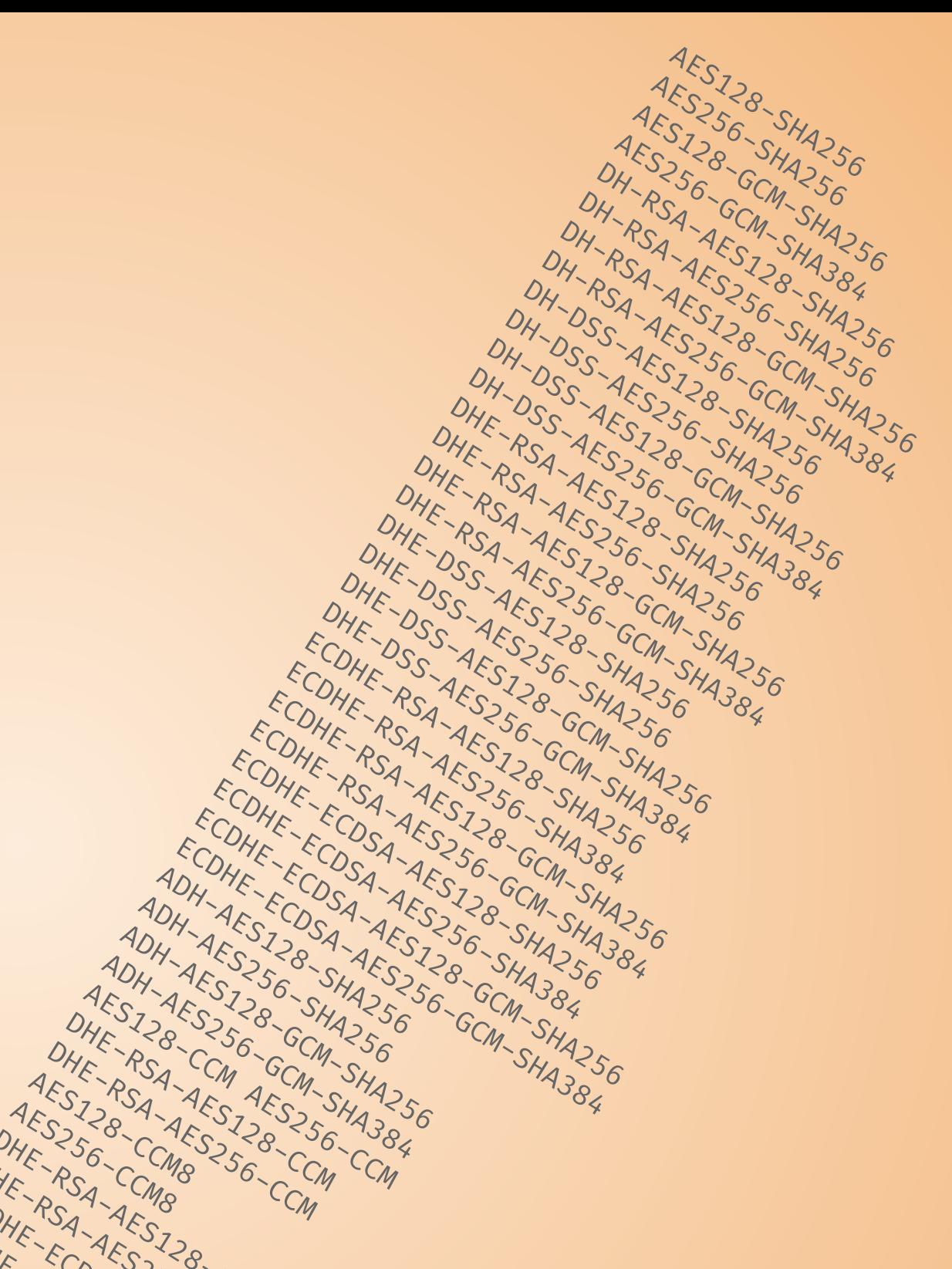

DHE-RSA-CCM<br>ESZ-RSA-AESZ-GCM<br>ESZ-RSA-AESZ-B-CS<br>S256-CCM8-356-CCM<br>RSA-CCM8

AES128-ASA-AES128-AES128-AES128-AES128-AES128-AES128-AES128-AES128-AES128-AES128-AES128-AES128-AES128-AES<br>F-256-CCM8-AES128-AES128-AES AES256-CCM8

DHE-RSA-AES128-CCM8 DHE-RSA-AES256-CCM8

ECDHE-ECDSA-AES128-CCM ECDHE-ECDSA-AES256-CCM ECDHE-ECDSA-AES128-CCM8 ECUME-ECUSA-AES256-CCM8 TLS\_AES\_256\_GCM\_SHA384

TLS - AES 256 - AES 256 - CM<br>SLS - CHACHA26 - AES 256 - CM<br>SLS - CHACHA26 - GCM 256 - CMB<br>SLAES - 128 - GCM - SHA384<br>AES - 128 - GCM - SHA256 - SHA256<br>CM - SHA25 - SHA256

TLS\_AES\_128\_GCM\_SHA256 TLS\_AES\_128\_CCM\_SHA256<br>TLS\_AES\_128\_CCM\_SHA38\_CCM\_SHA38\_CCM\_SHA38\_CCM\_SHA38\_CCM\_SHA256

# **TLS backends**

curl can get built with different TLS backends different backends might..

- behave slightly different
- have different CA stores
- have different feature sets
- work on different platforms

OpenSSL is the most commonly used TLS library for curl

mbedSSL

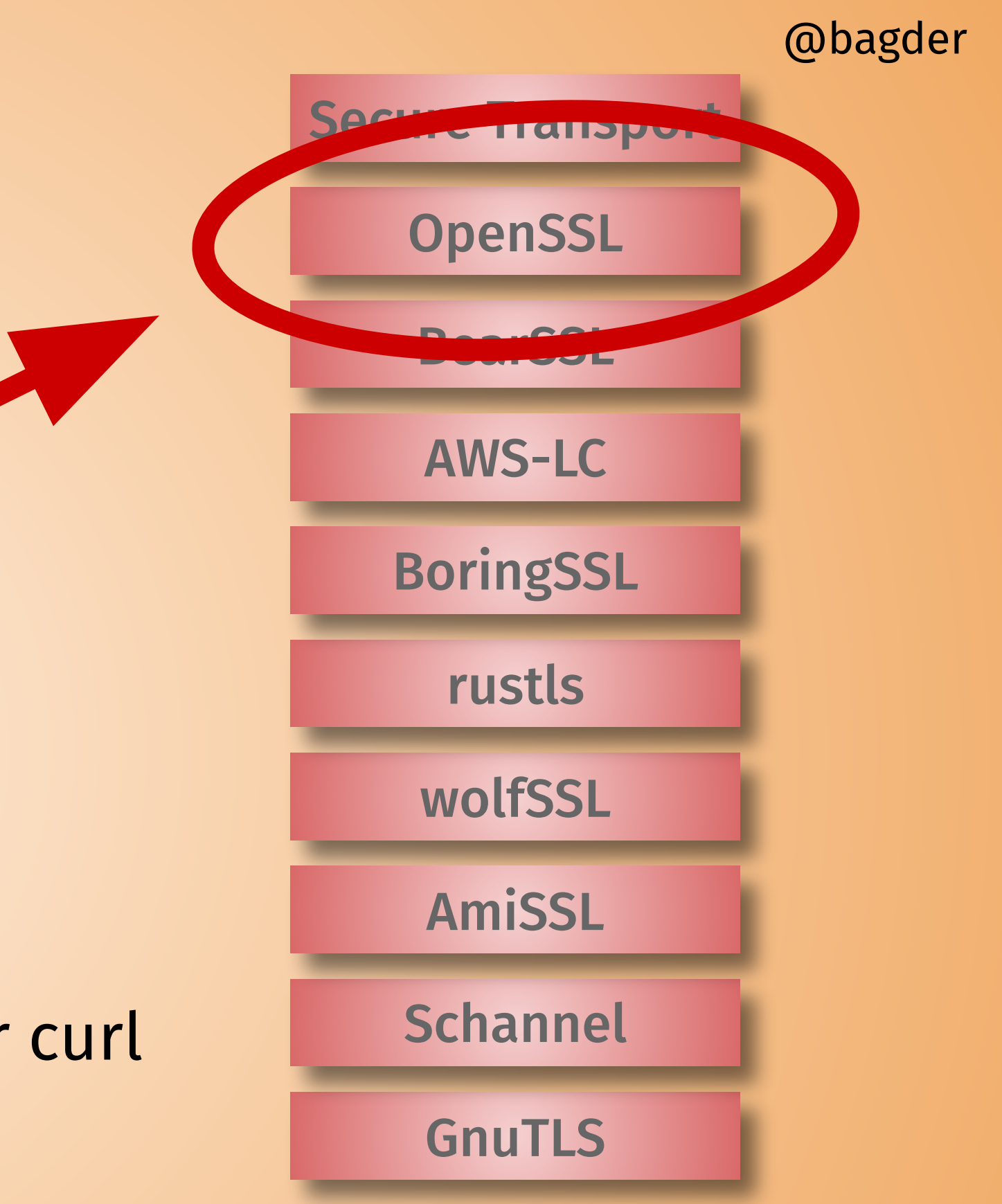

libressl

# **SSLKEYLOGFILE**

TLS transfers are encrypted encrypted transfers can't be snooped upon unless we can extract *the secrets* in run-time set the environment variable named SSLKEYLOGFILE to a file name tell wireshark to read secrets from that file name then run curl as normal also works with browsers

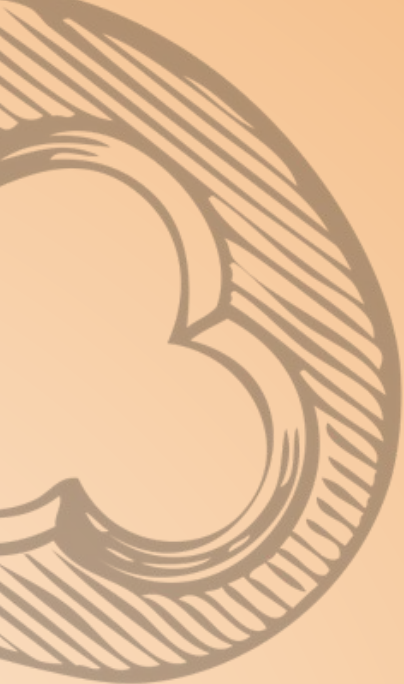

### **SSLKEYLOGFILE**

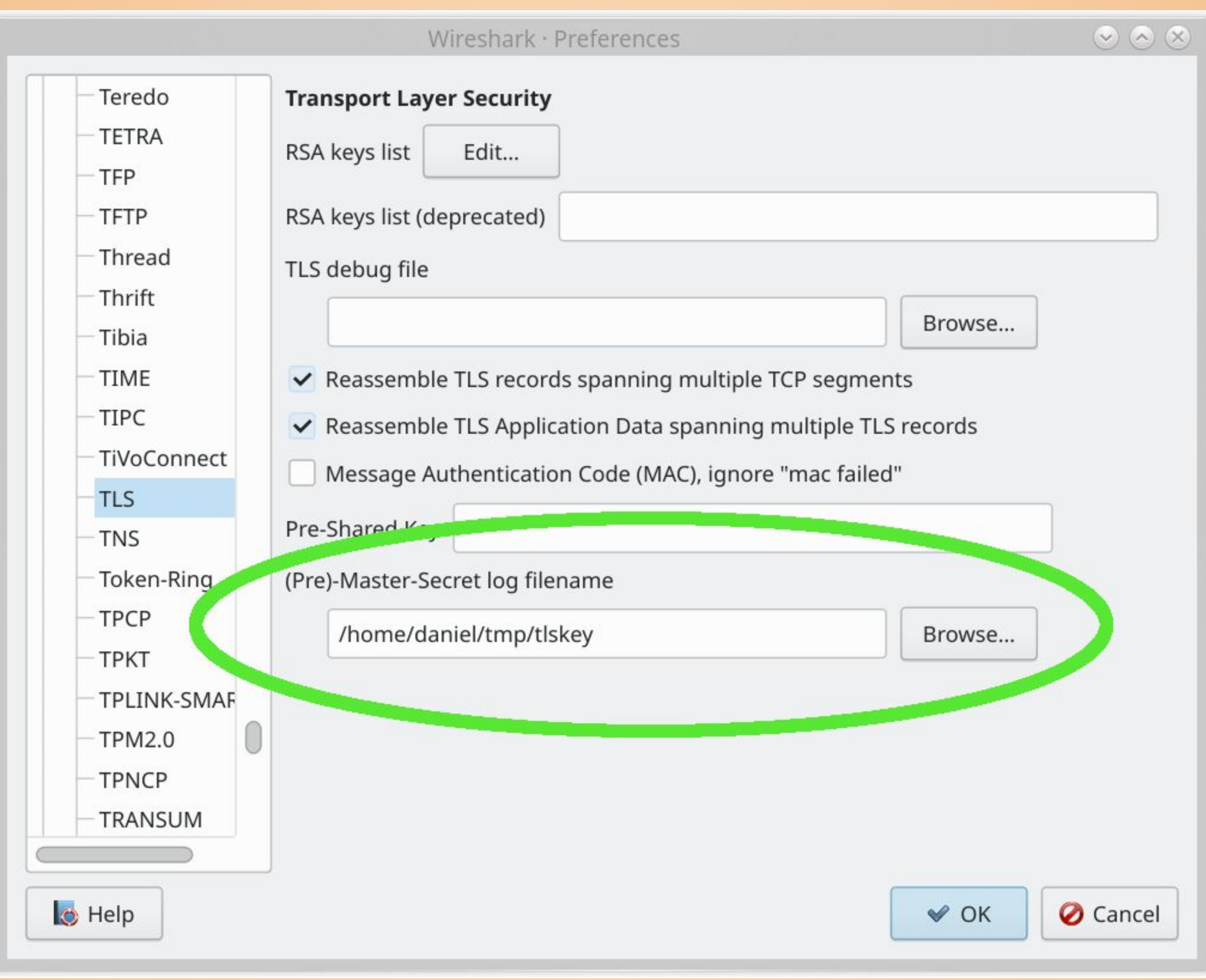

 $\blacksquare$ 

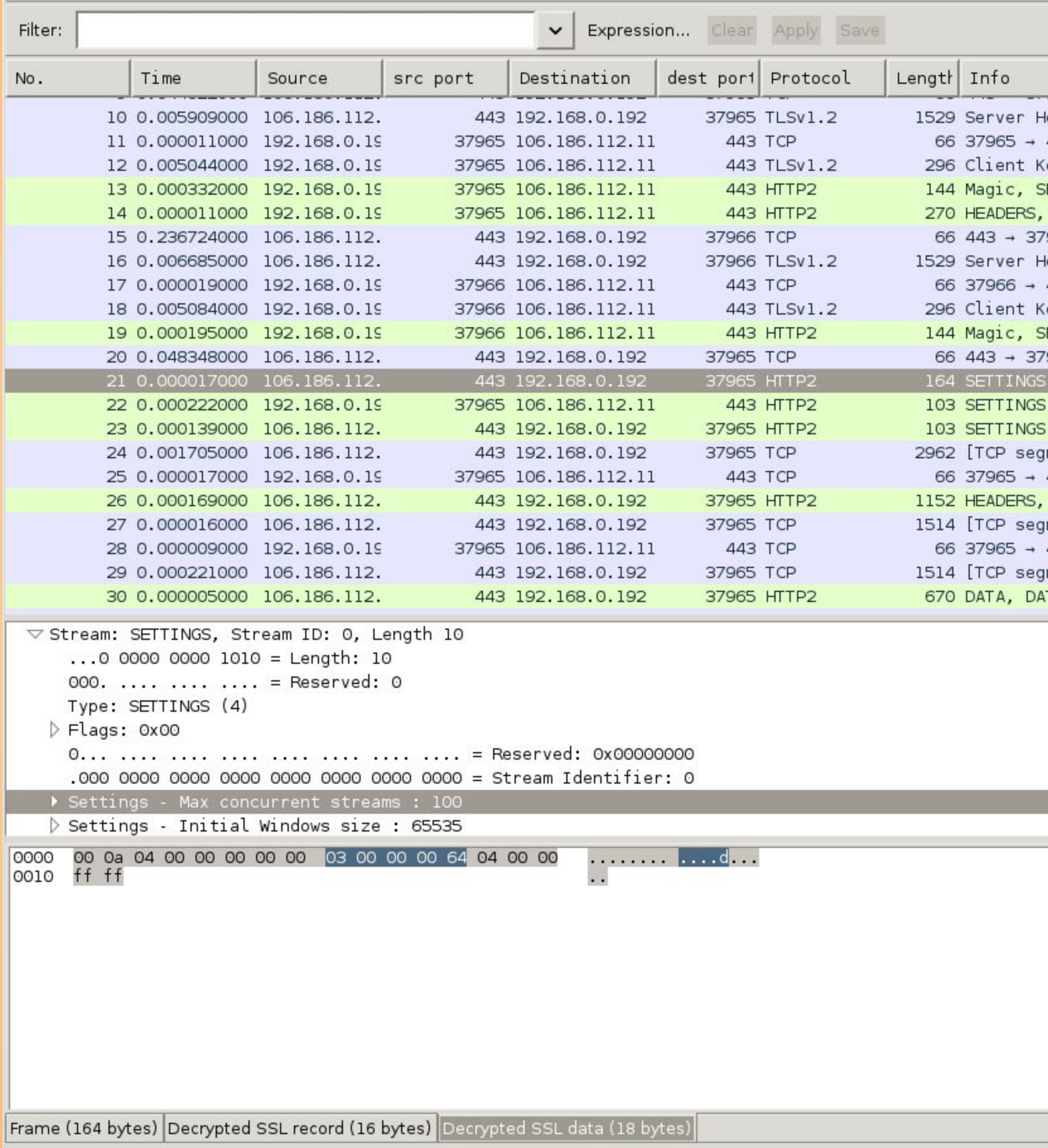

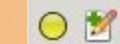

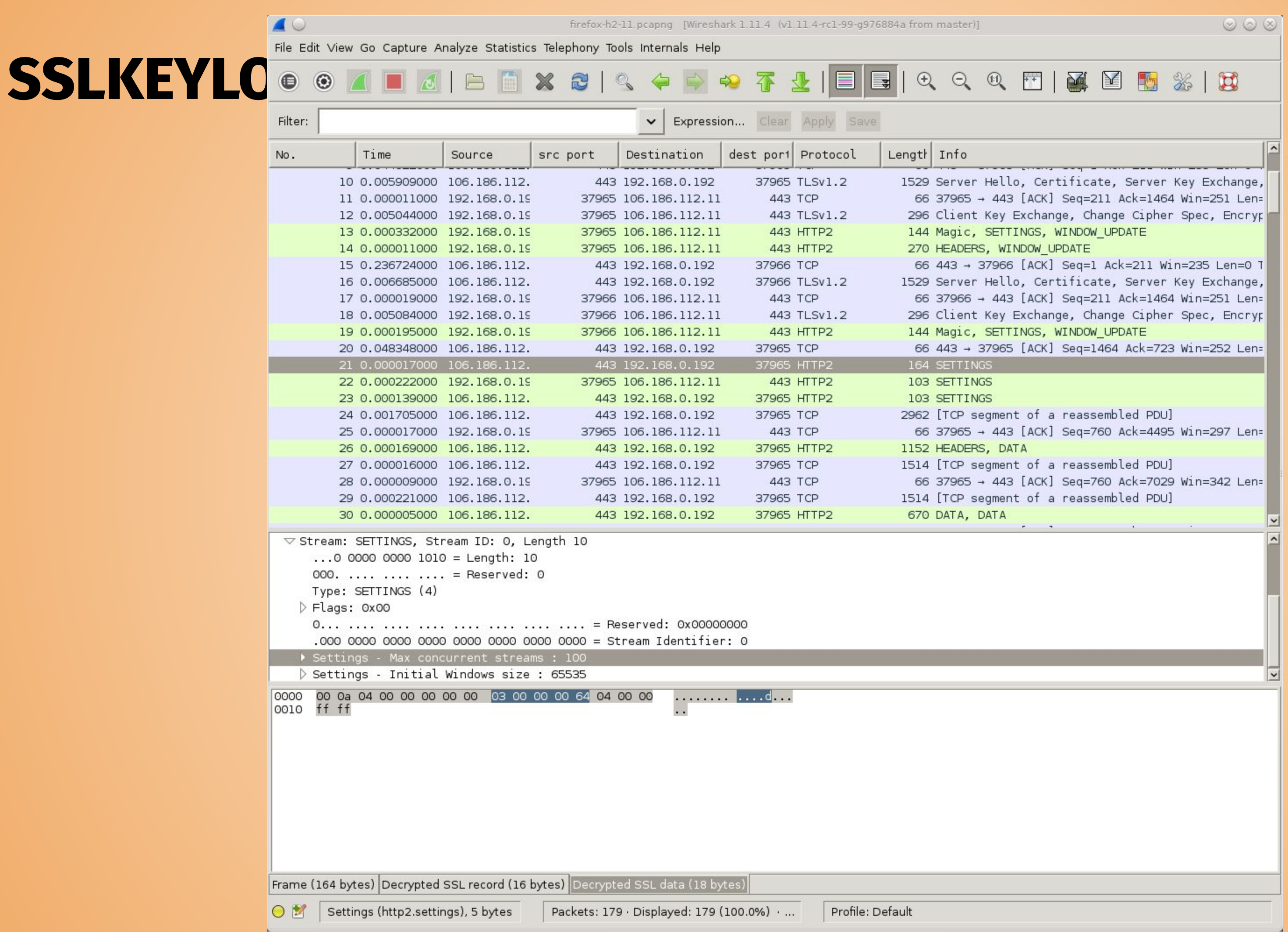

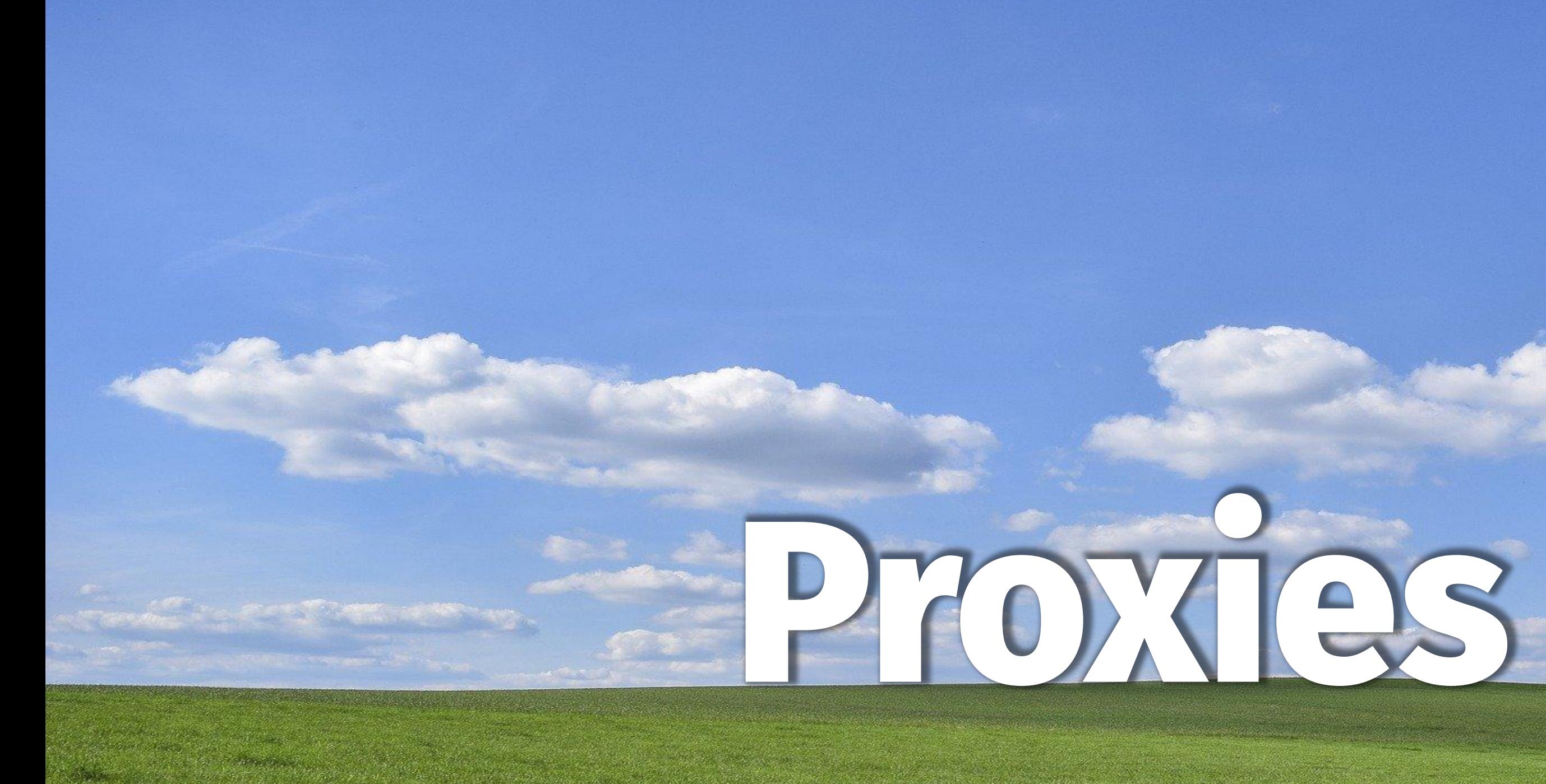

### @bagder

### **slide 92 of 154**

# **a proxy is an intermediary**

*a server application that acts as an intermediary between a client requesting a resource and the server providing that resource*

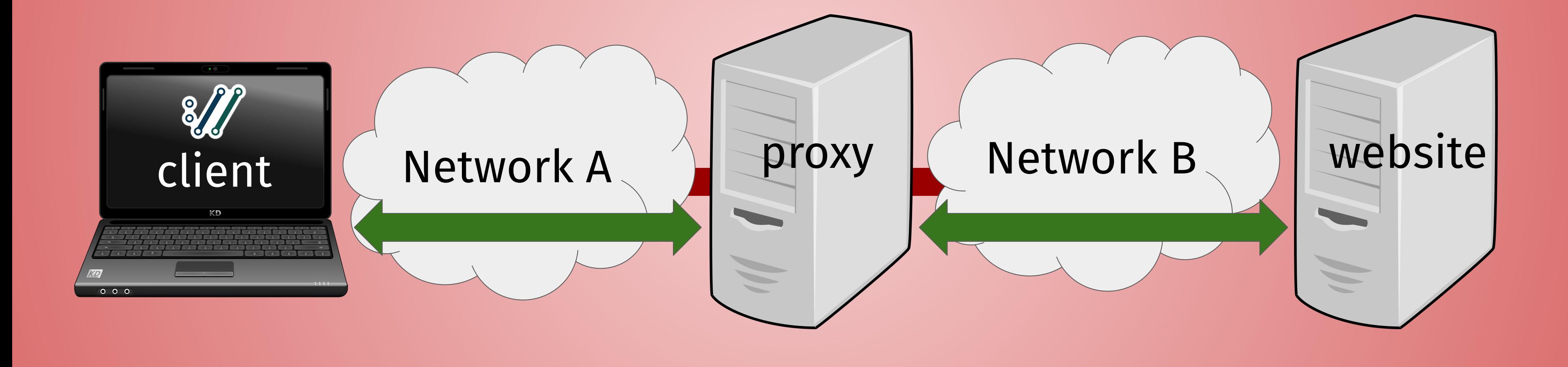

# **discover your proxy**

a proxy is a type + host + port number curl does not auto-detect it check your browser network settings check your system network settings environment variables like http\_proxy (more on this soon)

# **PAC - Proxy Auto-Configuration**

JavaScript that determines which proxy to use for a given URL curl does not support PAC real-life PACs are all from simple to super complicated when too complicated for manual inspection: check behavior

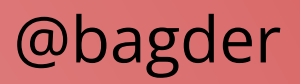

# **Captive portals**

Not actual proxies Network equipment normally blocking the whole machine They also affect curl When unlocked, curl typically also works through

# **Proxy types**

There are different proxy *types* HTTP vs SOCKS HTTP / HTTPS / HTTPS-H2 / SOCKS4 / SOCKS4a / SOCKS5 / SOCKS5h use type as URL scheme when set with --proxy --preproxy allows both SOCKS **and** HTTP(S) proxy TOR is SOCKS forward proxy and reverse proxy

# **HTTPS proxy**

HTTPS to the proxy, *anything* over it HTTPS authenticates the proxy:  $\square$ curl supports HTTP/1 and HTTP/2 over HTTPS proxy Prevents users on network A from eavesdropping Features its own set of TLS options

--proxy-\*, like --proxy-insecure and --proxy-tlsv1.3

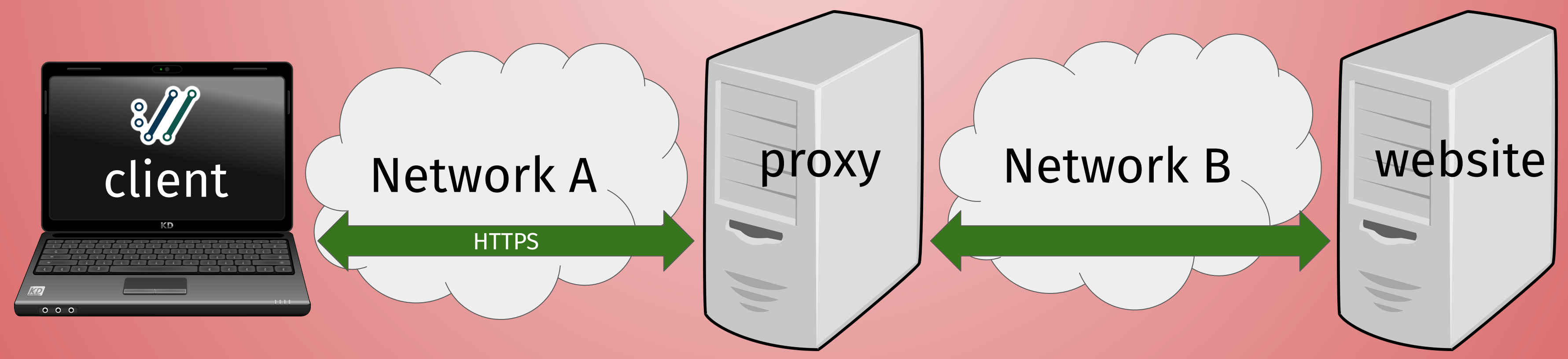

# **MITM proxy**

Sometimes used for debugging Sometimes used for surveillance

The proxy terminates TLS and can snoop on data

MITM proxies present a certificate from a CA normally not tru

curl must be told to trust that CA to allow this stunt

**blindly trusting a middleman is a recipe for disasters**

@bagder

# **Avoid**

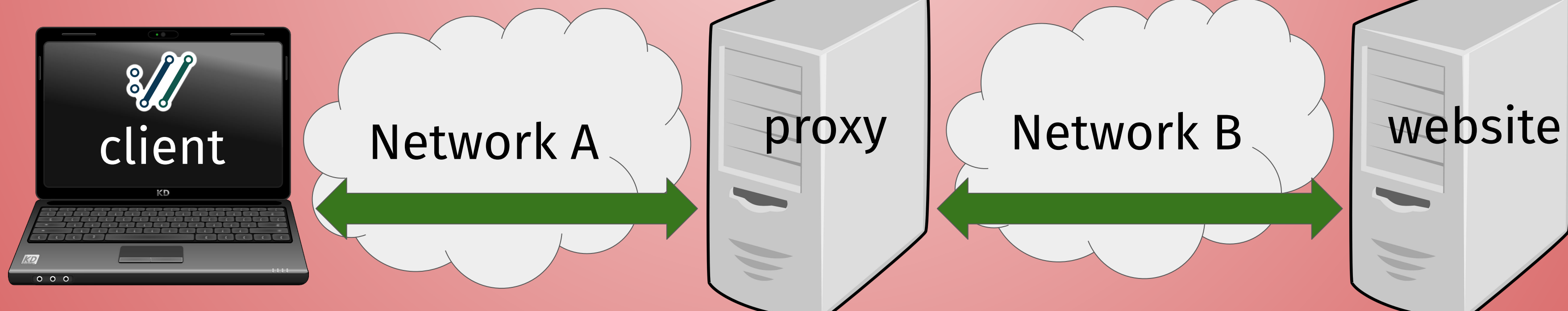

# **Proxy authentication**

Proxies might require authentication

- curl supports numerous proxy auth methods
- -U, --proxy-user <user:password>
- --socks5‐basic
- --socks5‐gssapi
- --proxy-basic
- --proxy-digest

- --proxy-negotiate
- 

--proxy-ntlm

# **Proxy environment variables**

[scheme]\_proxy

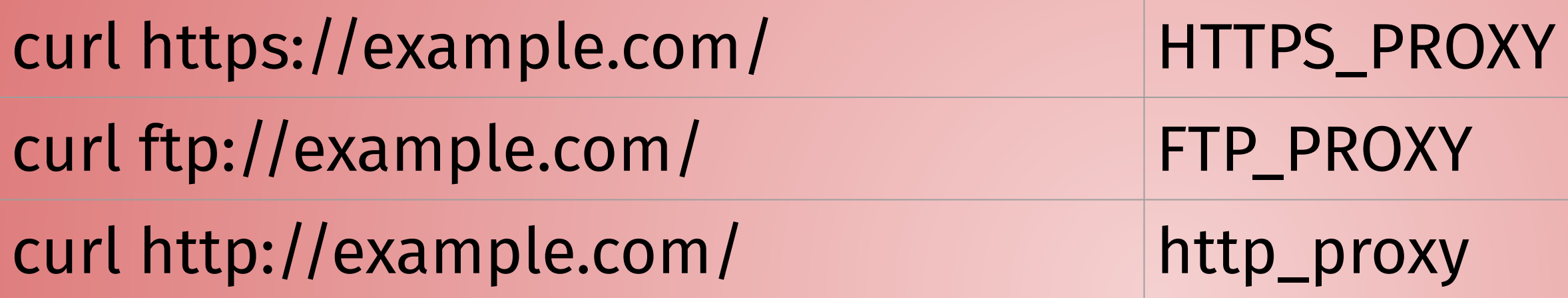

ALL\_PROXY

NO\_PROXY

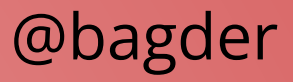

### **Proxy headers**

--proxy-header vs --header

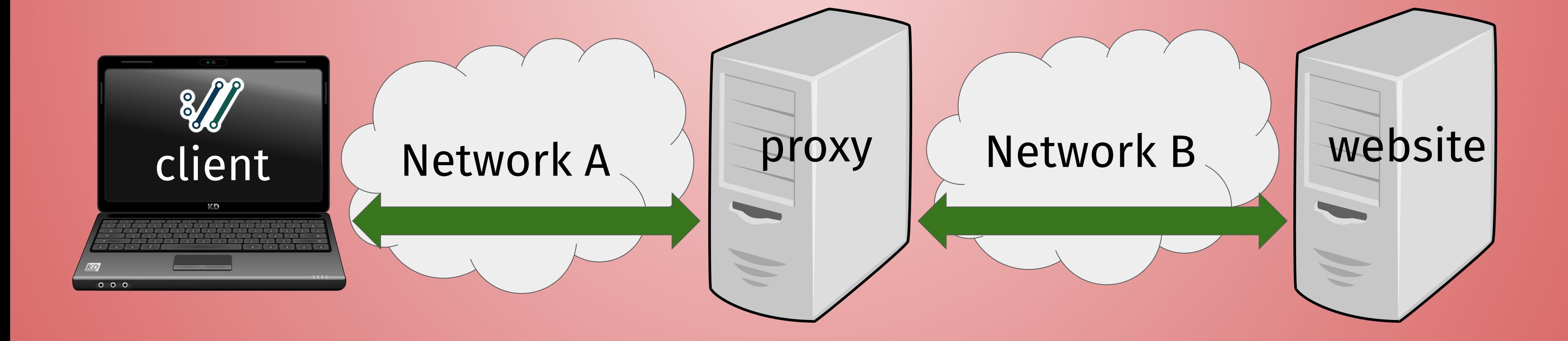

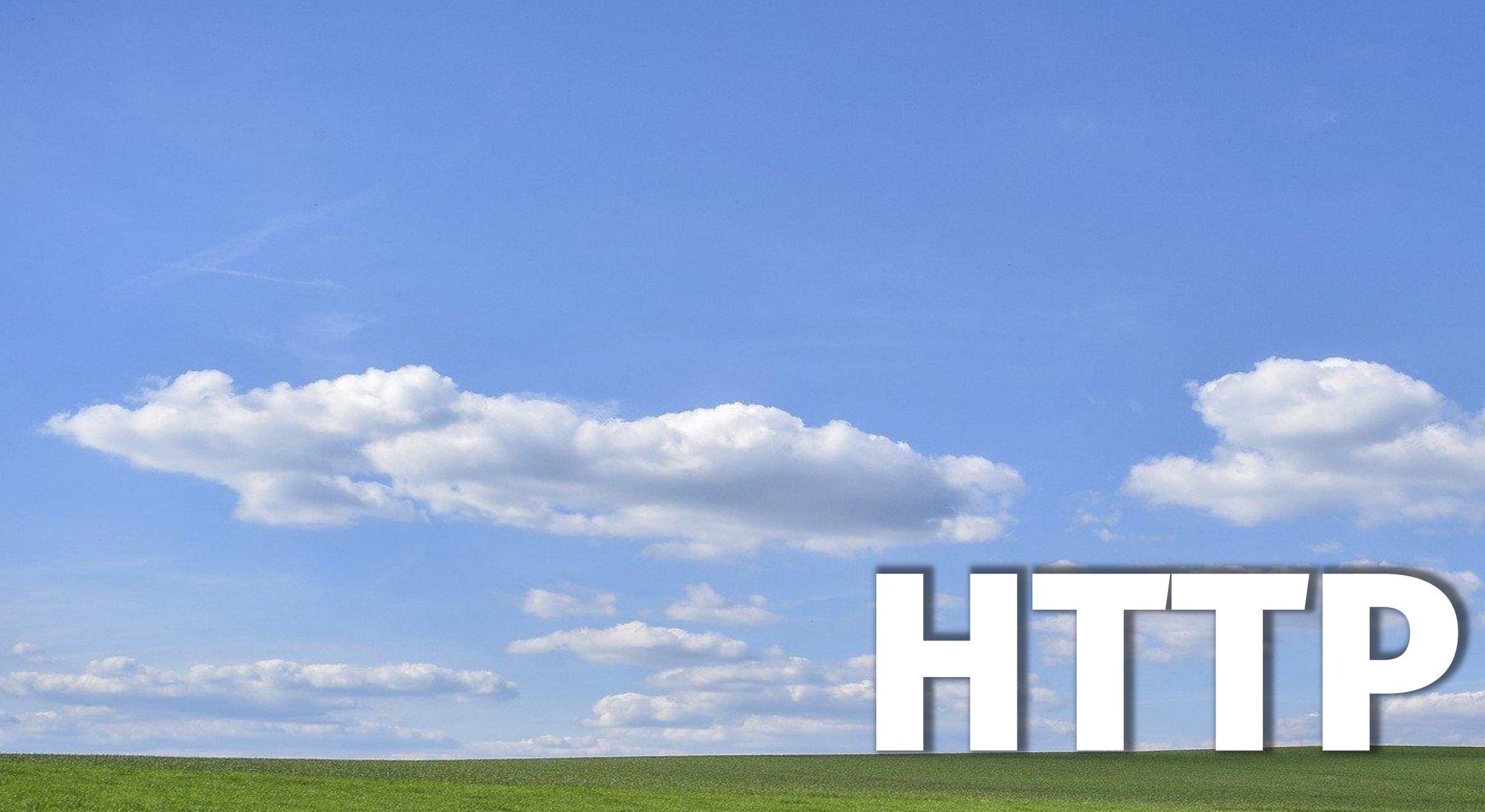

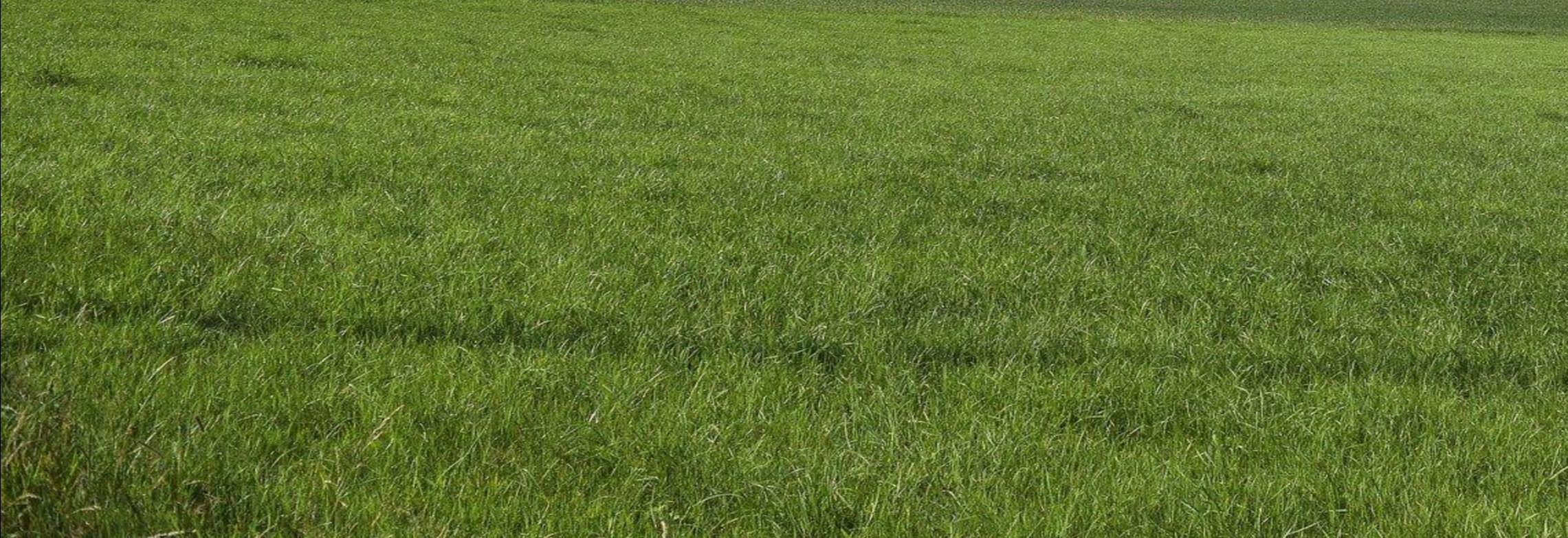

### @bagder

### **slide 103 of 154**

# **HTTP protocol basics**

 $HTTP/1 - HTTP/2 - HTTP/3$ HTTPS is HTTP + TLS Name resolve + TCP+TLS/QUIC Request - Response Method - verbs

GET /index.html HTTP/1.1 User-agent: curl/2000 Host: example.com

HTTP/1.1 200 OK Server: example-server/1.1 Content-Length: 5 Content-Type: plain/text

### hello

POST /index HTTP/1.1 Host: example.com User-agent: curl/2000 Content-Length: 5

hello

HEAD /index.html HTTP/1.1 User-agent: curl/2000 Host: example.com

PUT /index HTTP/1.1 Host: example.com User-agent: curl/2000 Content-Length: 5

hello

# **HTTP Method**

Sometimes called "verb" **GET** HEAD (-I) POST (-d or -F) PUT (-T) anything methods are sometimes abused -X [whatever]

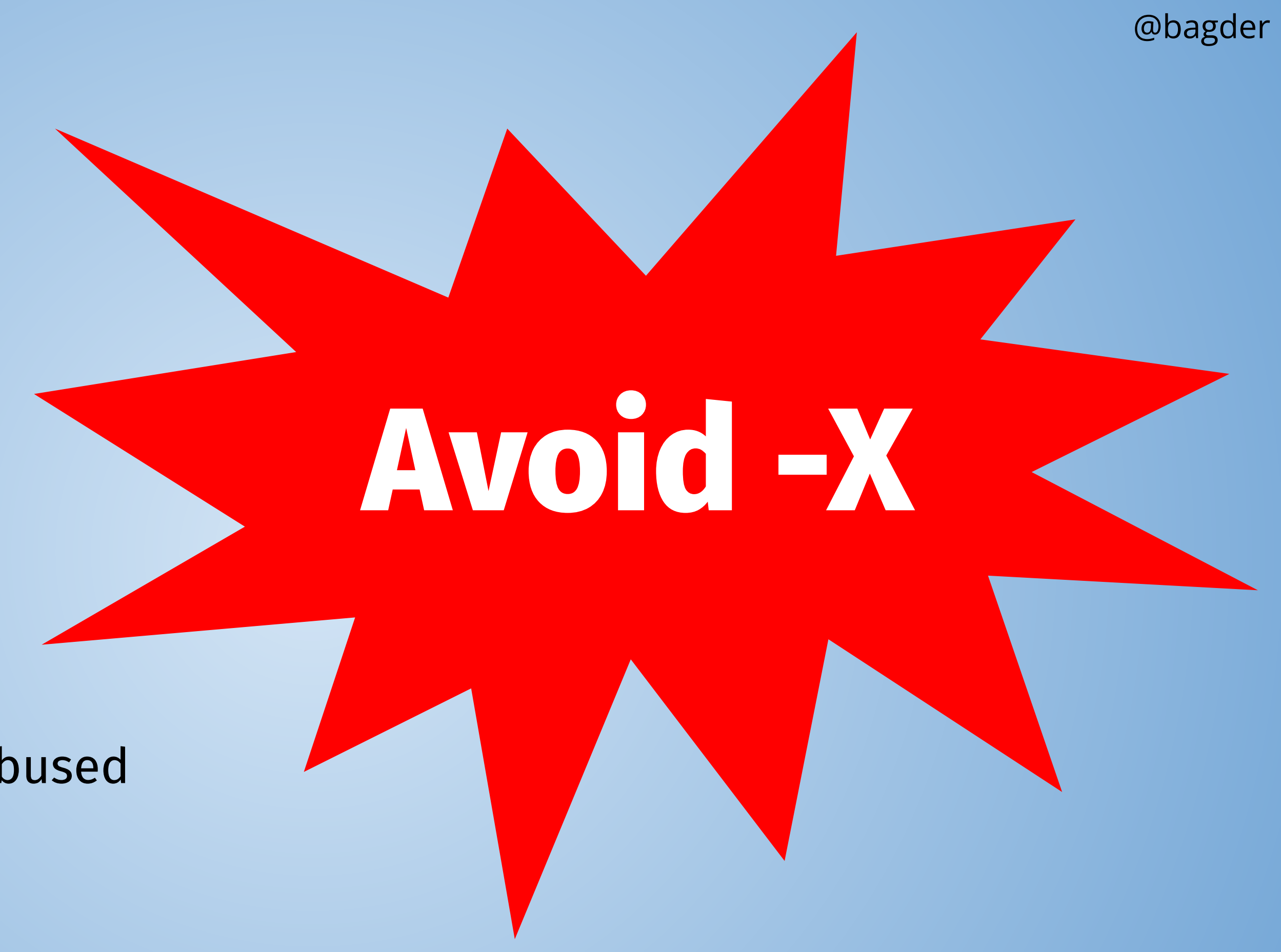

# **HTTP headers in terminal**

bold header names

"linkified" Location: URLs

### @bagder

\$ curl -I curl.se HTTP/1.1 301 Moved Permanently **Connection**: close **Content-Length**: 0 **Server**: Varnish **Retry-After**: 0 **Location**: https://curl.se/ **Accept-Ranges**: bytes **Date**: Fri, 25 Aug 2023 18:33:12 GMT **Via**: 1.1 varnish **X-Served-By**: cache-qpg1235-QPG **X-Cache**: HIT **X-Cache-Hits**: 0 **X-Timer**: S1692988392.312085,VS0,VE0 **alt-svc**: h3=":443";ma=86400,h3-29=":443";ma=86400,h3-27=":443";ma=86400

### **HTTP response code**

- HTTP "success"
- 200 OK
- 404 File not found
- curl does not care
- -f makes curl care
- -w '%{response\_code}'

![](_page_106_Picture_53.jpeg)

@bagder

100 OK  $\texttt{(ample-server/1.1}$  $length: 5$ pe: plain/text

### **HTTP response headers**

-v or -I to see them

or -i

describes the body or the transfer

save them with -D [filename]

looks like HTTP/1 even when other HTTP versions are used

HTTP/1.1 200 OK Server: example-server/1.1 Content-Length: 5 Content-Type: plain/text

hello
### **HTTP response bodies**

- The "payload"
- Content-Length
- HTTP/1.1 chunked-encoding
- HTTP/2 and HTTP/3 have distinct end of data markers
- --compressed
- store to file with  $-0$  [file] or  $-0$

HTTP/1.1 200 OK Server: example-server/1.1 Content-Length: 5 Content-Type: plain/text hello

## **HTTP authentication**

web logins are often done with cookies, we get to those later if HTTP based, returns 401 for server auth needed returns 407 for proxy auth

WWW-Authenticate:

Basic, Digest, NTLM, Negotiate, etc

-u [user]:[password]

--anyauth

--basic, --digest, --ntlm, --negotiate

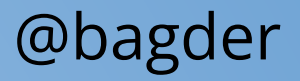

### **HTTP ranges**

Ask for *a piece* of a remote resource curl --range 500-999 https://example.com/file.txt server may ignore the ask curl's -C [where] *resumes* the transfer at that index

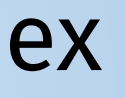

### **HTTP versions**

curl supports HTTP/0.9, HTTP/1.0, HTTP/1.1, HTTP/2 and HTTP/3 Generally: you don't need to care Different over the wire, made to look similar for users **HTTP/0.9** must be enabled with --http0.9 **HTTP/1.0** with --http1.0 **HTTP/1.1** is a general default or --http1.1 **HTTP/2** is default over HTTPS, or asked for with --http2 **HTTP/3** is experimental, asked for with --http3

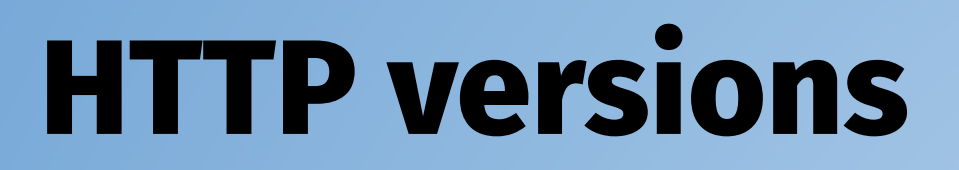

What version does the server support?

@bagder

### curl -sI https://curl.se -o/dev/null -w '%{http\_version}\n'

### curl -sI --http3 https://curl.se -o/dev/null -w '%{http\_version}\n'

### **HTTP time based conditions**

do the transfer only if… The remote resource is **newer**: curl --time-cond "Wed 01 Sep 2021 12:18:00" https://example.com/file

The remote resource is **older**: curl --time-cond "**-**Wed 01 Sep 2021 12:18:00" https://example.com/file

Newer than the local file: curl --time-cond file https://example.com/file

Set the remote date on the local file: curl **-R** -O https://example.com/file

### **HTTP etags**

do the transfer only if…

The remote resource is "different"

curl **--etag-save** remember -O https://example.com/file

curl **--etag-compare** remember -O https://example.com/file

Both can be used at once for convenient updates: curl **--etag-save** remember **--etag-compare** remember -O https://example.com/file

### **HTTPS**

HTTPS is HTTP with added TLS for security HTTPS:// instead of HTTP:// **should** be the only difference curl negotiates the latest TLS version + suitable cipher HTTPS:// tries HTTP/2 by default, HTTP:// does HTTP/1.1 HTTP/3 will only be done for HTTPS:// (more on this soon)

- 
- 

### **HTTP POST: simple**

pass *any* data to a HTTP(S) server

curl -d 'name=admin**&**shoesize=12' https://example.com/

curl -d name=admin -d shoesize=12 https://example.com/

curl -d @filename http://example.com

curl --data-raw '@string' https://example.com

curl --data-binary @filename https://example.com

### **HTTP POST: content-type**

-d / –data defaults to Content-Type: application/x-www-form-urlencoded curl -d dust **-H 'Content-Type:** stuff/dream' https://example.com

### **HTTP POST: JSON**

curl --json '{"name": "daniel"}' https://example.com curl --json @object.json https://example.com

Sets **Content-Type: application/json** and **Accept: application/json**

Create JSON easily jo -p name=jo n=17 parser=false | curl --json @- https://example.com/ Receive/parson JSON easily curl --json '{"tool": "curl"}' https://example.com/ | jq  $curl + jo + jq$ **jo** -p name=jo n=17 | **curl** --json @- https://example.com/ | **jq**

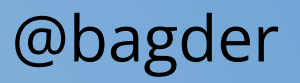

- 
- 

### **HTTP POST: URL encoding**

--data-urlencode helps URL encode data to send curl --data-urlencode "name=John Doe (Junior)" http://example.com sends name=John%20Doe%20%28Junior%29

-data-urlencode [content] where content is…

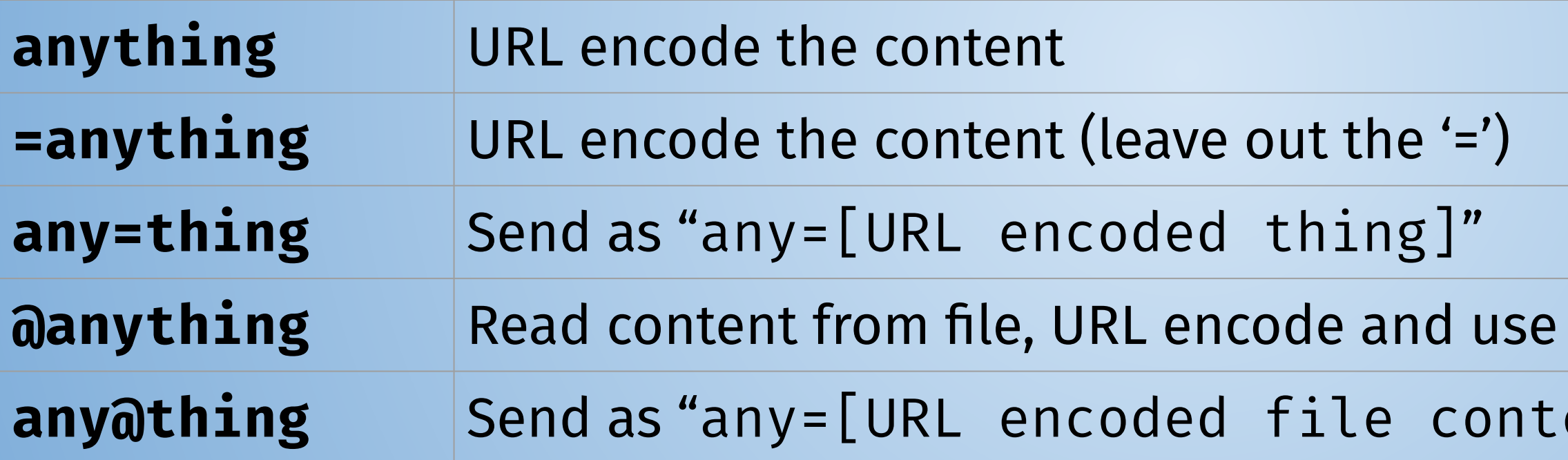

@bagder

**atents]"** 

## **HTTP POST: convert to GET (query)**

curl -d name=admin -d shoesize=12 https://example.com/ but do it as a GET instead curl -d name=admin -d shoesize=12 https://example.com/ **--get**

> GET /?name=admin&shoesize=12 HTTP/1.1 User-agent: curl/8.2.1 Host: example.com

we recommend using --url-query instead!

### **HTTP POST: Expect 100-continue**

- For HTTP/1.1 only
- A request header used by curl when POST or PUT > 1 megabyte
- Meant to avoid sending lots of data if server does not want it
- Server responding 100 means:  $\frac{1}{2}$  go ahead
- If it bothers you, disable with curl -H Expect: https://example.com/
- Commonly ignored by servers, leading to wasted waiting time

### **HTTP POST: chunked**

Sends data without specifying the size up front For HTTP/1.1 only

curl -H "Transfer-Encoding: chunked" -d @file http://example.com

### **HTTP POST: <form>**

The HTML <form> tag is "filled in" with a POST type=hidden fields as well -d name1=var1 -d name2=var2 -d name3=var3 … The action=[here] identifies where to send the POST "Copy as curl" is your friend

## **HTTP multipart formpost**

This is a POST sending data in a special multipart format Content-Type multipart/form-data The data is sent as a series of "parts", one or more Each part has a name, separate headers, file name and more Each part is separated by a "mime boundary"

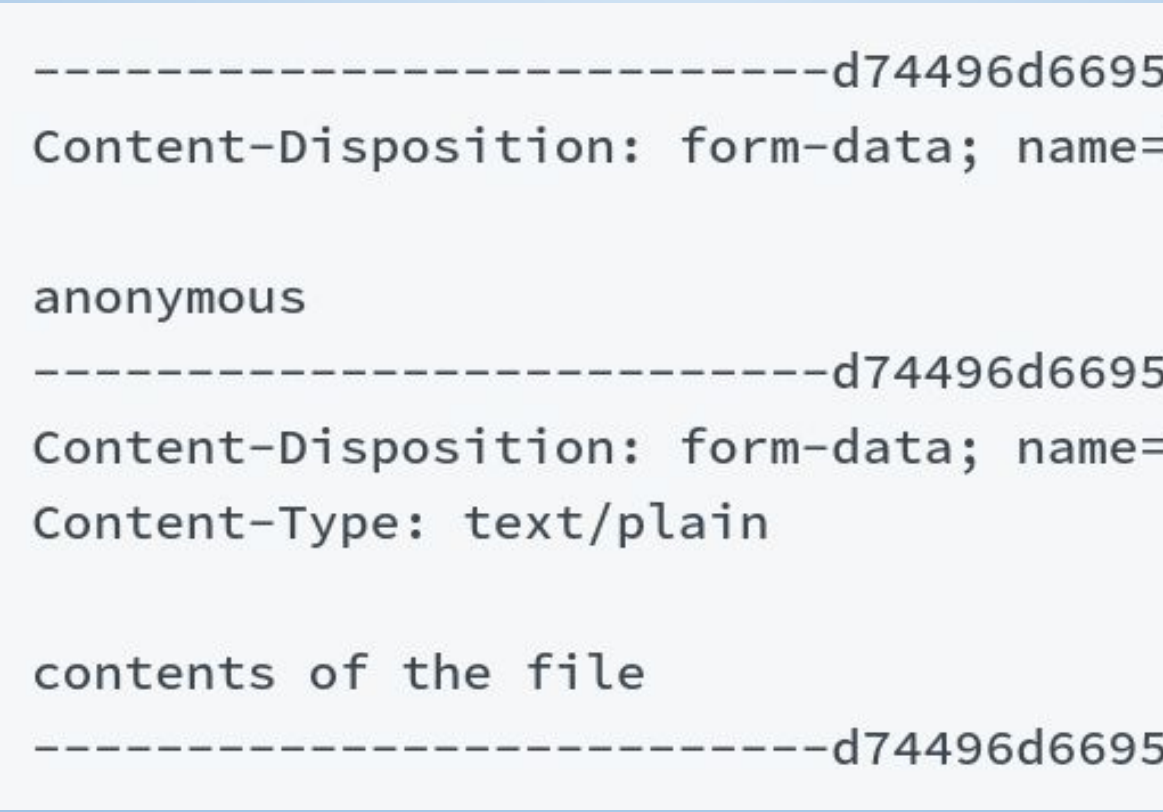

@bagder

8873e "person"

8873e "secret"; filename="file.txt"

i8873e--

## **HTTP multipart formpost**

curl -F [content] adds one part per instance Use as many -F as you like Insert plain text content -F "name=Daniel Stenberg" Insert content from a file -F name=<file.txt Insert a file as an "upload" -F name=@file.jpg Insert a file, different file name -F name=@file.jpg;**filename=fake.jpg** Set a custom content-type: -F name=@file.jpg;**type=image/myown** <form action="submit" method="post" **enctype="multipart/form-data"**>

### **HTTP -d or -F**

Both sends HTTP POST Both works over every HTTP version Both can "fill in" HTML <form> What data do you need to send? Very rarely can the client decide. Do what the server expects!

### **HTTP redirects**

The response you want is … *over there!*

HTTP/1.1 301 Server: example-server/1.1 Location: https://example.com/over-here.html

### hello

A 30X response code + Location: header

tell curl to "follow" with --location (-L)

curl -L curl.se

curl -L curl.se **--max-redirs 7**

The numeric code defines method in redirected-to request

--location-trusted

# **Avoid -X**

### **HTTP modify the request**

Sensible and basic by default You as a user add the bells and whistles Modify the method with **--request** Add/change/remove/blank headers with **--header** curl -H "curl-master: very-soon" http://example.com/ curl -H "Host: test.example" http://example.com/ curl -H "User-agent:" http://example.com/ curl -H "User-agent**;**" http://example.com/

## **HTTP modify the request**

The request "target" is made from the URL path + query

GET /user/profile?shoesize=12 HTTP/1.1 User-agent: curl/8.2.1 Host: example.com

curl -X OPTIONS --request-target "\*" http://example.com/

Convenient shortcuts:

- --user-agent [string]
- --referer [URL] (yes spelled wrong)

Remember "copy as curl"

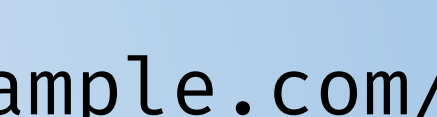

### **HTTP PUT**

- The "upload file" of HTTP (and others)
- curl -T localfile https://example.com/destination/replacement
- curl -T https://example.com/destination/replacement
- curl -T file https://example.com
- curl -T "img[1-1000].png" http://example.com/images/
- curl --upload-file "{file1,file2}" https://example.com
- curl -d "data to PUT" -X PUT http://example.com/new/resource/file

- 
- 

## **HTTP cookies: an explainer**

key/value pairs that a client stores on the behalf of a server sent back in subsequent requests only when the cookie properties match each cookie has an **expiration date** - or end of "session" A **session** typically ends when user closes browser When running curl command lines, when do you close the browser?

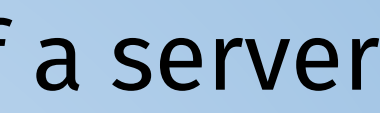

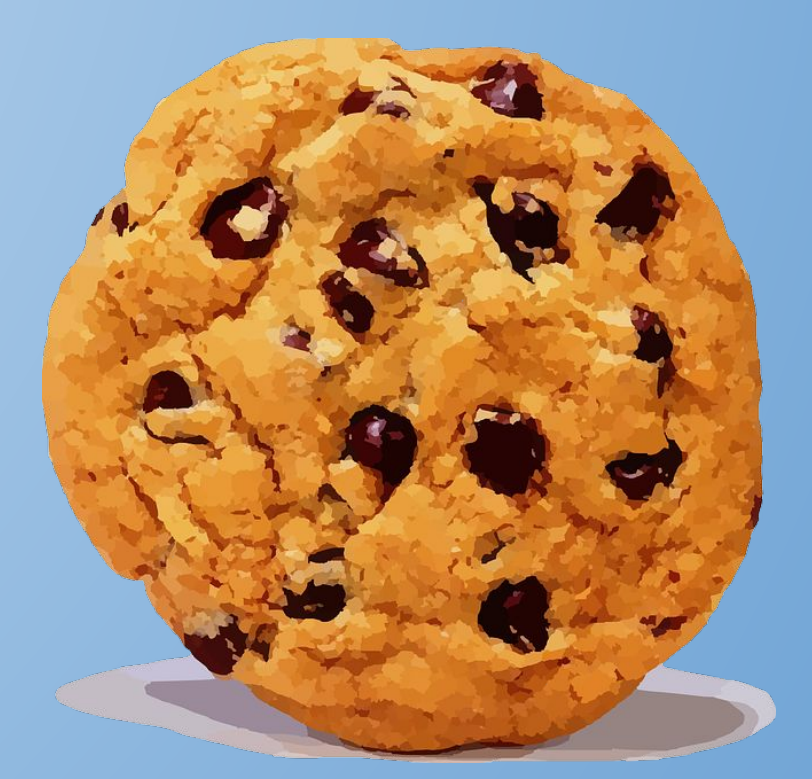

### **HTTP cookies: send some**

you can tell curl to send specific cookies name + values curl -b "name=daniel;talks=alot" https://example.com rarely what you want Often what "copy as curl" will give you

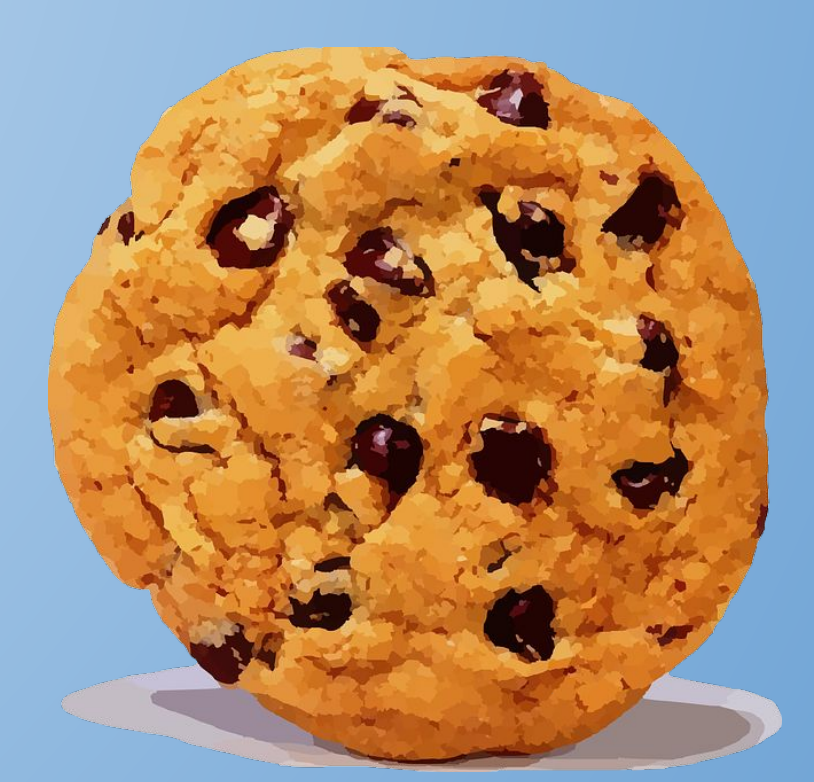

### **HTTP cookies: start the engine**

curl ignores cookies by default needs the *cookie engine* enabled first

specify a file to read from or use a blank string curl -b "" https://example.com

More practically combined with redirect follows curl **-L** -b "" https://example.com

The cookie engine keeps the cookies in memory it forgets cookies that expire only sends cookies according to the rules

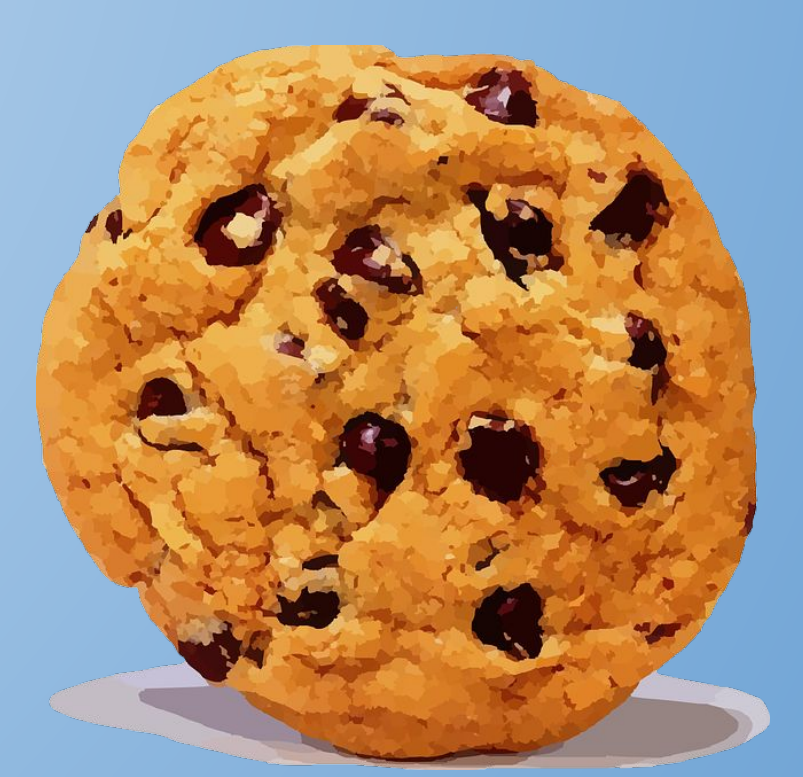

## **HTTP cookies: cookie jar**

Maybe also combined with saving a *cookie jar* Writes the in-memory cookies to the given file at exit curl -L -b "" **-c cookies.txt** https://example.com

Read from and write to the *cookie jar* (can be different files) curl -L **-b cookies.txt -c cookies.txt** https://example.com

The *cookie jar* is a readable text file The *cookie jar* uses the "netscape cookie format" Also includes "session cookies" because … sessions

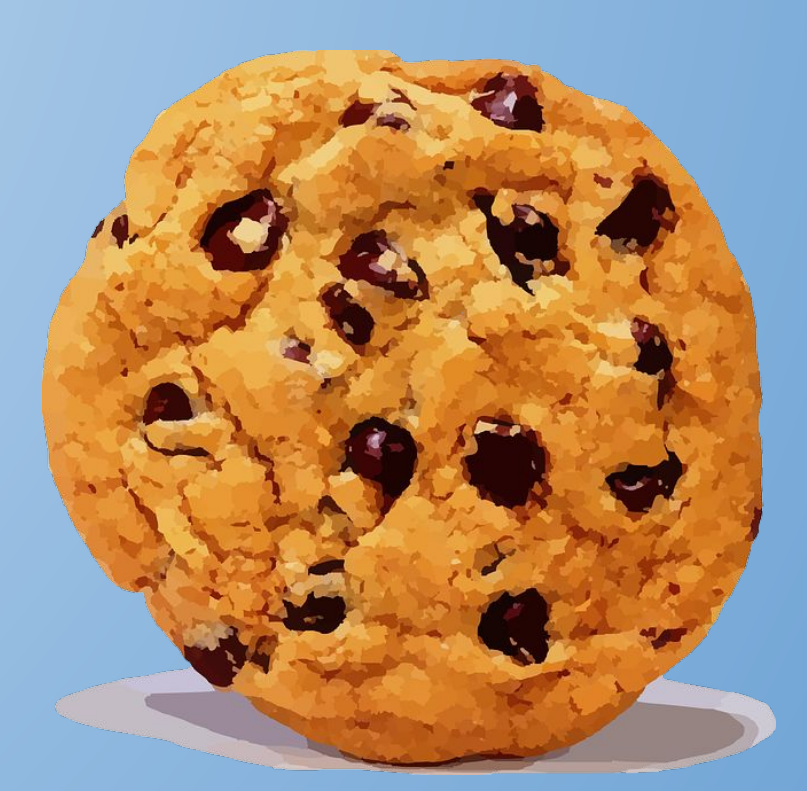

### **HTTP cookies: session**

curl does not know when a "session" ends you need to say when a new cookie session starts --junk‐session‐cookies

curl **-J** -b cookies.txt https://example.com

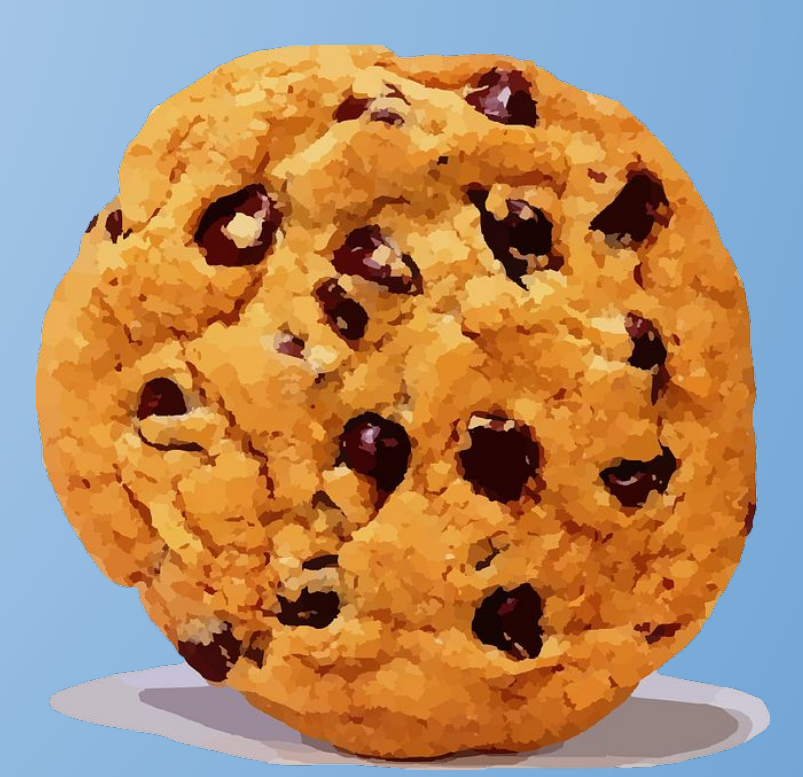

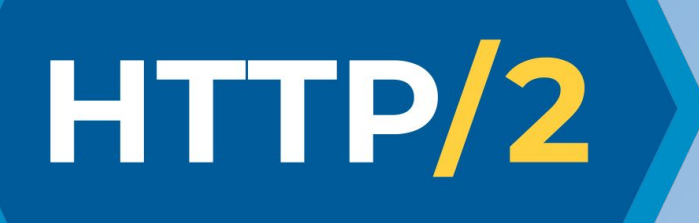

HTTP version 2 changed how data is sent over the wire curl hides those differences from users curl tries to negotiate HTTP/2 for all HTTPS transfers with --http2 you can ask for HTTP/2 for HTTP:// transfers With HTTP/2, curl can do multiplexed transfers with -Z

## HTTP/3

HTTP version 3 changed how data is sent over the wire - again HTTP/3 is done over QUIC, a new transport protocol QUIC replaces TCP + TLS, and runs over UDP curl hides protocol differences from users HTTP/3 is **experimental** in curl HTTP/3 is **only for HTTPS**, there is no clear text version with  $-$ http3 you can ask curl to attempt HTTP/3 --http3 **races** HTTP/3 against HTTP/1+2 and picks the winner With HTTP/3, curl can do multiplexed transfers with  $-Z$ 

@bagder

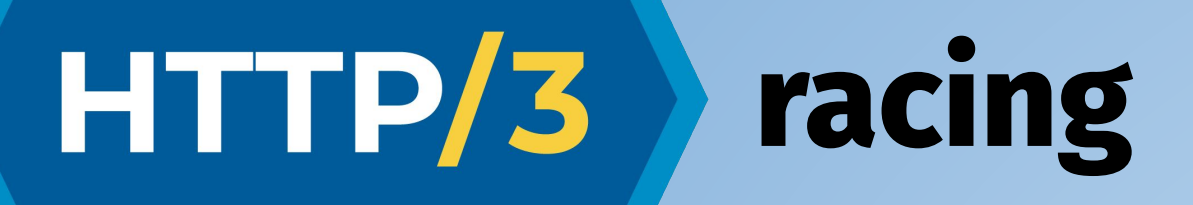

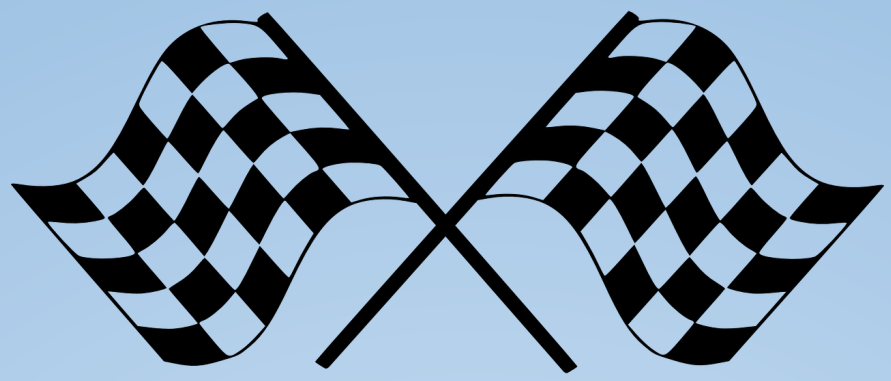

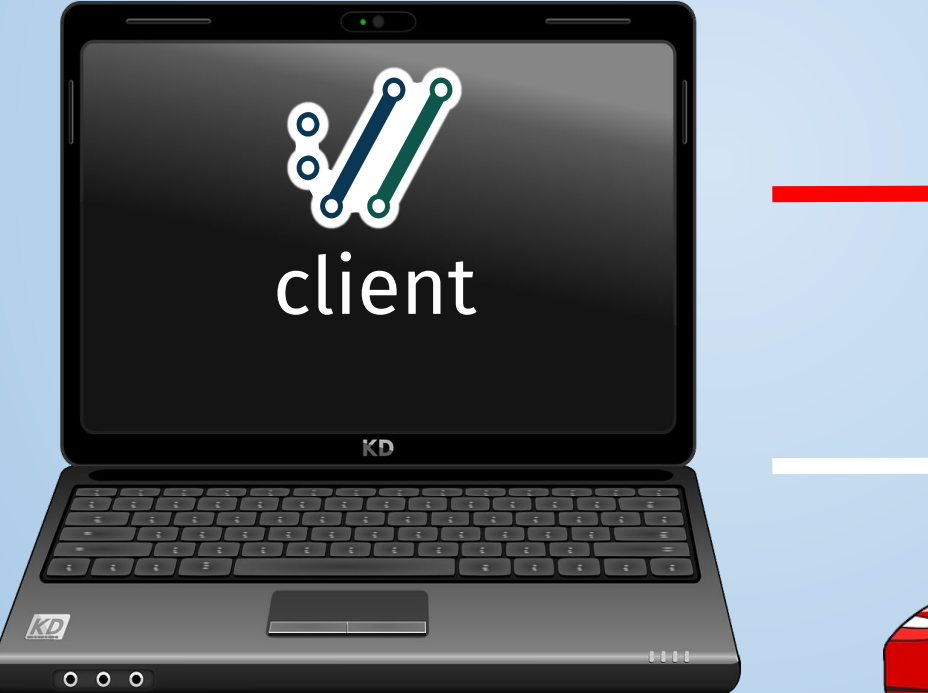

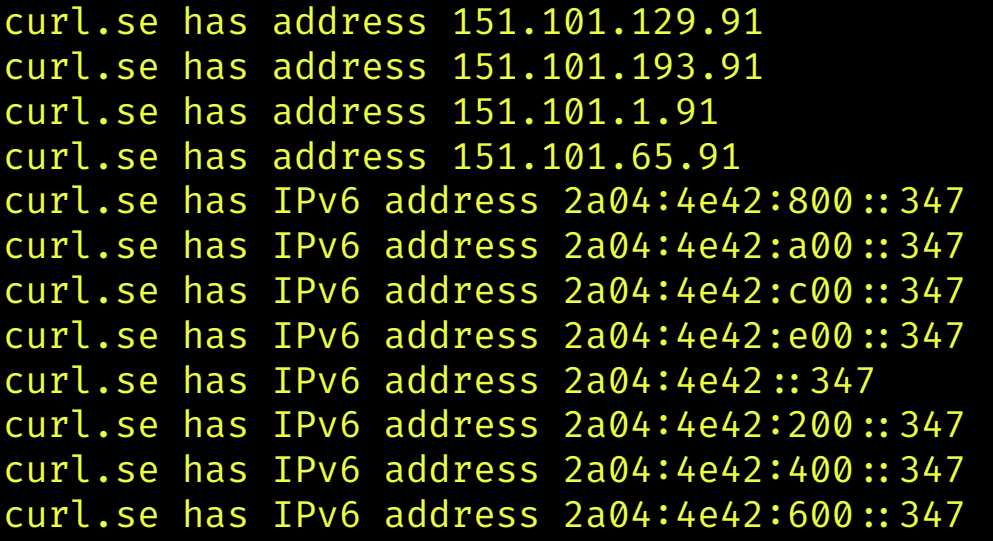

DNS

 $\frac{1}{2}$ 

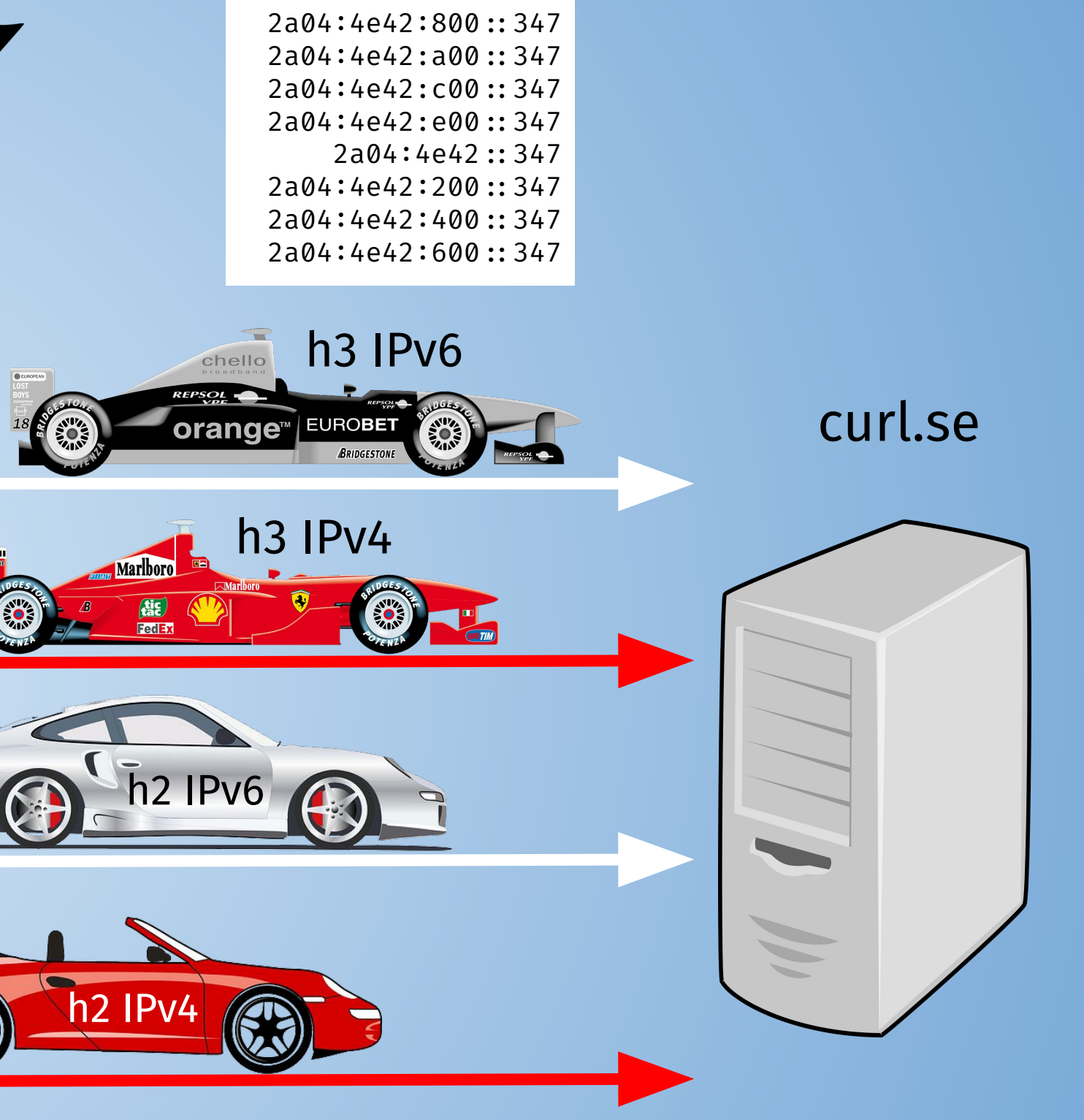

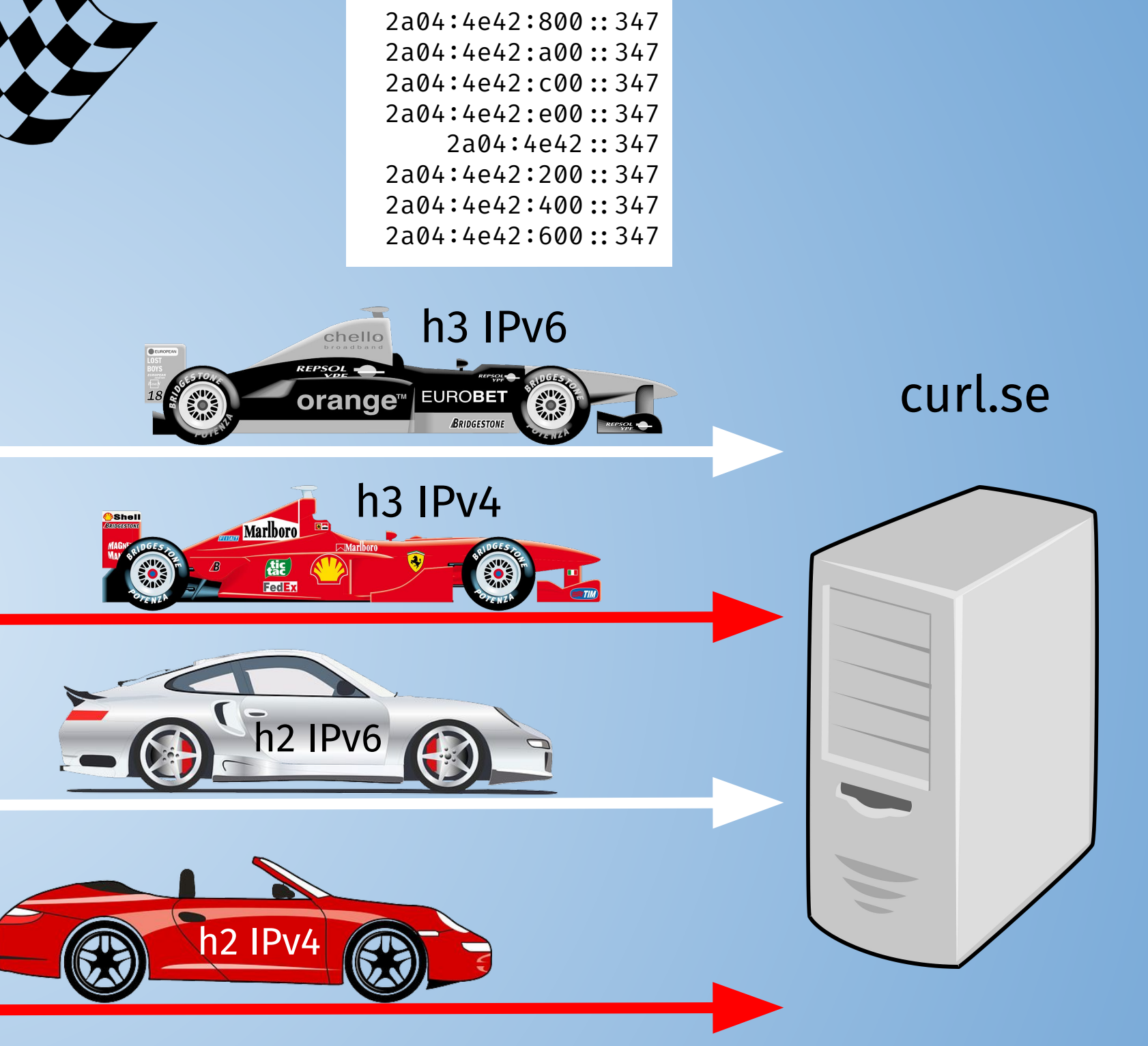

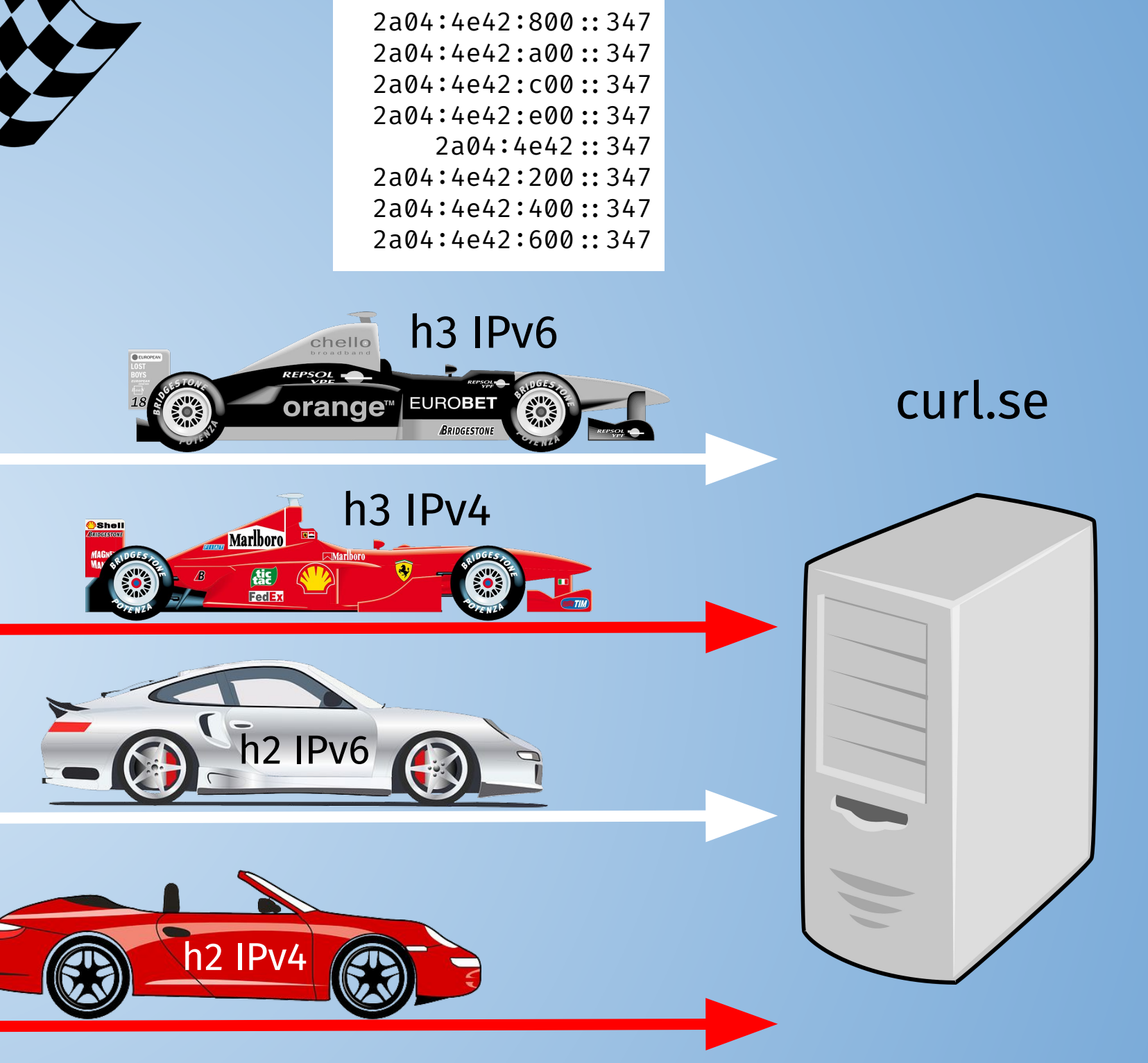

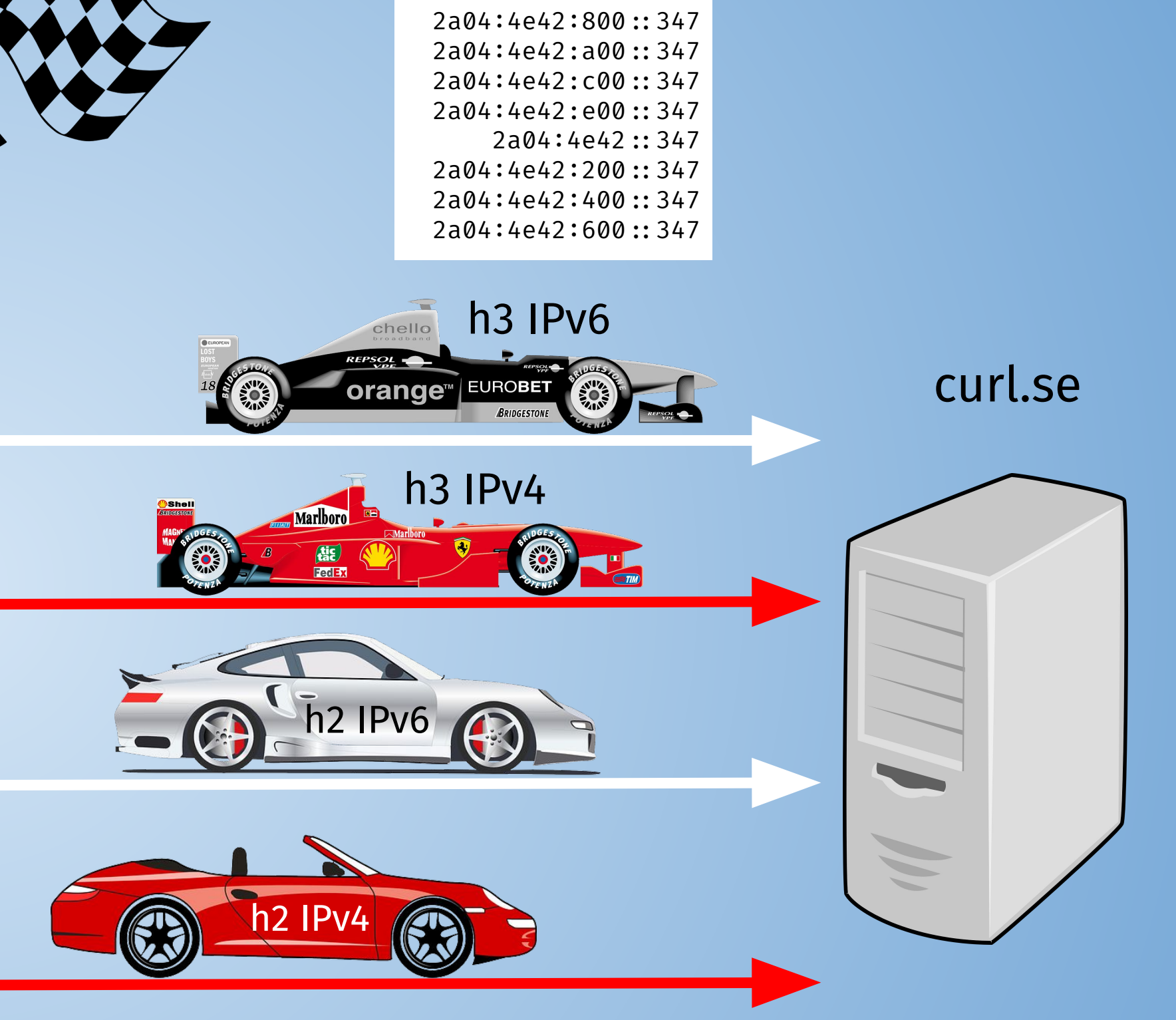

151.101.129.91 151.101.193.91 151.101.1.91 151.101.65.91

### **HTTP alt-svc**

server tells client: there is one or more *alternatives* at "another place" (possibly using a different HTTP version) The Alt-Svc: response header Each entry has an expiry time Only recognized over HTTPS curl can save alt-svc alternatives curl can use previously saved alt-svc alternatives curl --alt-svc altcache.txt https://example.com/ The alt-svc cache is a text based readable file

### **HTTP HSTS**

- HSTS HTTP Strict Transport Security
- Lets an HTTPS server declare that clients should automatically interact with this
- host name **using only HTTPS** going forward
- The Strict-Transport-Security: response header
- Only recognized over HTTPS
- Each entry has an expiry time
- curl can save HSTS data
- curl can use previously saved HSTS data
- curl --hsts hsts.txt **http:**//example.com/
- The HSTS cache is a text based readable file

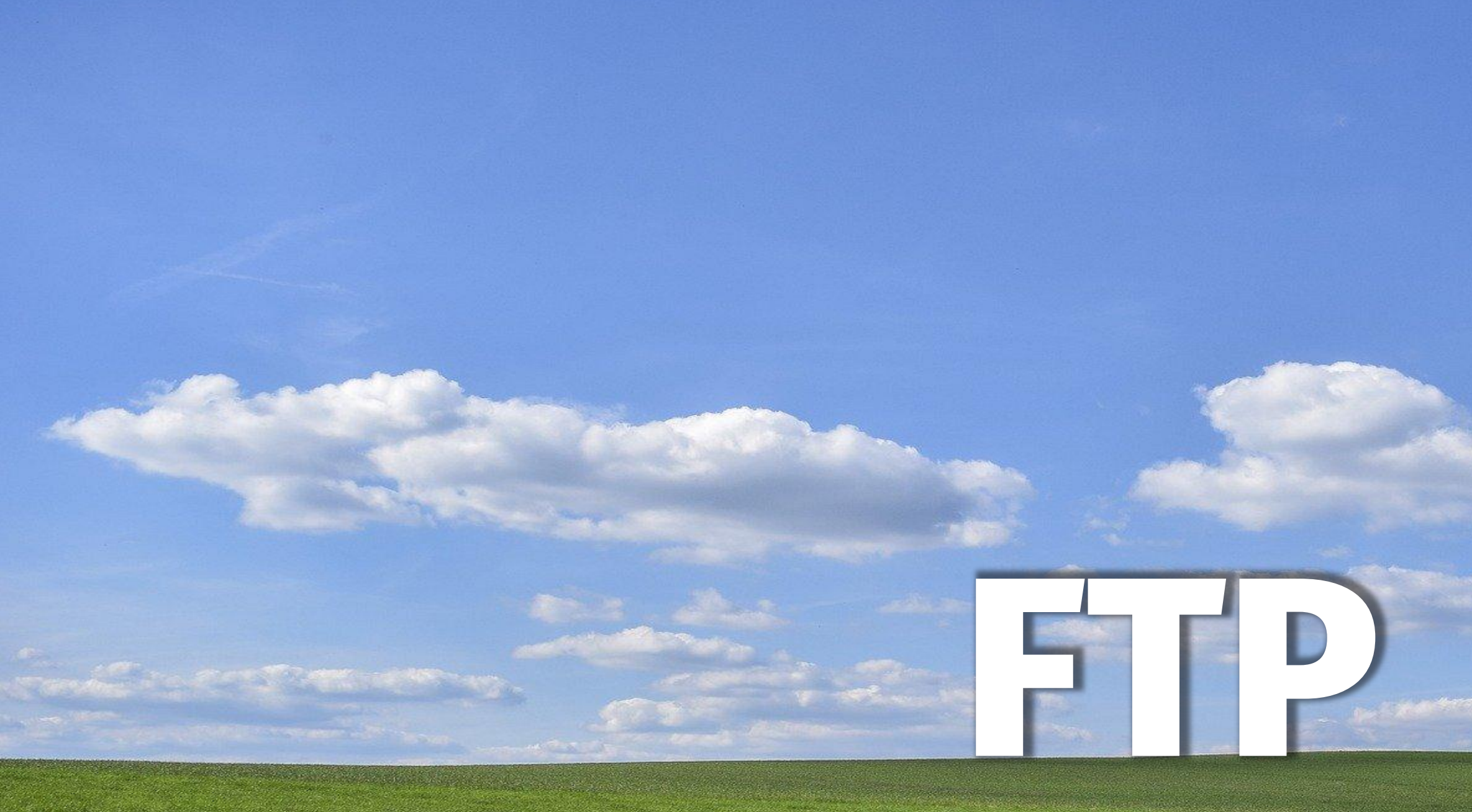

### @bagder

### **slide 142 of 154**

## **FTP(S) is not SFTP**

They are two completely different protocols, both supported by curl

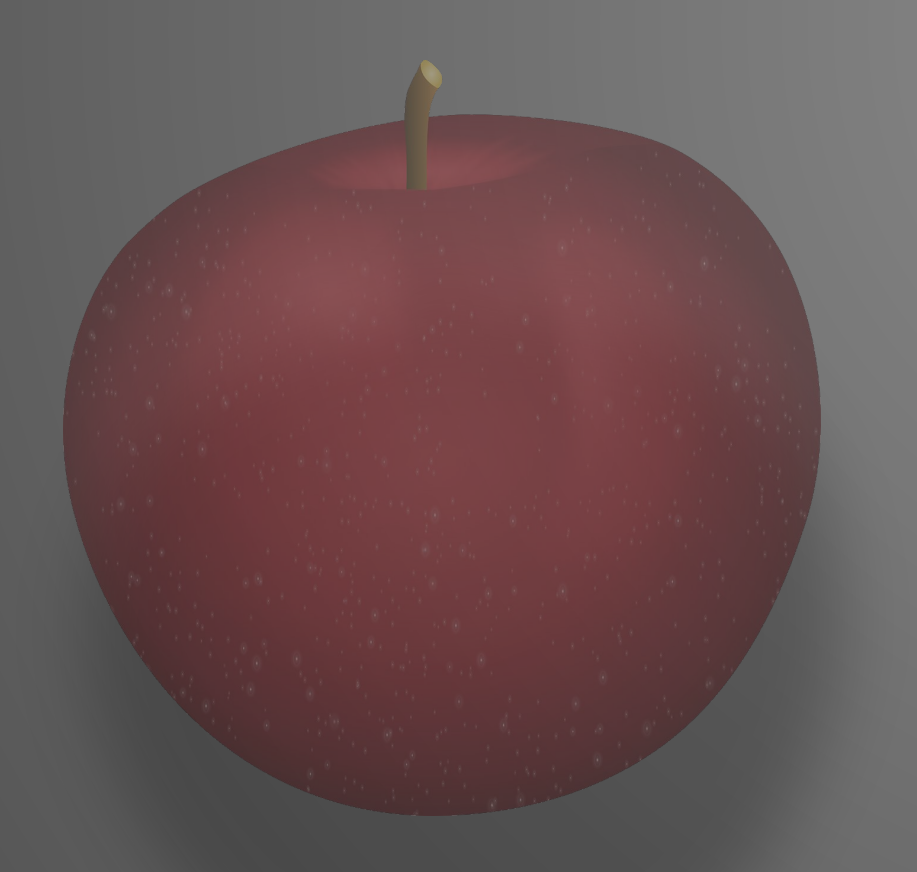

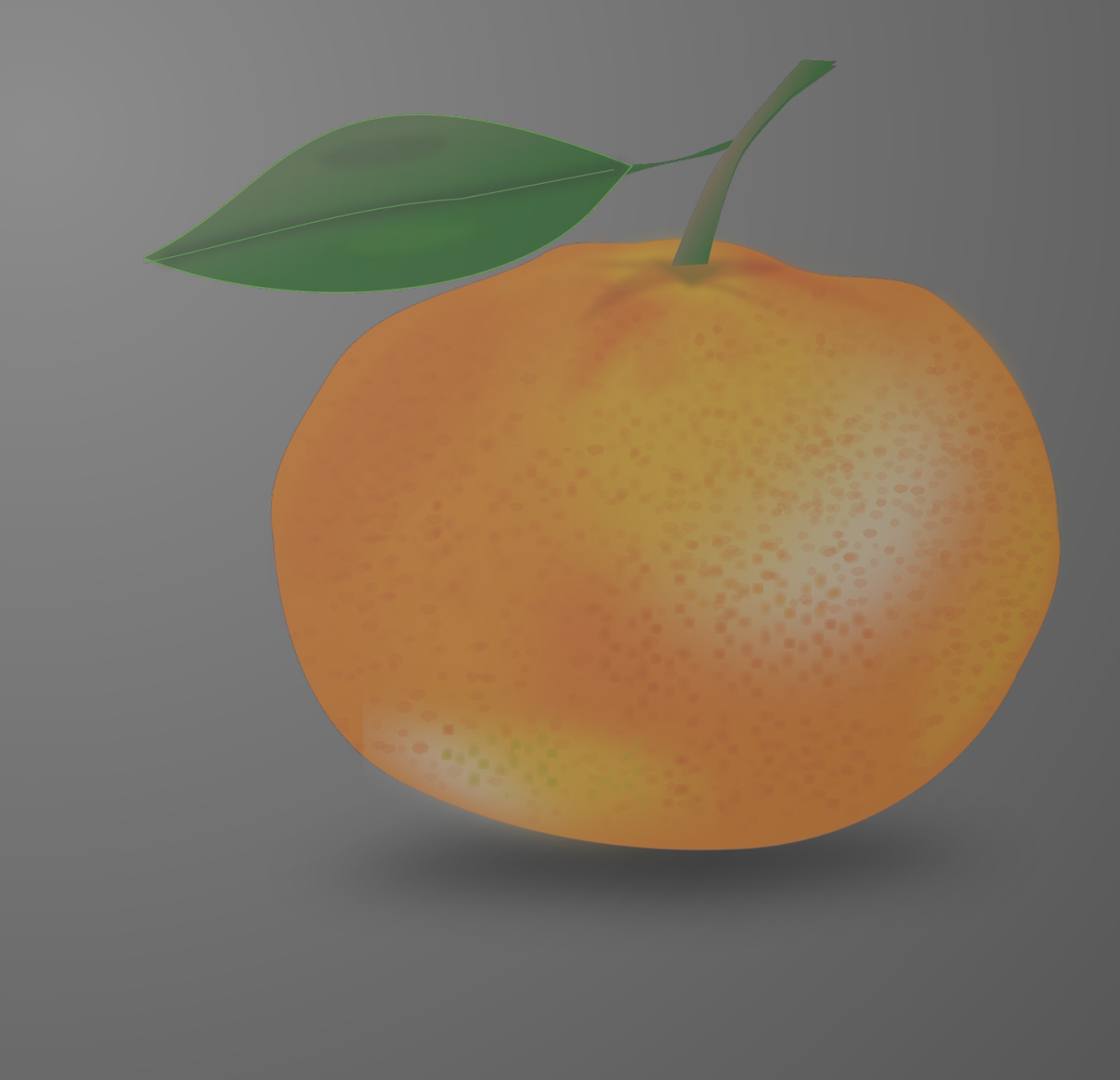

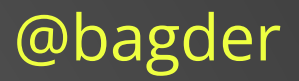

### **FTP uses two connections**

With FTP, a *second* connection is setup for the data transfer This second connection adds complications for firewalls and more The 2nd connection is **server-to-client** (active) or **client-to-server** (passive) Passive is default (--ftp - pasv) Enable active mode with --ftp‐port (-P)

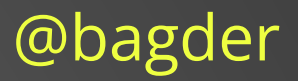

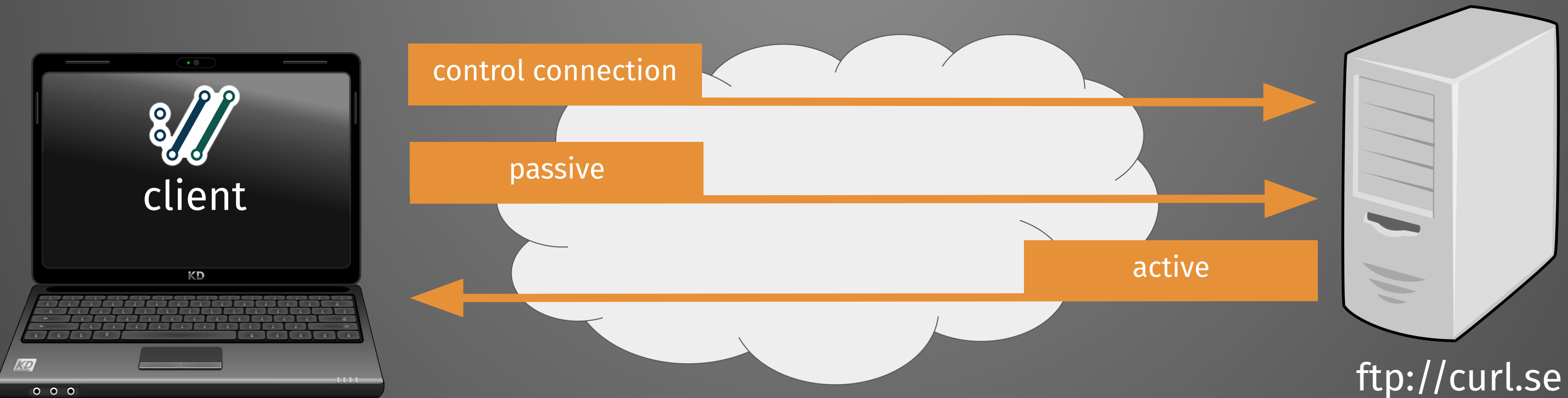
## **FTP authentication**

by default: user: **anonymous** password: **ftp@example.com** -u user:password

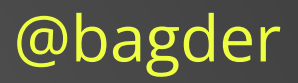

## **FTP directory listing**

FTP can list the contents of a remote directory curl does not know what is a directory or not tell curl with a trailing slash curl ftp://example.com/pub/linux/ The list format is not standardized show only file names with --list-only (-l) curl --list-only ftp://example.com/pub/linux/

## **FTP upload**

curl -T is for upload normally requires -u to be allowed curl -T localfile ftp://example.com/pub/linux/**newfilename** curl -T localfile ftp://example.com/pub/linux**/** append to remote file curl **--append** -T localfile ftp://example.com/pub/linux/ Create dir on the server if missing: curl **--ftp-create-dirs** -T localfile ftp://example.com/pub/linux/

## **FTPS is FTP with TLS**

add --ssl-reqd to the command line, keep ftp:// in the URL use FTPS:// if using (rare) implicit TLS FTPS is even more problematic for stateful firewalls

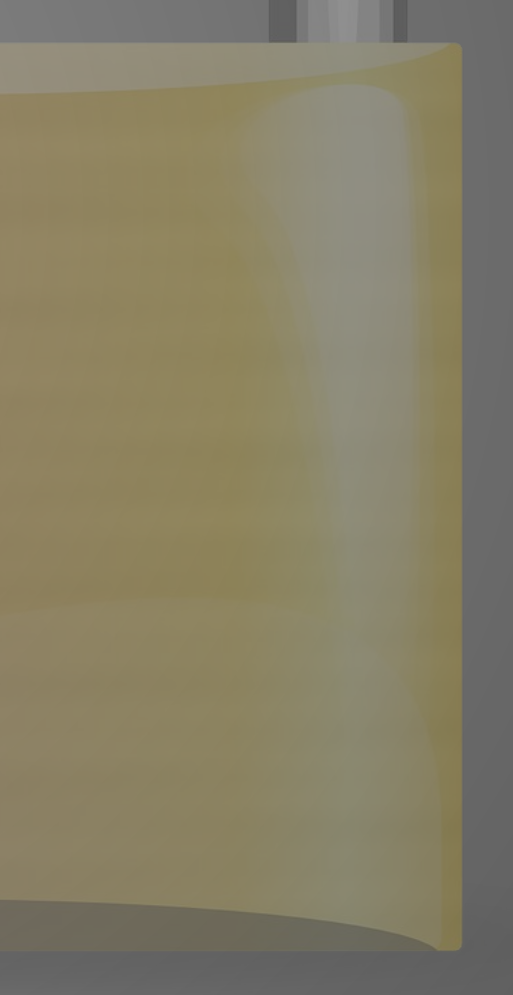

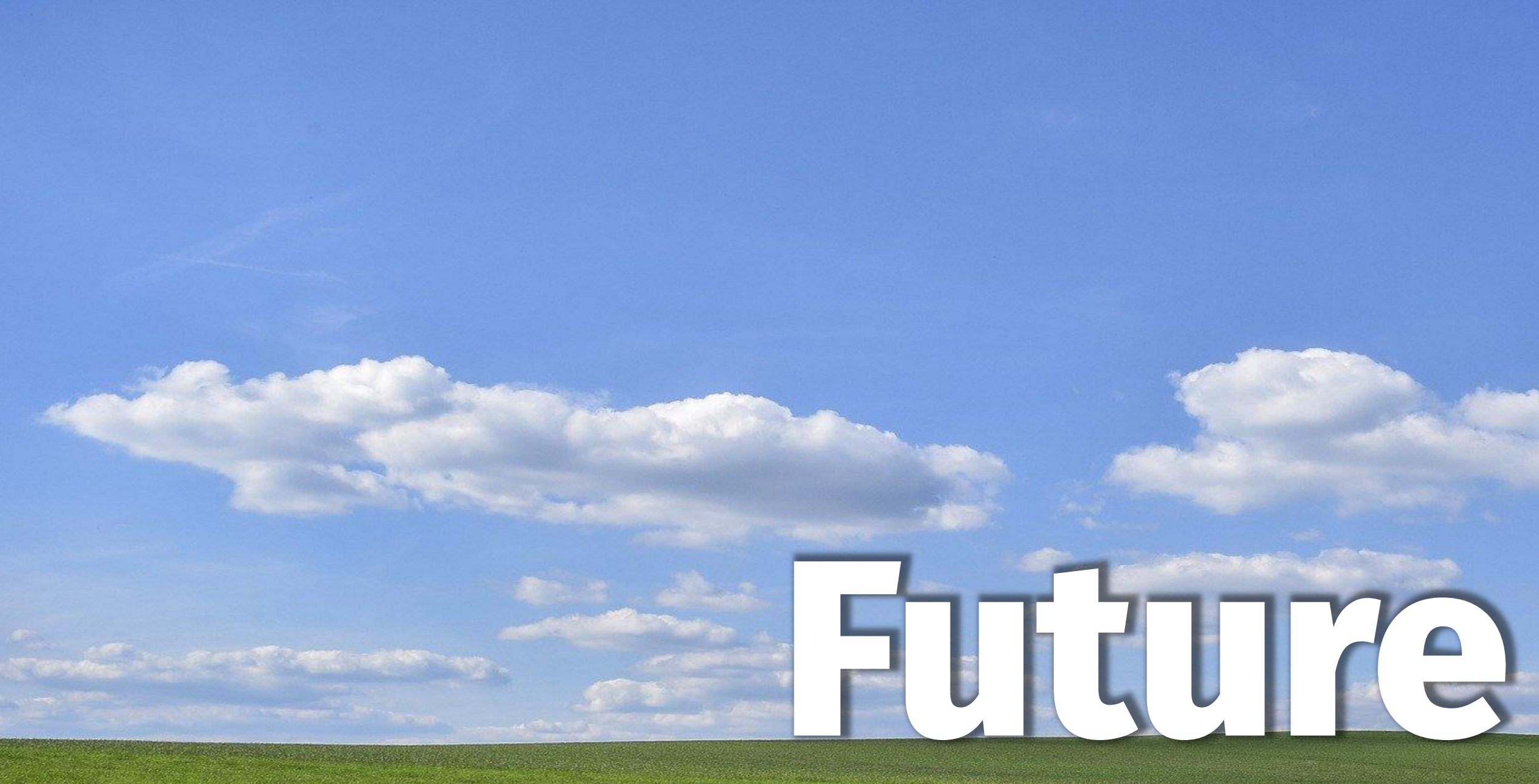

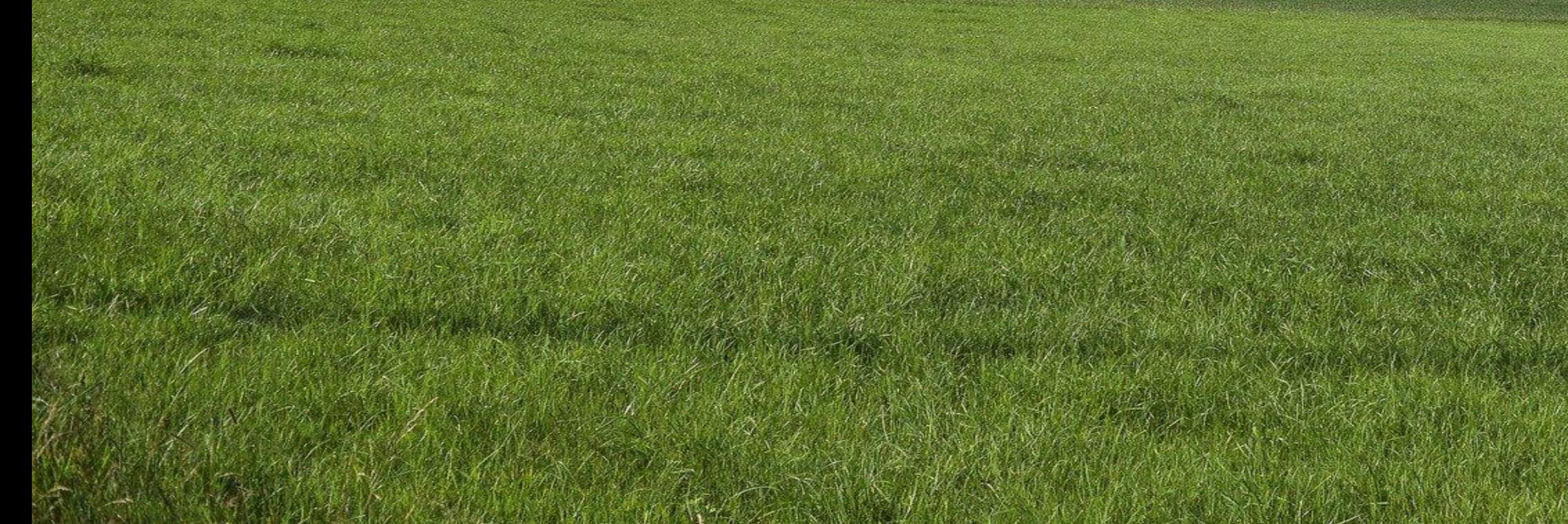

### @bagder

### **slide 149 of 154**

## **How to dig deeper**

curl is the accumulated results and experiences from 25 years of improvements man curl Everything curl source code ask the community!

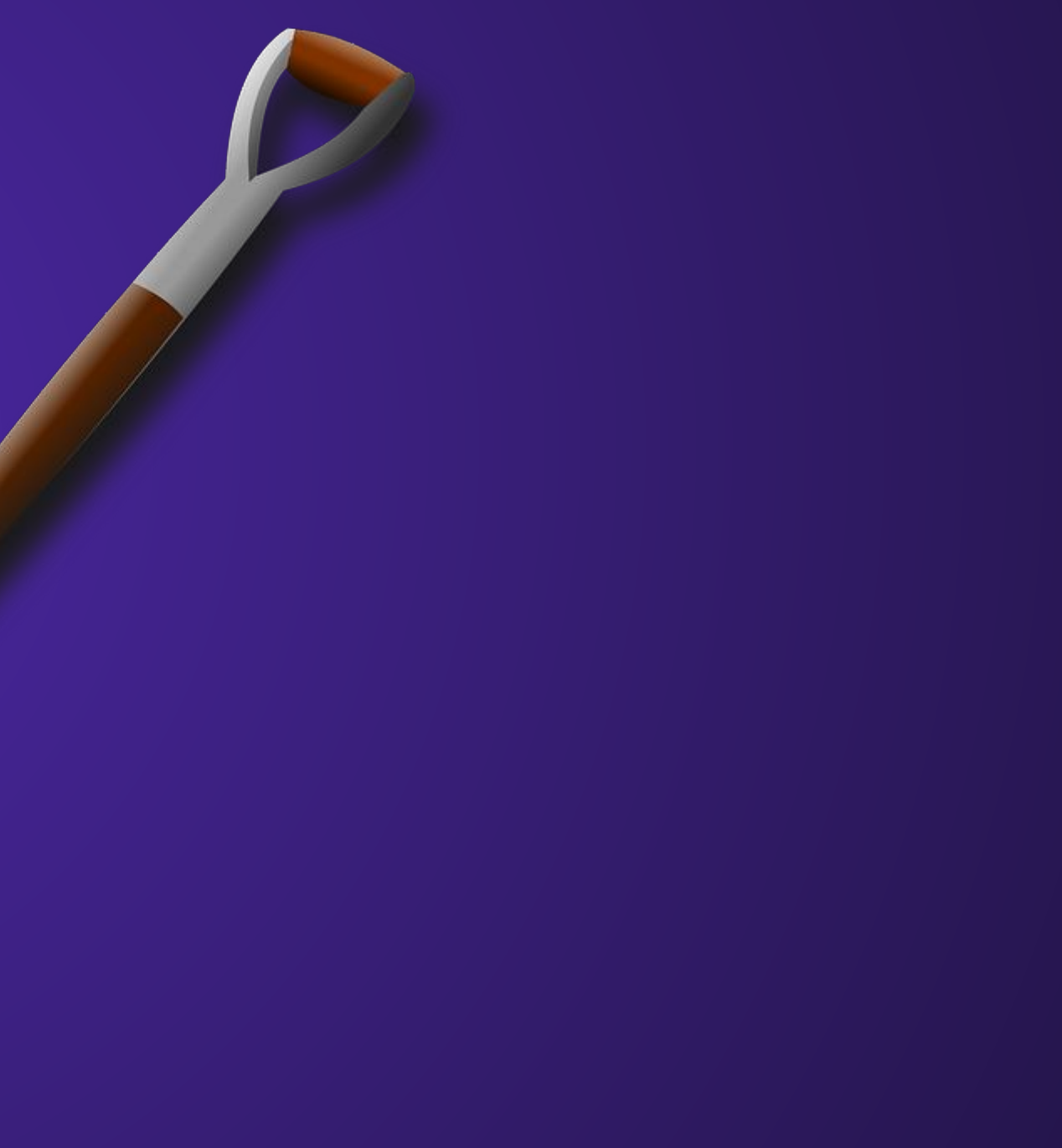

# **https://everything.curl.dev/**

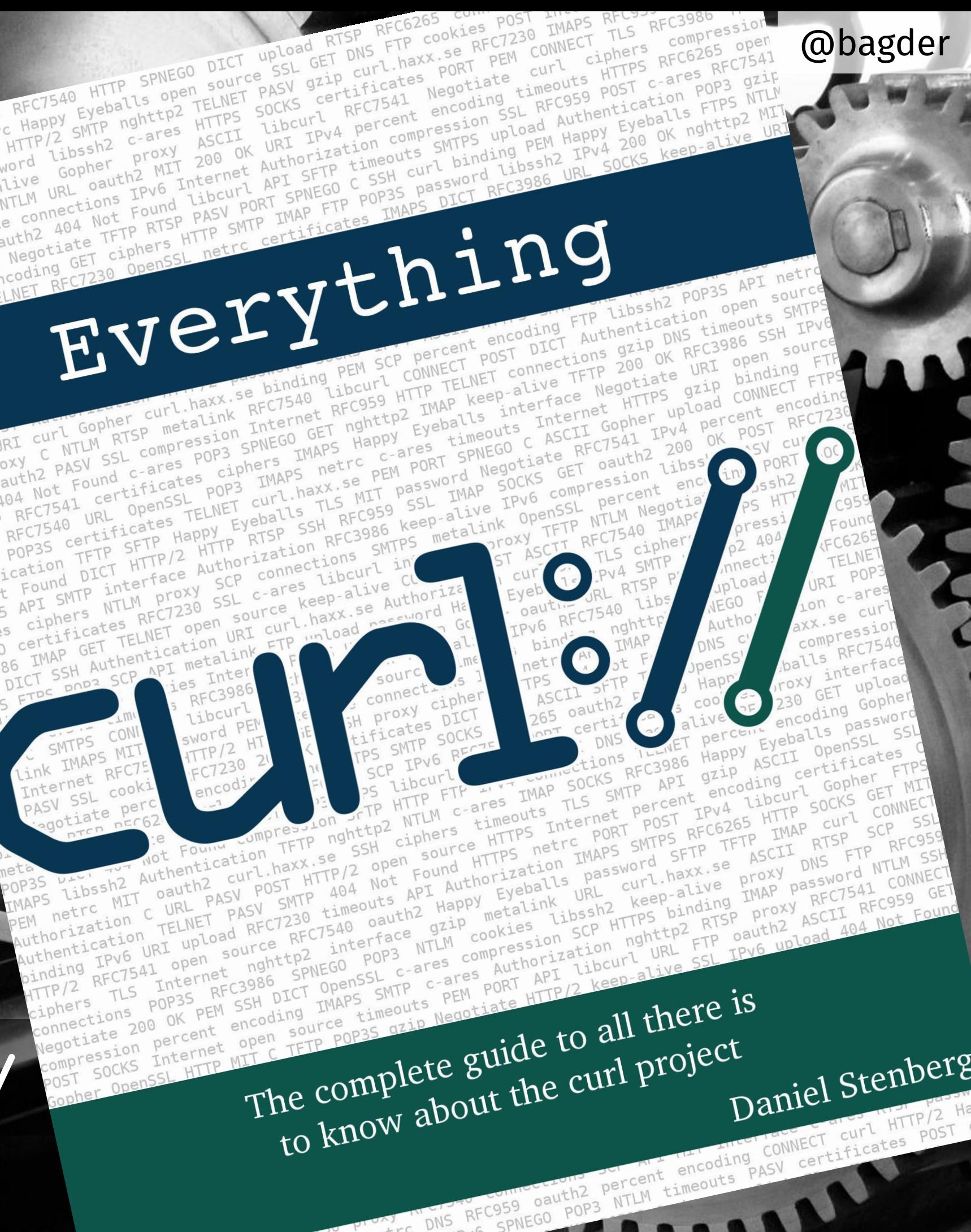

## **Going next?**

curl is 25 years old curl has been growing and developed its entire lifetime curl development speed is increasing the Internet does not stop or slow down protocols and new ways of doing Internet transfers keep popping up new versions, new systems, new concepts and new ideas keep coming there is now slowdown in sight reasonably, curl will keep develop curl will keep expanding, get new features, get taught new things we, the community, make it do what we think it should do **you** can affect what's next for curl

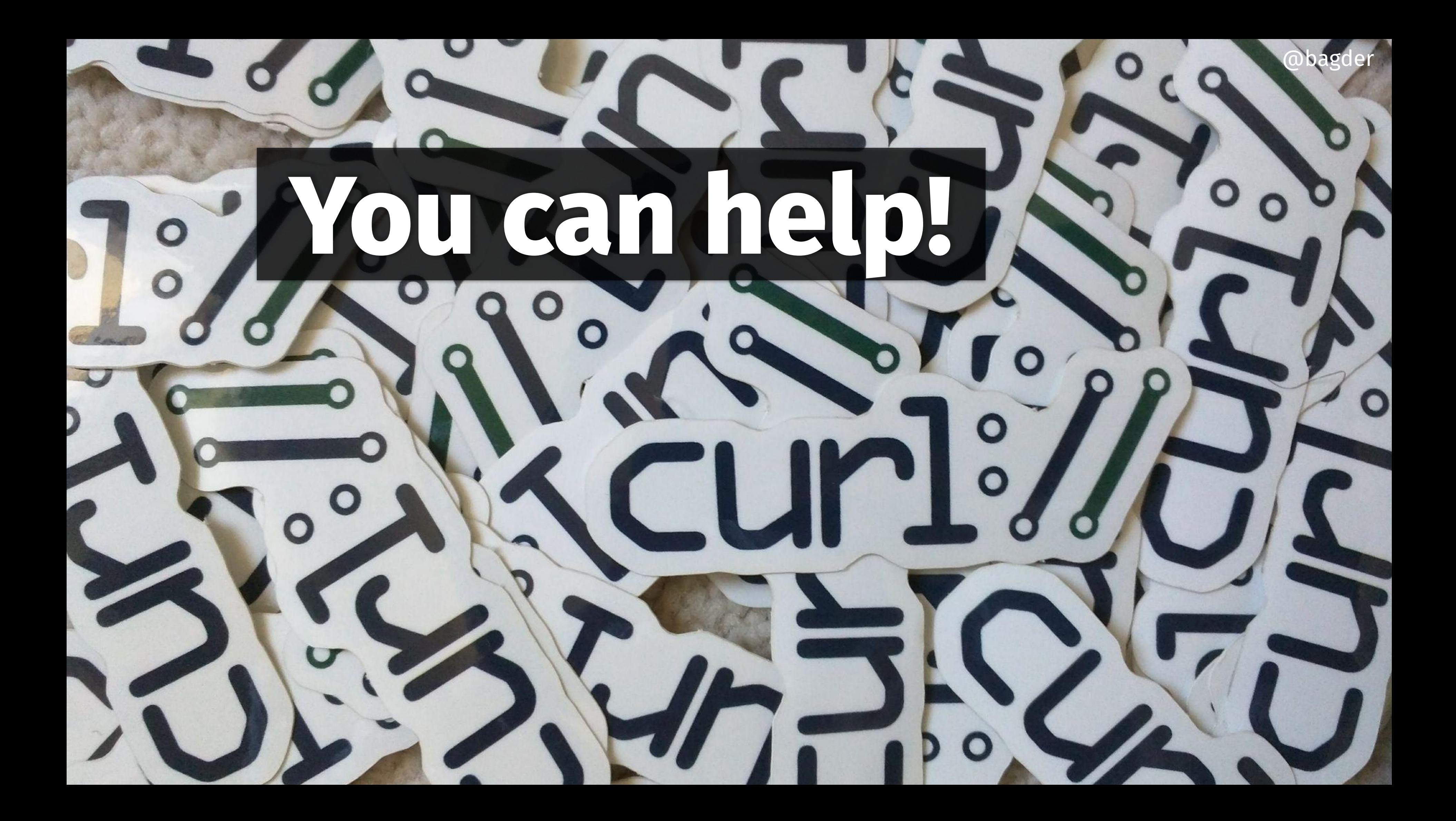

Daniel Stenberg @bagder@mastodon.social https://daniel.haxx.se/

### **Thank you!**

**Questions?**

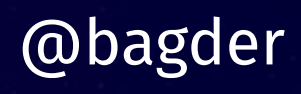

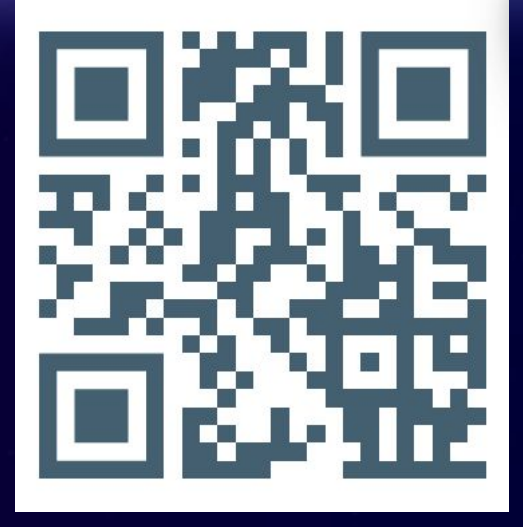